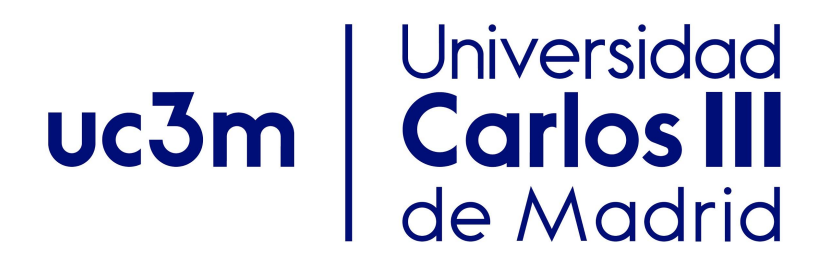

### Grado en Ciencia e Ingeniería de Datos, 2018-2019

#### Unit 5. Trees

## Algorithms and Data Structures (ADS)

Author: Isabel Segura-Bedmar

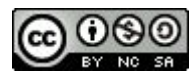

# Index

- **● Introduction (basic concepts)**
- ADT Binary Tree
- ADT Binary Search Tree
- Balanced trees

b.

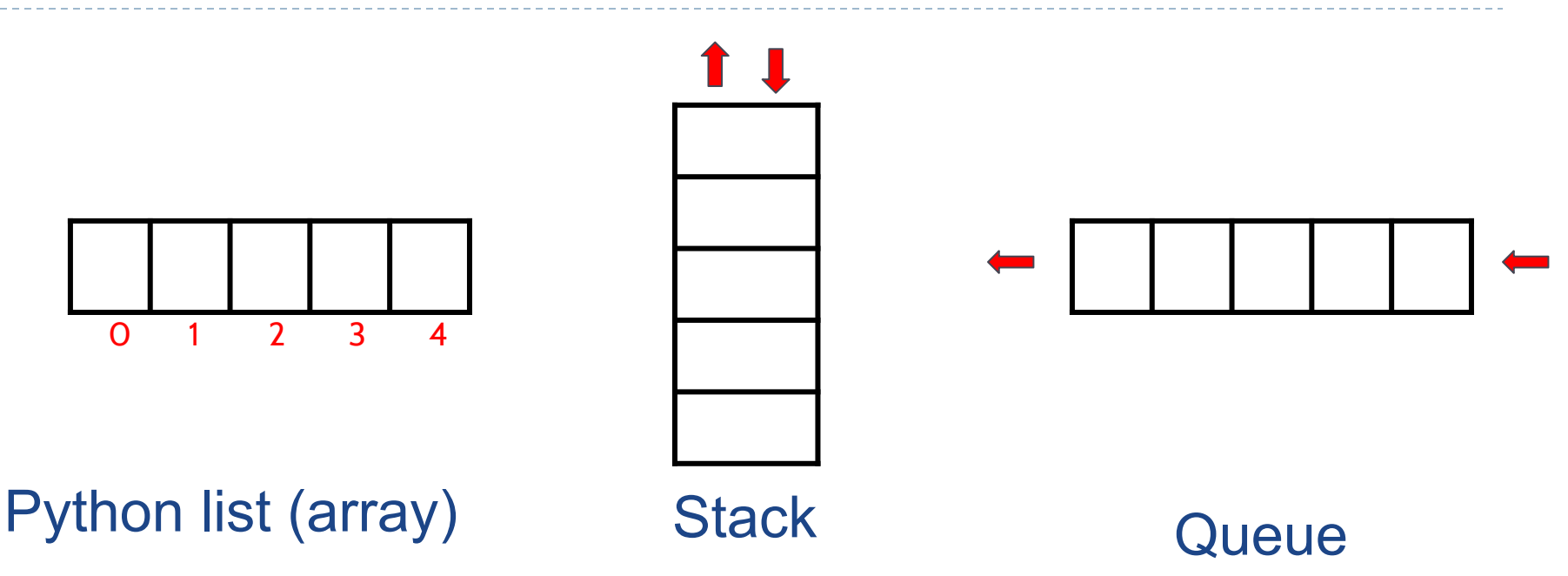

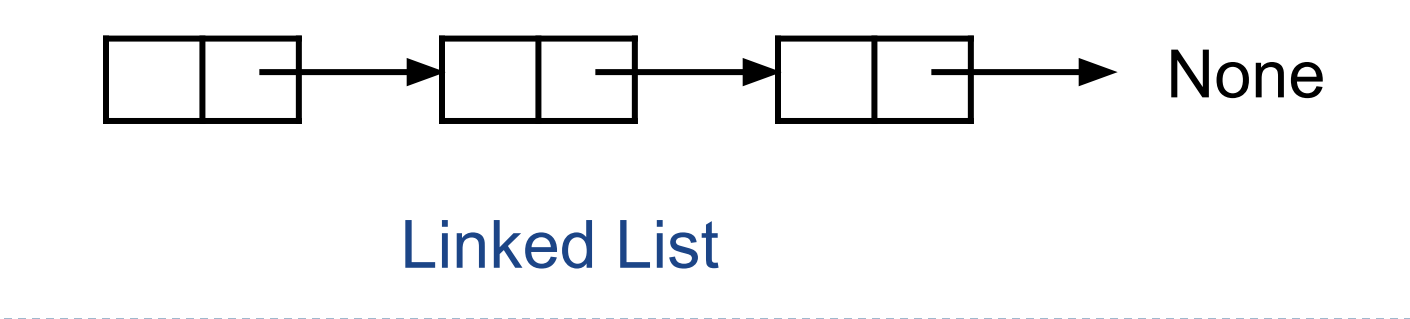

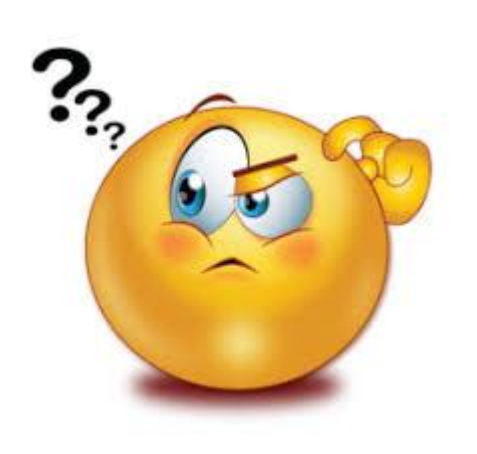

- How should we choose which data structure to use?
	- What kind of data we need to represent?
	- Time complexity of operations.
	- Space complexity
	- Ease of implementation

#### Trees can be useful to represent hierarchical data

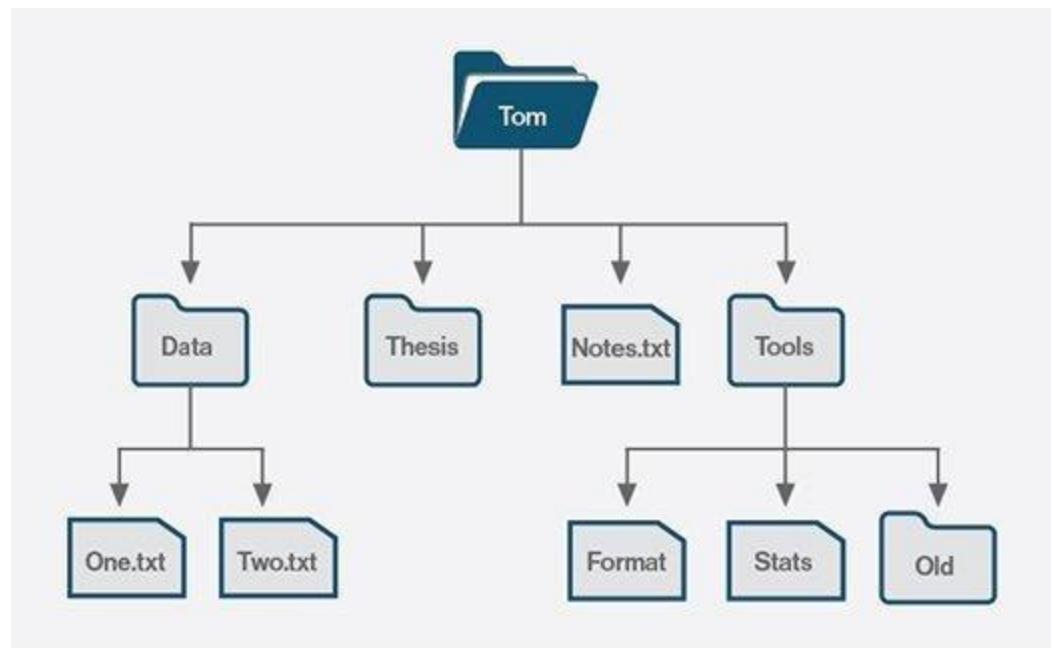

*File system*

ь

Trees can be useful to represent hierarchical data

*Family tree*

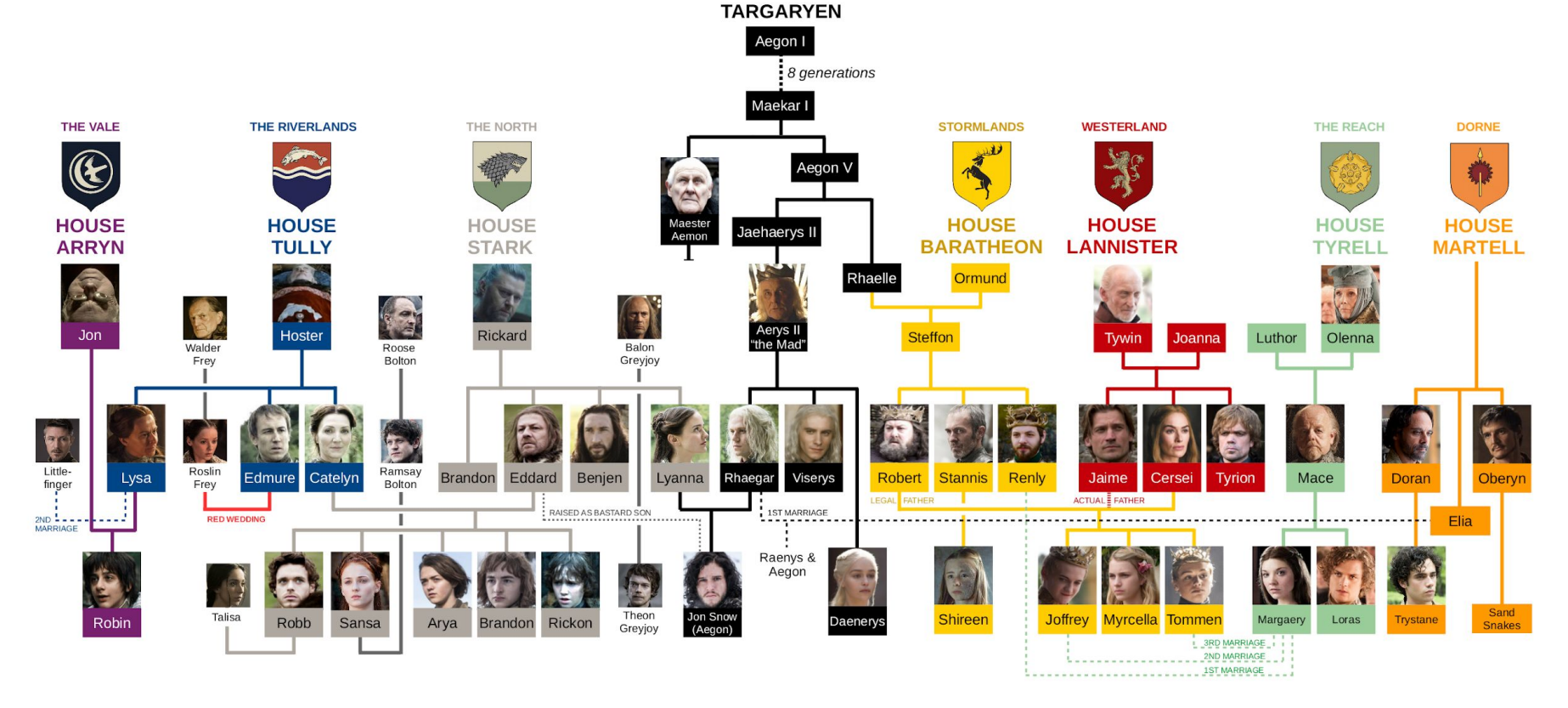

**HOUSE** 

Game of Thrones Family Tree by Matt Baker - UsefulCharts.com. For educational purposes only - NOT FOR SALE.

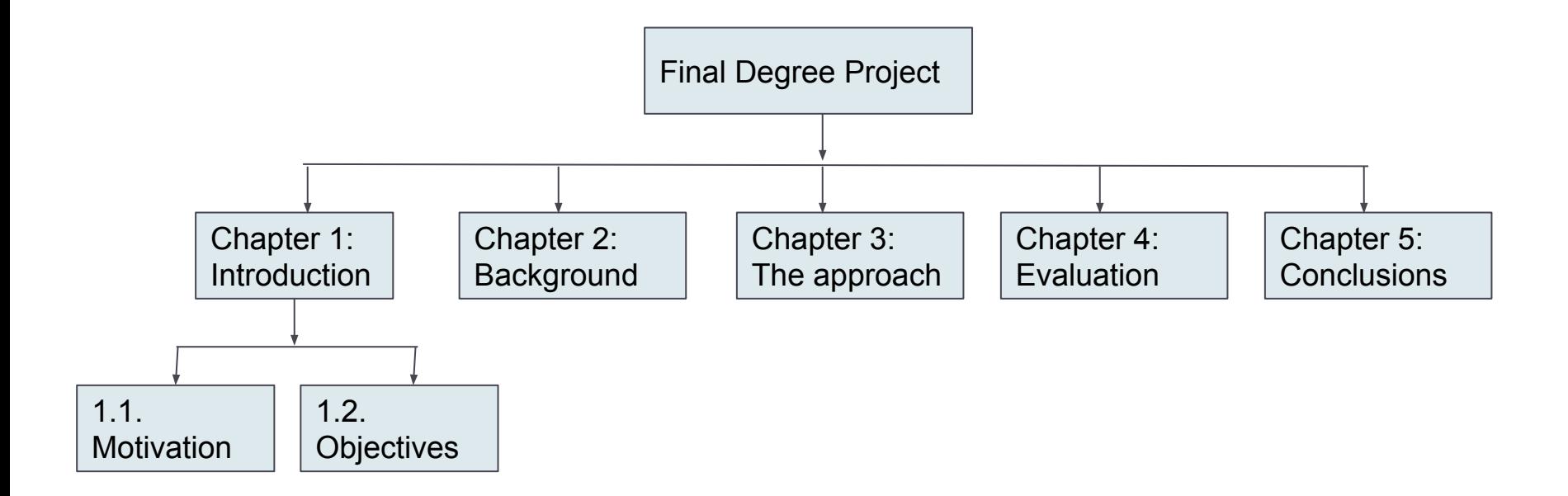

#### Common structure of a manuscript for a final degree project

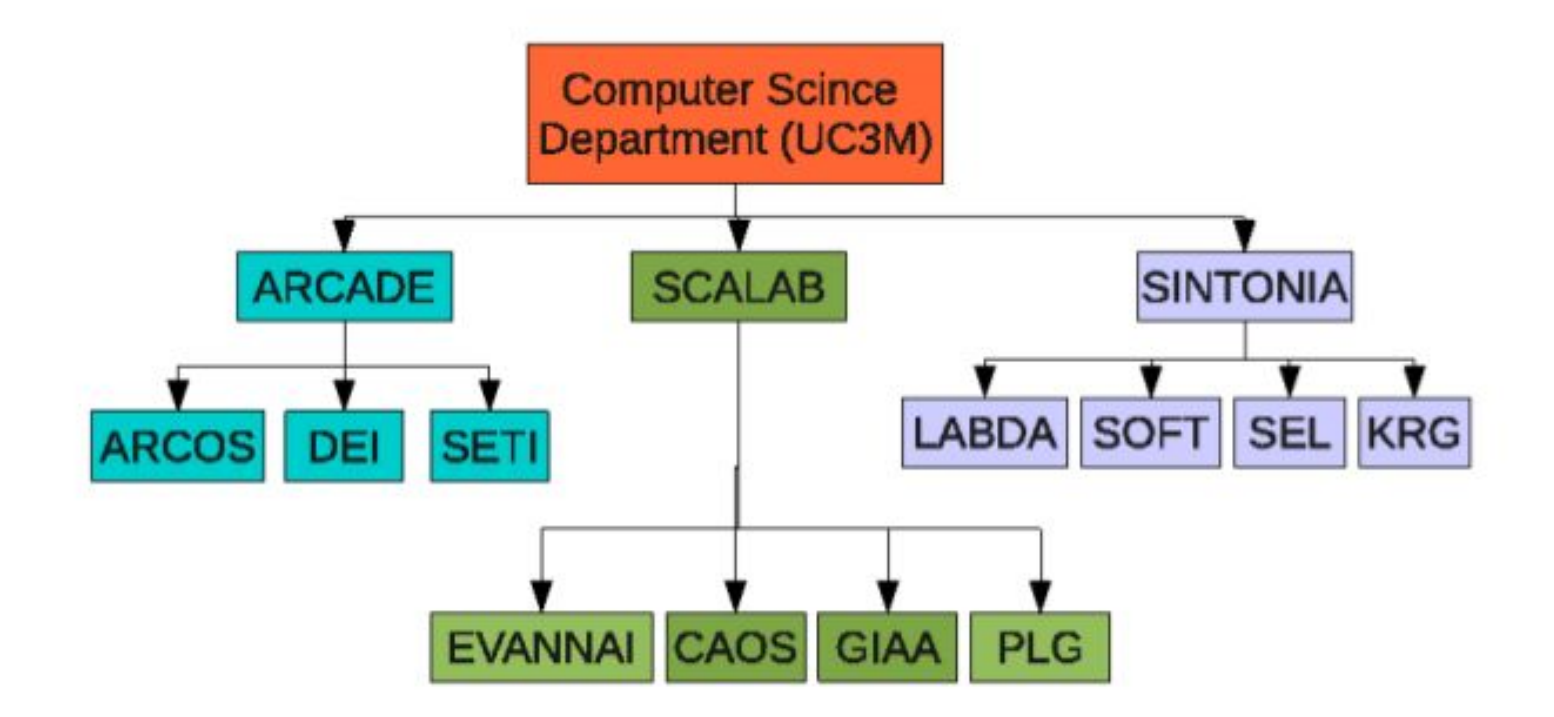

#### http://www.inf.uc3m.es/es/investigacion

 $\blacktriangleright$ 

# Introduction (basic concepts)

- **• Root**: the only node without a father (A)
- **• Internal Node**: at least one child (A, B, C, F)
- **• Leaf Node (External)**: without children (E, I, J, K, G, H, D)
- **• Siblings**: nodes with the same parent.
- **• Ancestors and descendents.**
- **• Subtree**: tree formed by a node and its descendents.

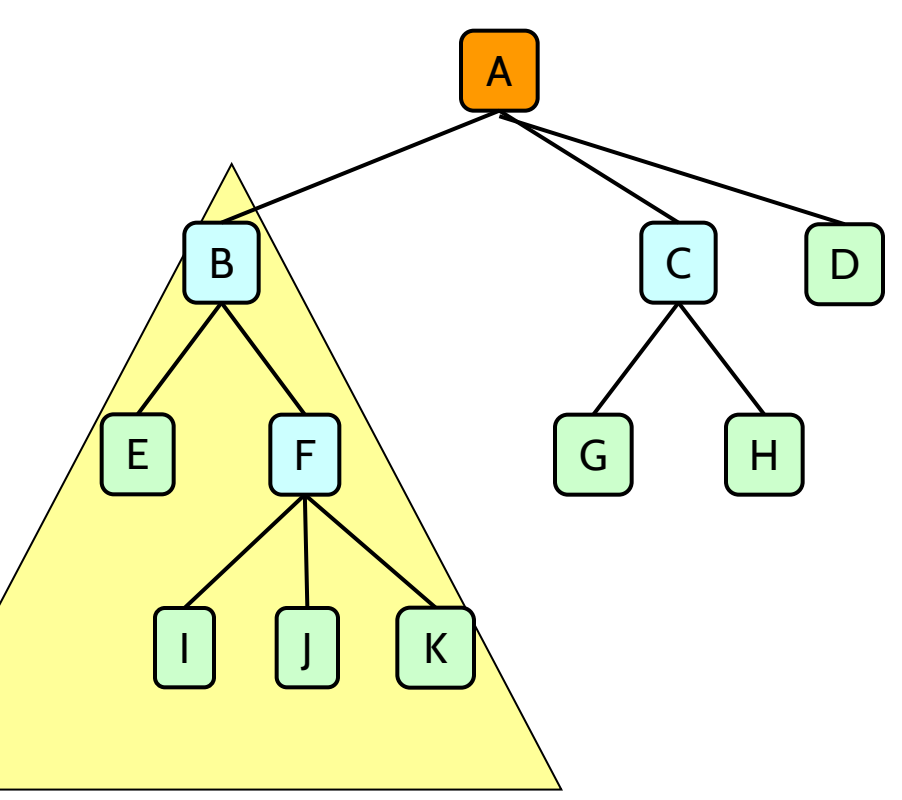

subtree and the substantial con-

### Introduction (tree data structure)

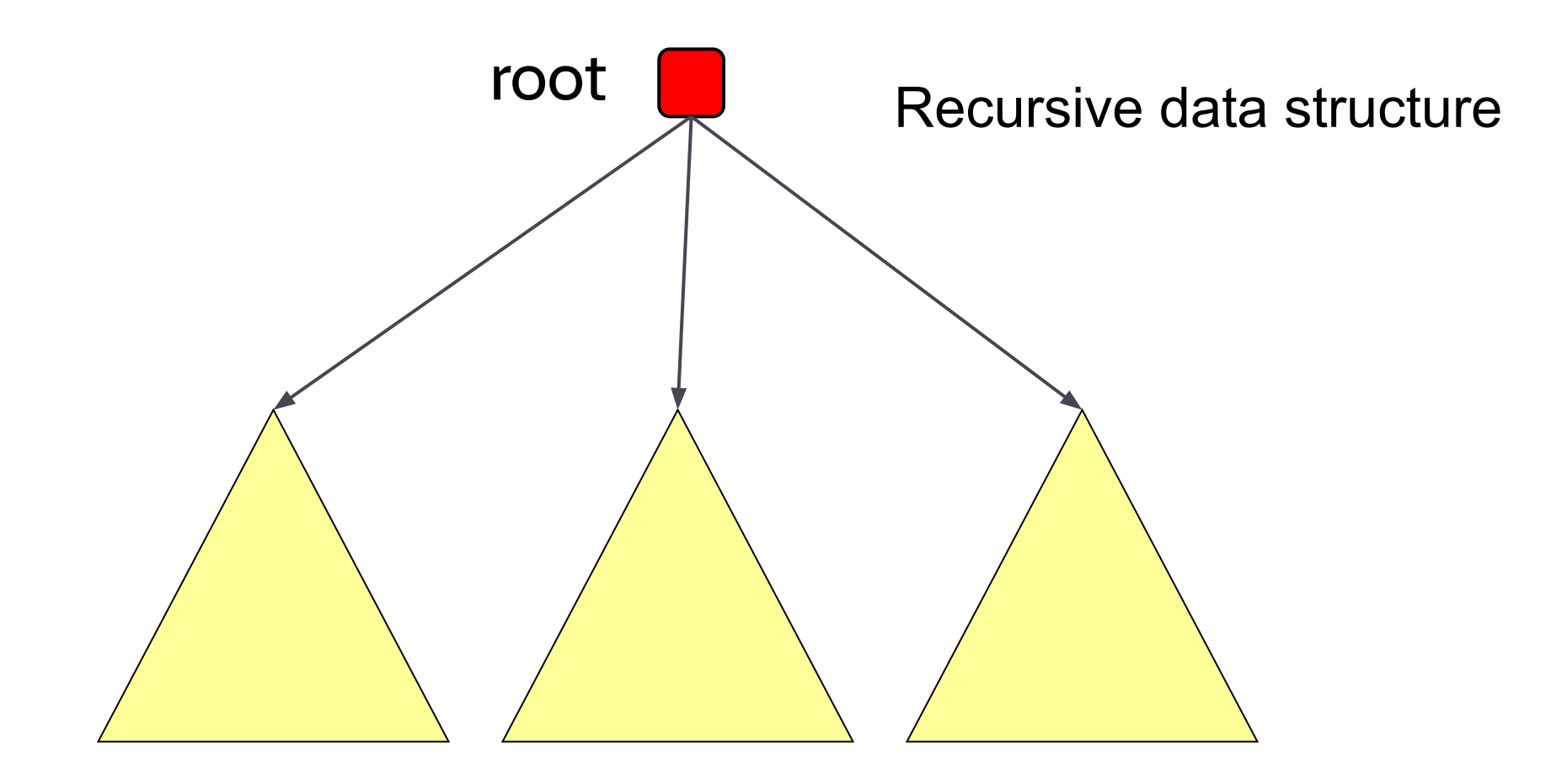

#### subtrees

The Company of the Company of the

The Company of the Company of the

ь

<u>The Communication</u>

Introduction (formal tree definition)

- A tree T is a set of nodes with parent-child relationships, which satisfies:
	- $\circ$  If T is not empty, it only has one root. The root has no parent.
	- $\circ$  Each node of T (no root) has a unique parent

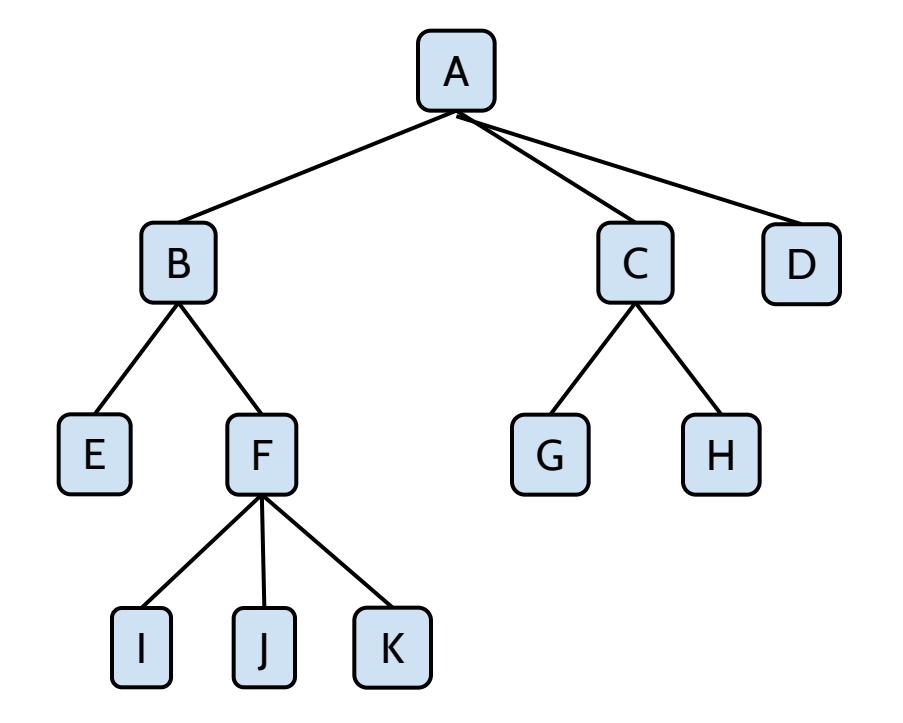

If the tree has n nodes, how many edges does it have?

ь

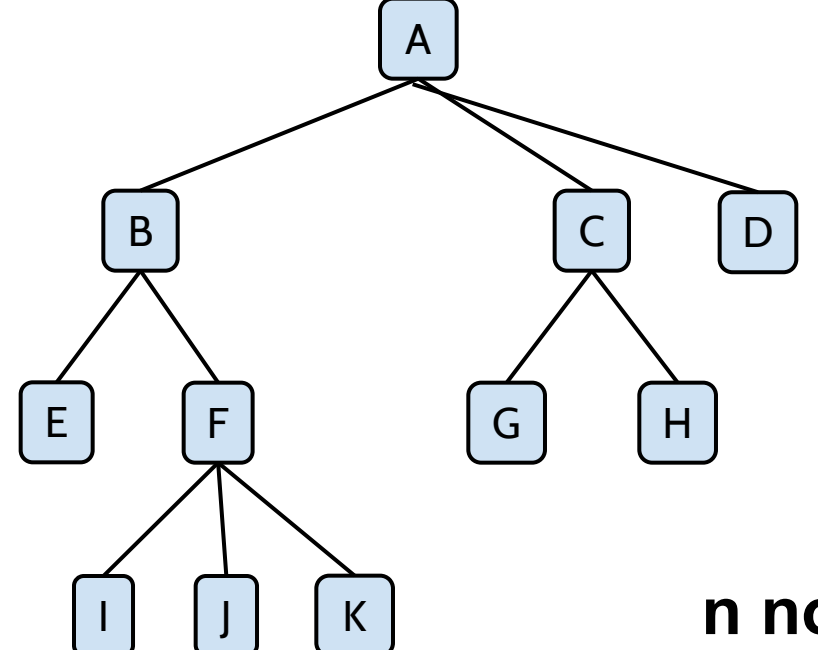

If the tree has n nodes, how many edges does it have?

**n nodes => n-1 links (edges)**

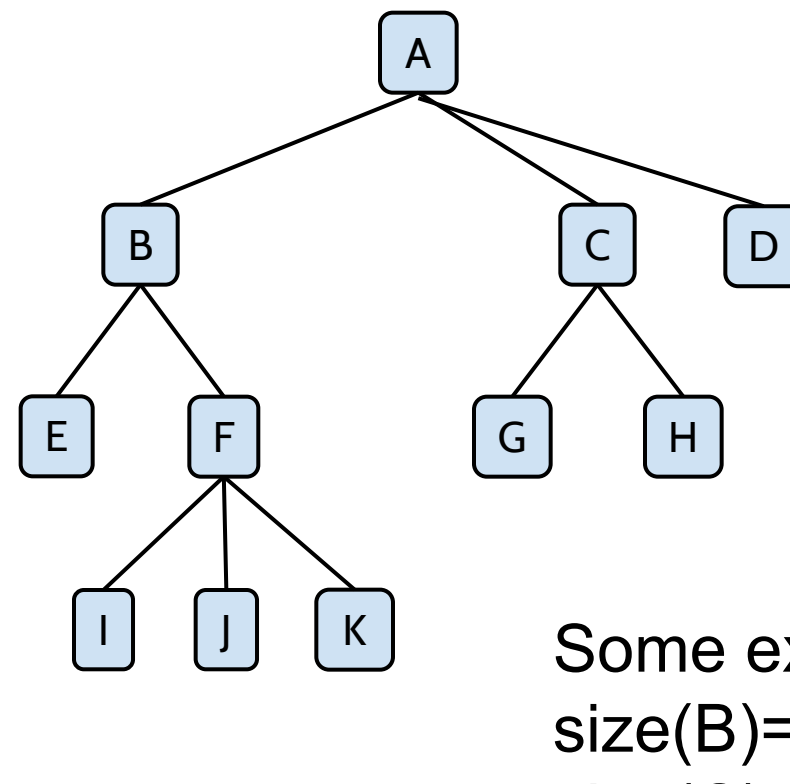

**Size** of x (node) is the number of nodes in its subtree.

Size of a tree is the number of its nodes

Some examples:  $size(B)=6$ size(C)=3  $size(A)=11$ 

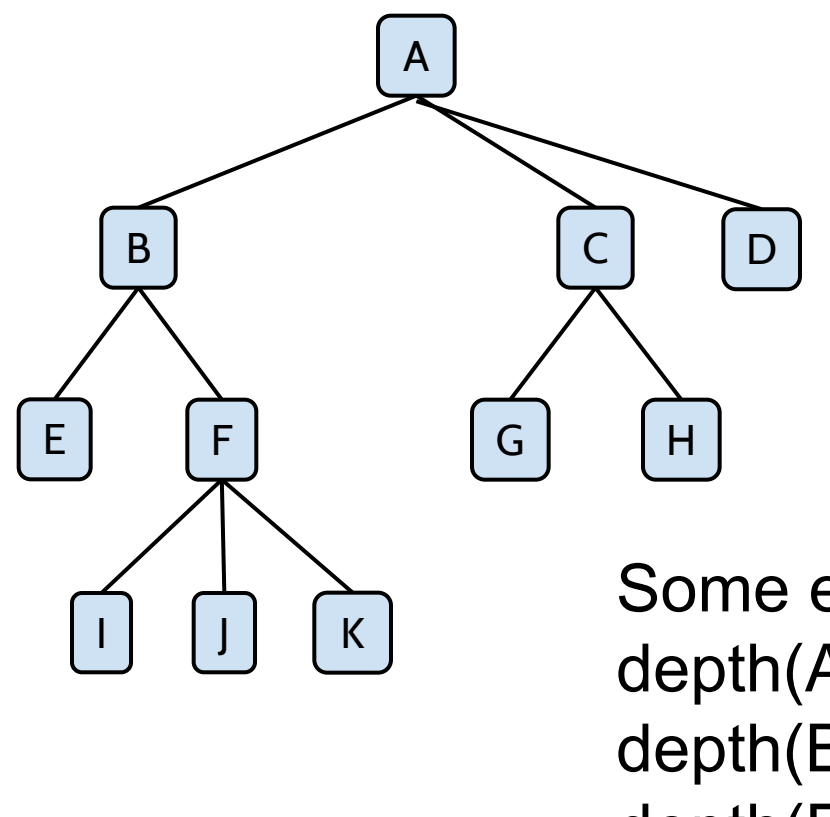

**Depth** of x (node) is the length of the path from the root to node x.

Some examples: depth(A)=0 depth(B)=1 depth(E)=2  $depth(J)=3$ 

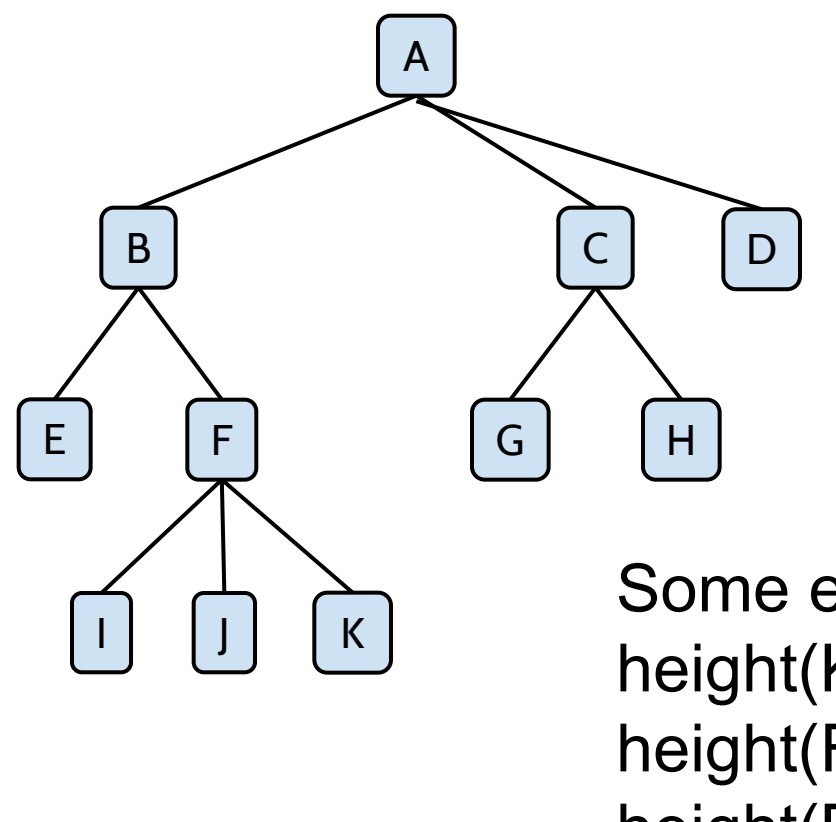

**Height** of x (node) is the length of the longest path from the node x to any leaf.

Some examples: height $(K)=0$ height(F)=1 height(B)=2 height(A)=3

16

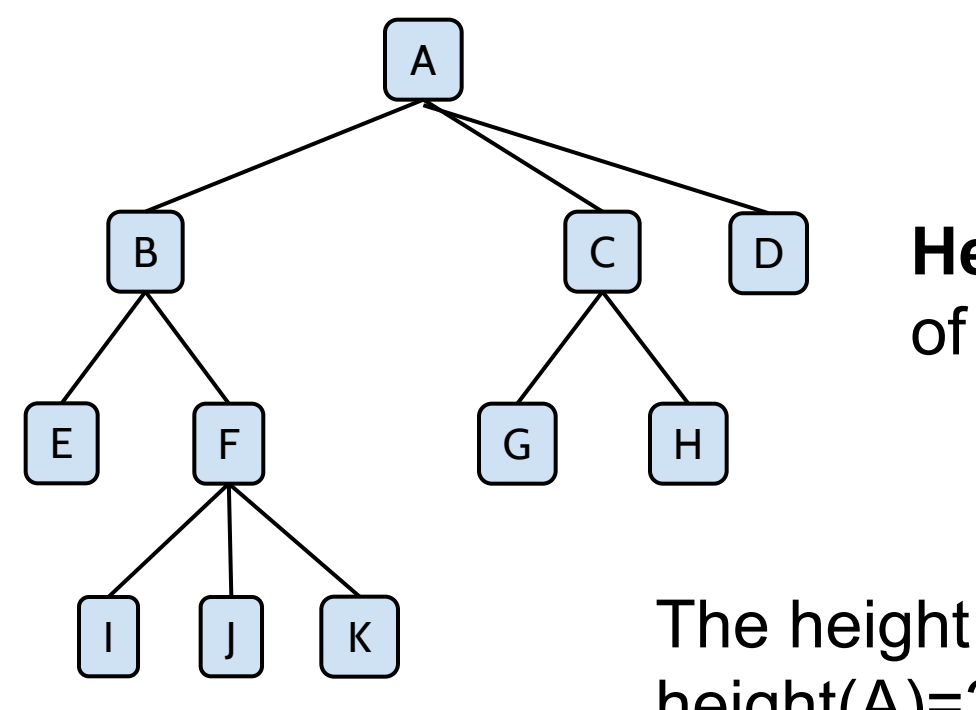

#### **Height of a tree** = height of its root

The height of this tree is: height(A)=3

Note: The height of an empty tree is -1.

**path:** there is a **path between nodes X and Y** if there is a sequence of nodes allowing to reach Y from X (going only through descendants).

 $path(A,K)=\{A,B,F,K\}$ path $(C,K)=\{\}$ 

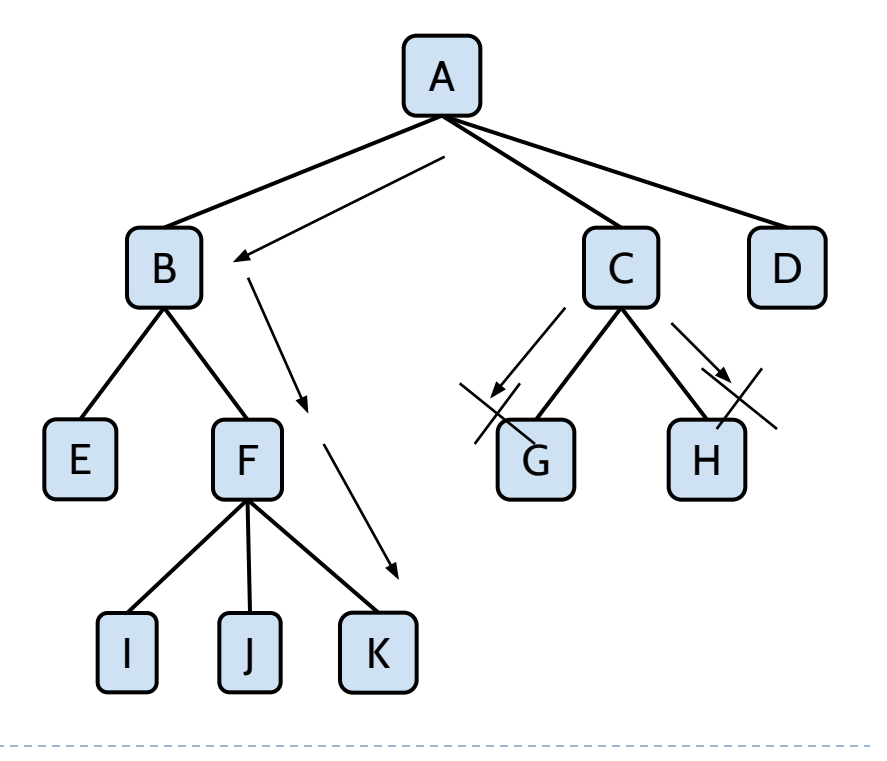

**● Degree of a node**: number of its children

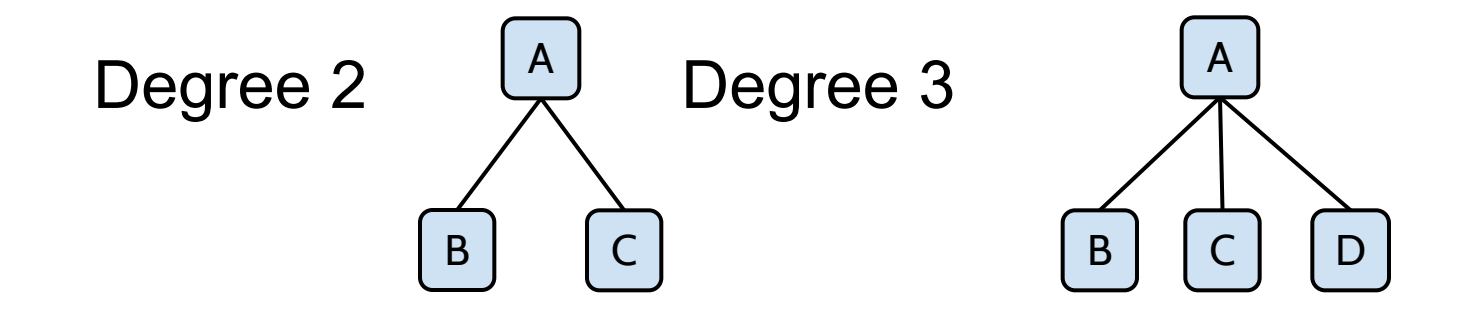

**Degree of a tree:** the greatest degree for all its nodes

# Index

- Introduction (basic concepts)
- **● Binary Tree ADT**
- Binary Search Tree ADT
- Balanced trees

# Binary tree ADT

**● Binary tree**: tree with degree 2. **○** each node has at **most** two children

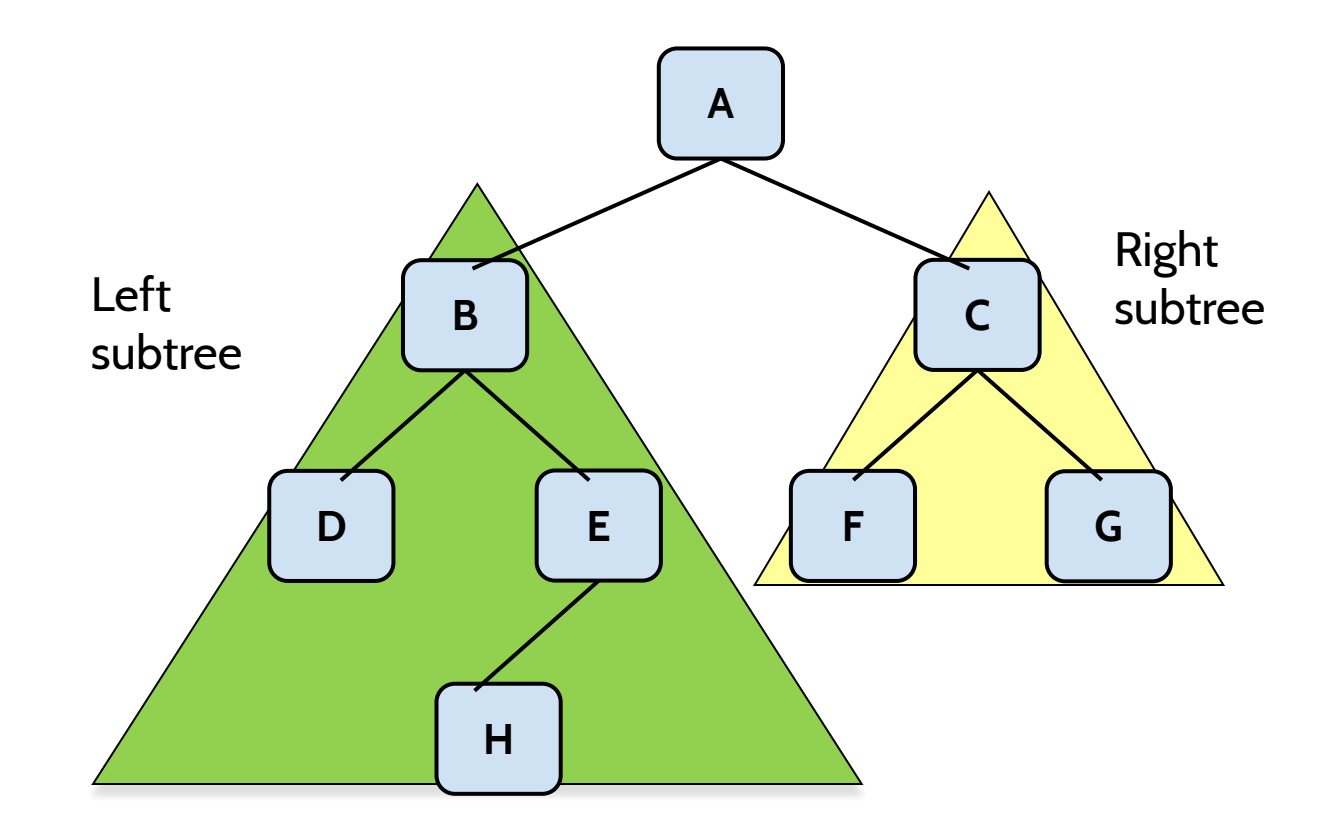

ь

## Binary tree ADT

They are also binary trees

**A**

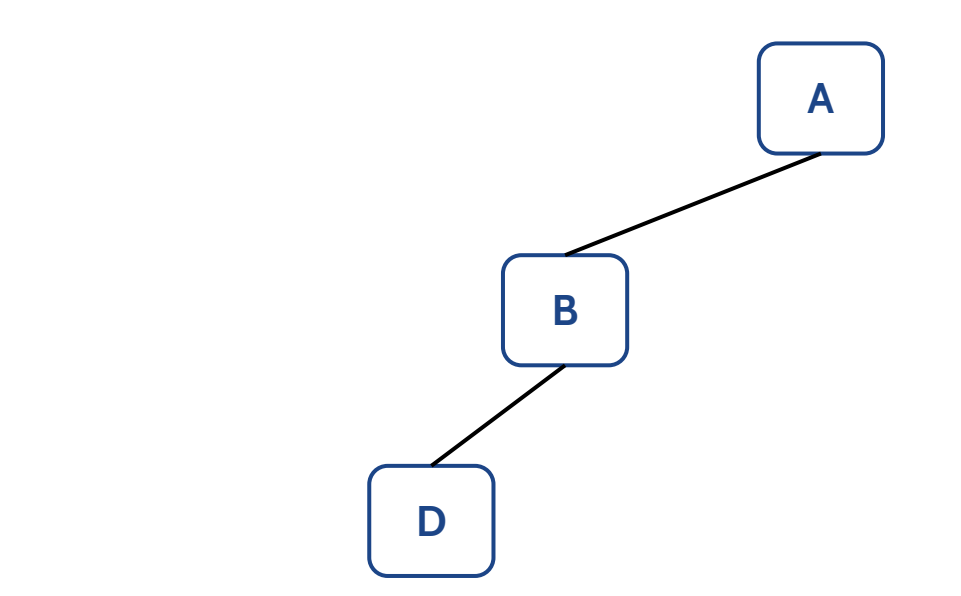

 $\blacktriangleright$ 

# Binary tree ADT (applications)

#### Example I: Decision trees

- Intern node: questions with yes/no answers
- Leaf nodes: decisions

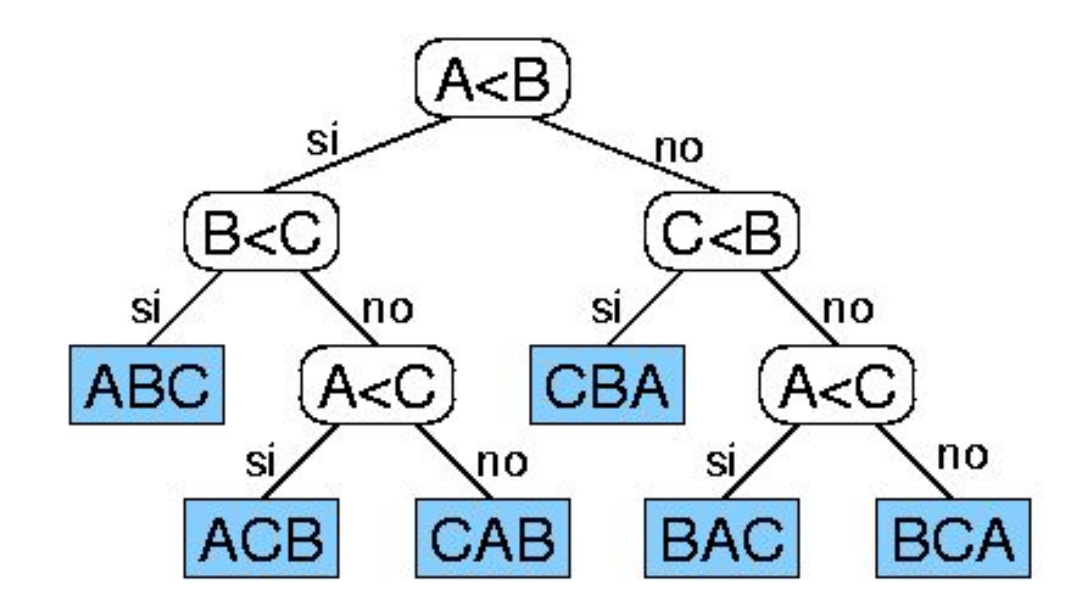

Example of a decision tree to order three elements A, B,

 $\subset$ 

# Binary tree ADT (applications)

Example II: representing arithmetic expressions

- Internal nodes: operators
- Leaf nodes: operands

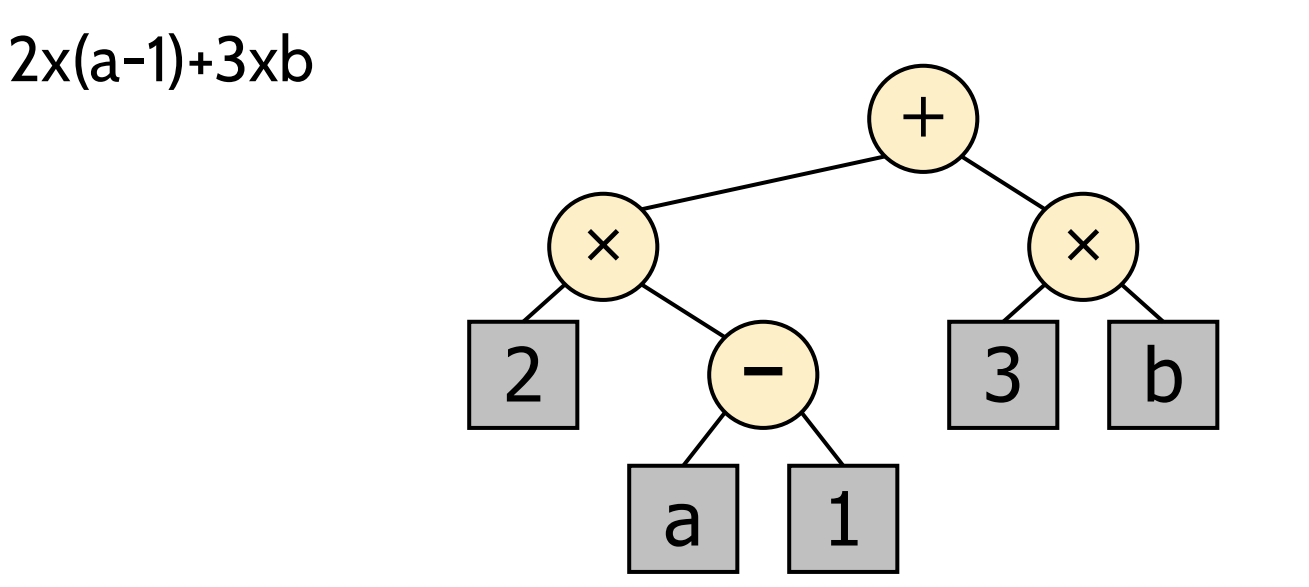

# Binary tree ADT

● A binary tree is a **strict (proper) binary** tree if every node has 0 or two children.

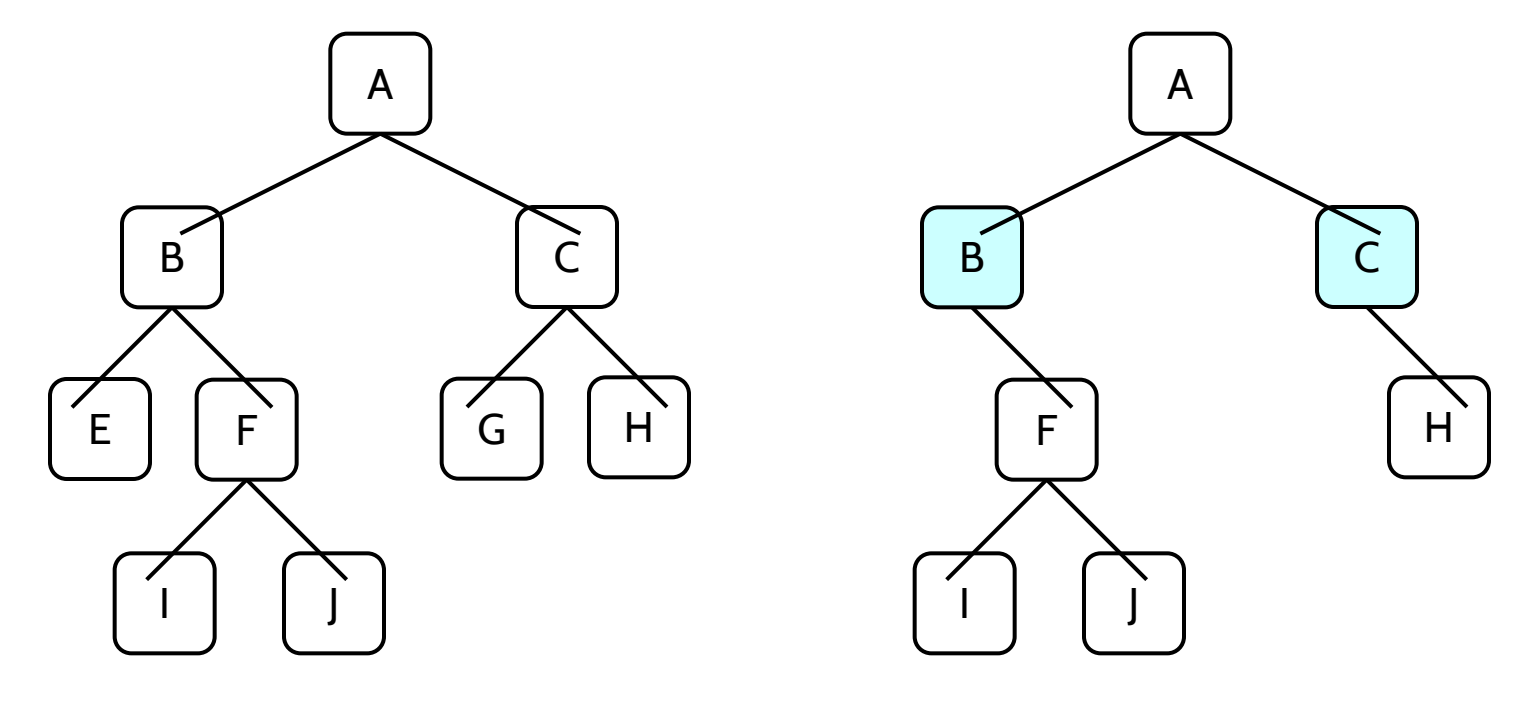

It is a strict binary tree It is not a strict binary tree

A **complete binary tree** is a **binary tree** in which every level, except possibly the last, is completely filled, and all nodes are as far left as possible.

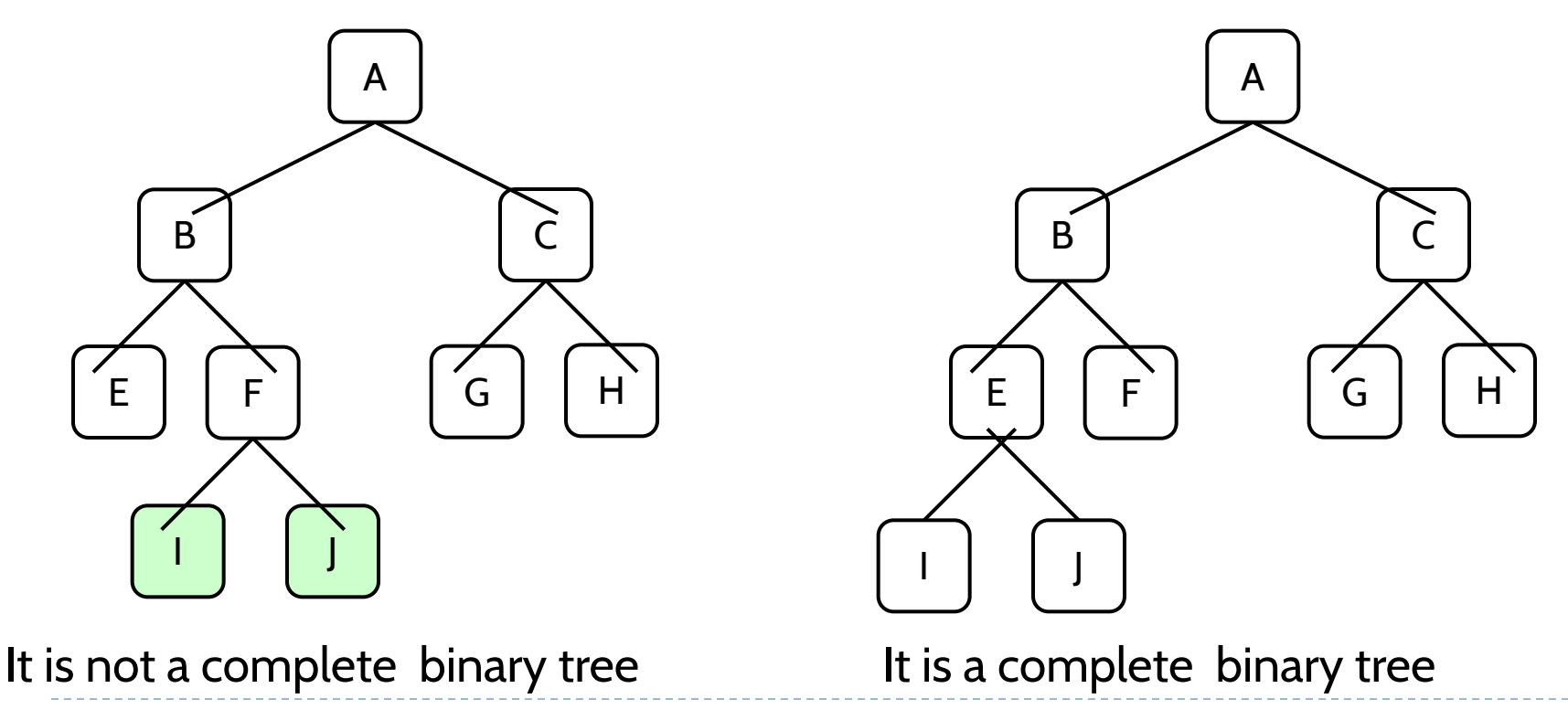

# Binary tree ADT

In a **perfect binary tree,** all the levels are filled. This means that all the leaves are at the same level

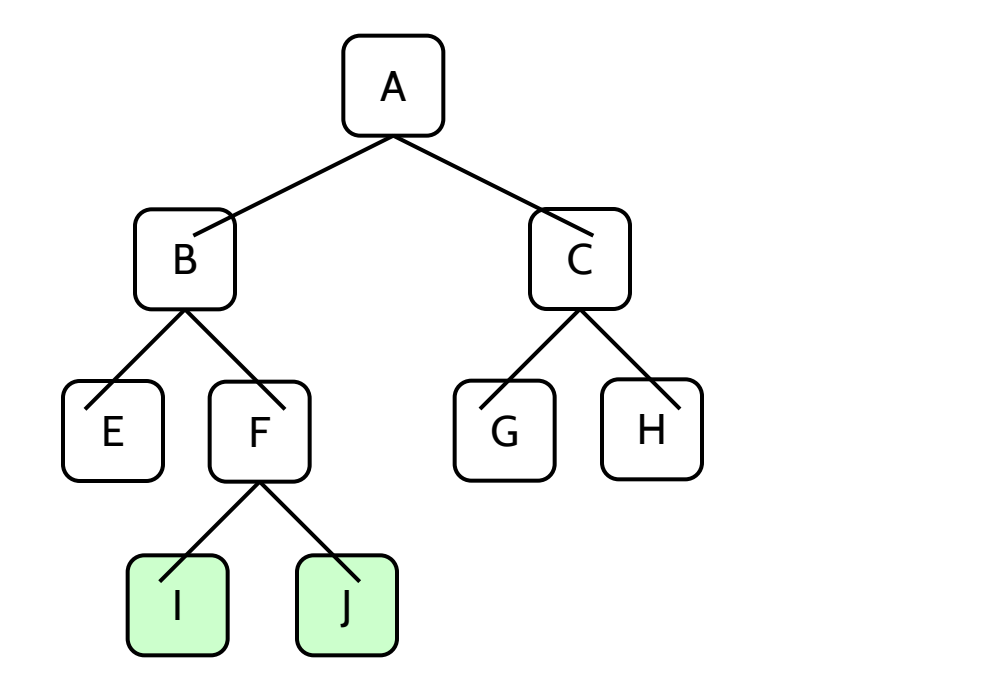

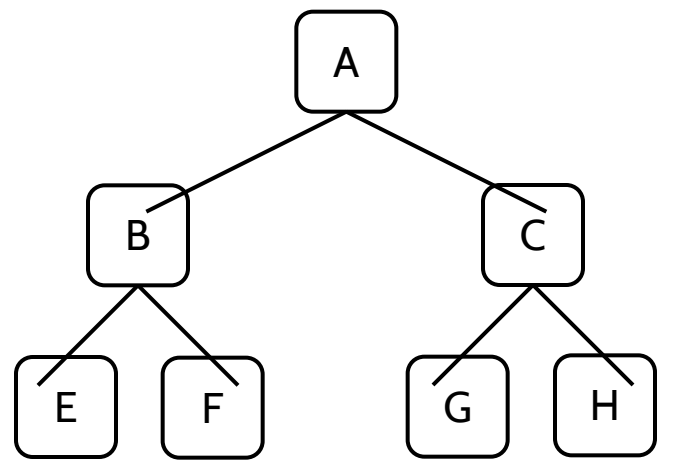

It is a perfect binary tree

It is not a perfect binary tree

# Binary tree ADT (properties)

- Notation
	- n: number of nodes
	- e: number of leafs
	- i: number of internal nodes
	- h: height of a tree

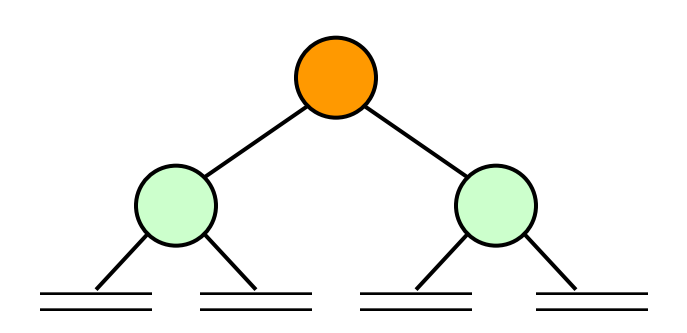

- Properties  $\circ$   $\dot{p} = 2e-1$  $\circ$  h  $\leq$  i
	- h ≤ (n-1)/2
	- $\circ$  e  $\leq$  2<sup>h</sup>
	- $\circ$  h  $\geq$  log<sub>2</sub>e
	- $\circ$  h ≥ log<sup>2</sup><sub>2</sub>(n+1)-1
- If it is a perfect binary tree:
	- $0 e = i + 1$
	- e ≥ h+1

# Index

- Introduction (basic concepts)
- **● Binary Tree ADT**
	- **○ Binary Tree Traversals**
- Binary Search Tree ADT
- Balanced trees

# Binary tree ADT: Preorder traversal

#### **Preorder traversal**

- First, root is visited, then the left subtree is visited and, finally, the right subtree (root, left, right)
- Example:

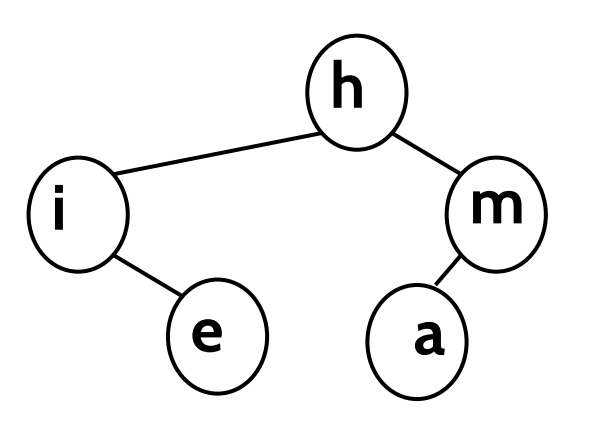

#### *pre-order: (h, i, e, m, a)*

### Binary tree ADT: Preorder traversal

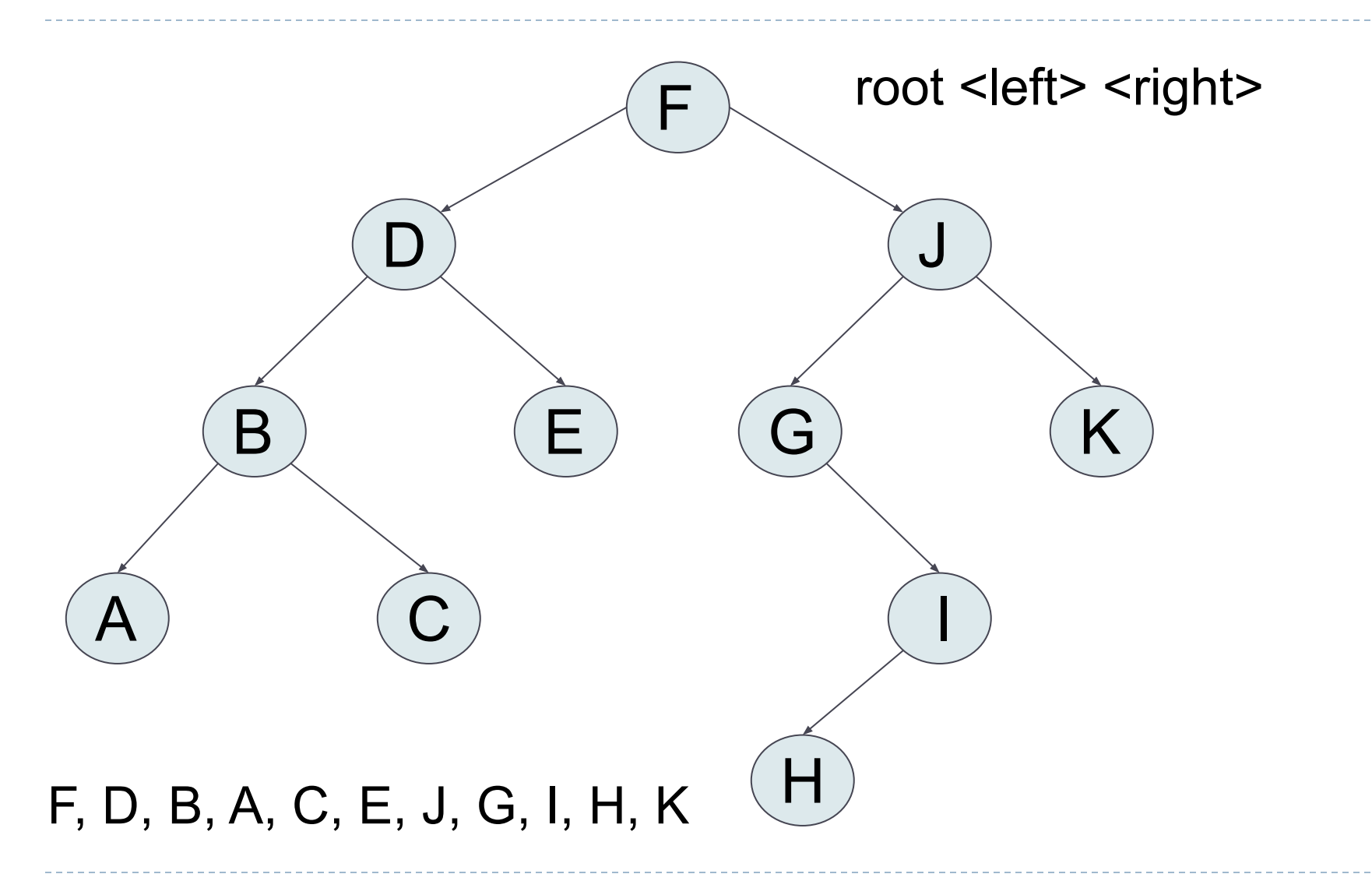

# Binary tree ADT: Postorder traversal

#### **Postorder traversal**

- $\circ$  First, we visit the left subtree, then the right subtree, and finally, the root. (left, right, root)
- Example:

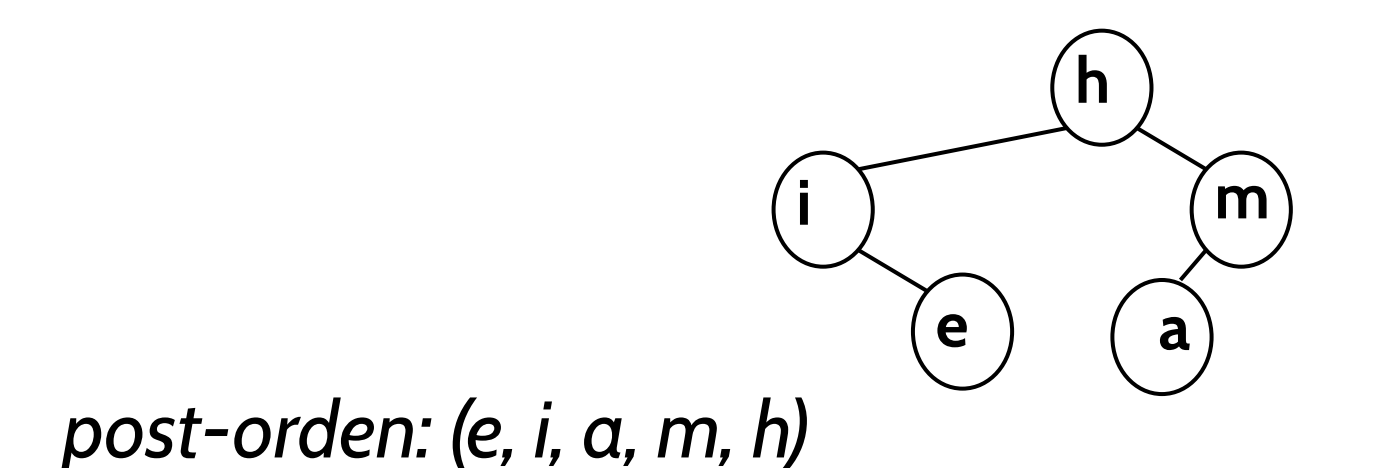

### Binary tree ADT: Postorder traversal

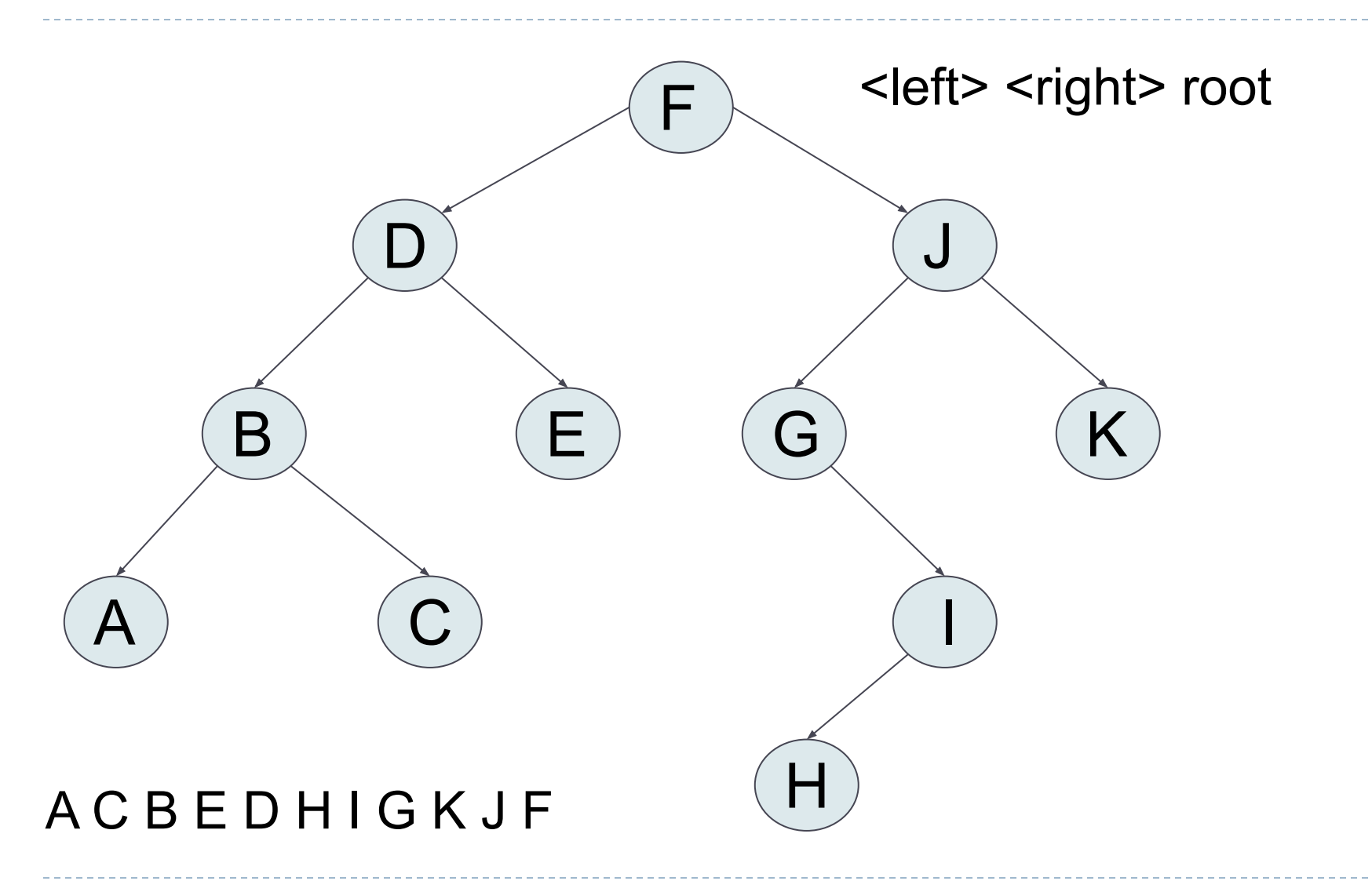

## Binary tree ADT: In-order traversal

**In-order traversal** we visit the left subtree, the root and the right subtree (left, root, right)

○ Example:

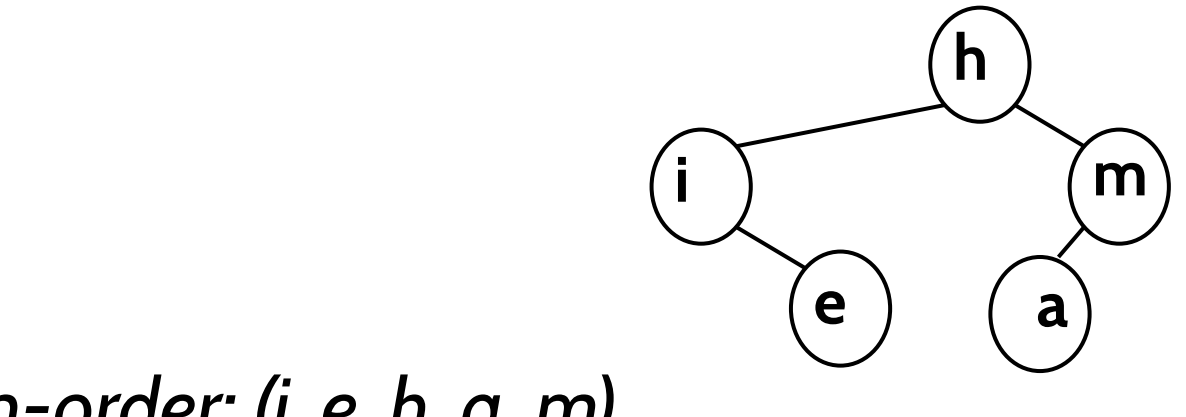

*in-order: (i, e, h, a, m)*

### Binary tree ADT: In-order traversal

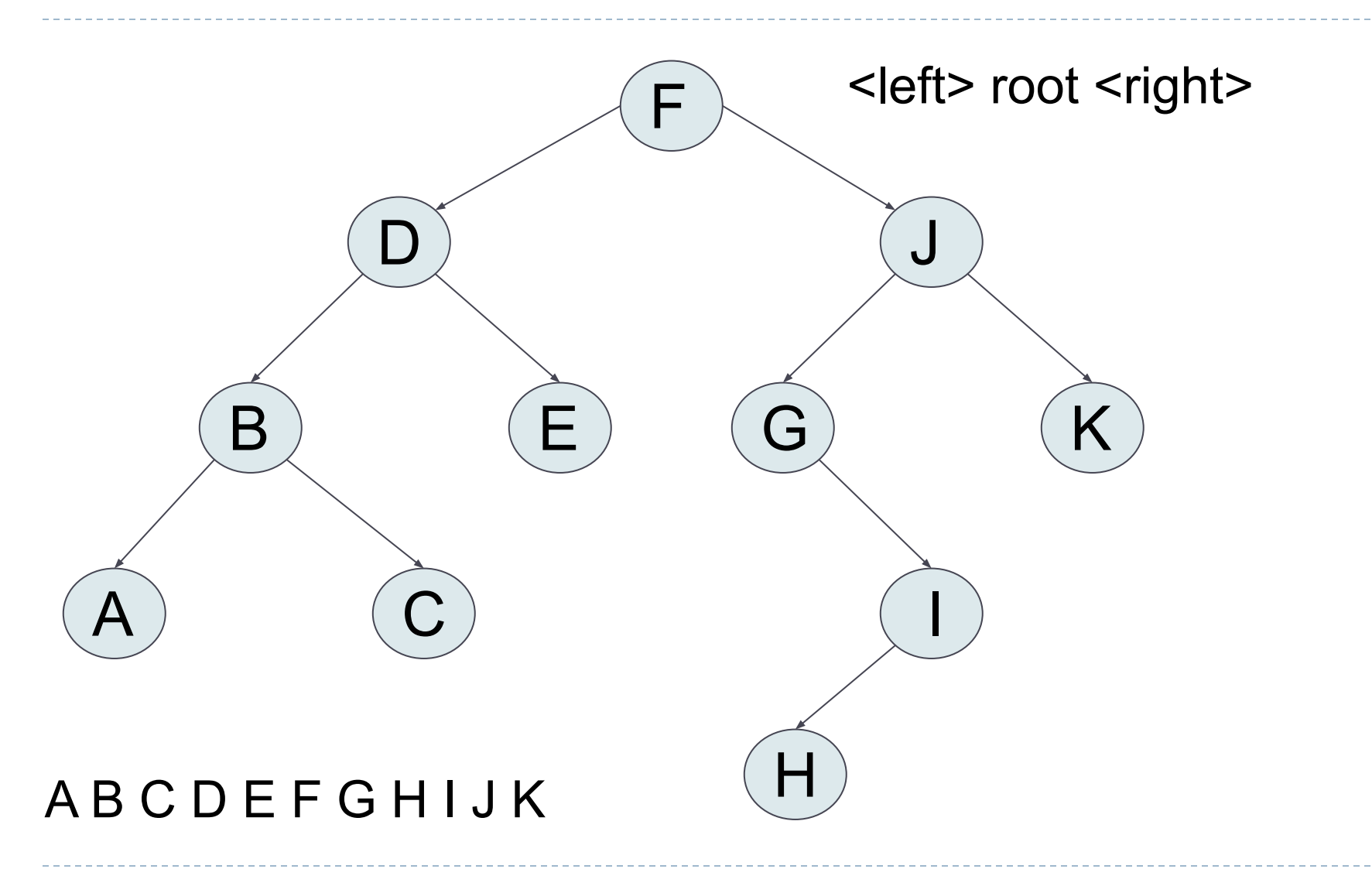

# Binary tree ADT: Level-order traversal

#### **Level-order traversal**

- Node are visited by level according to depth in the tree. So, nodes ate the same level are visited, in descending order and from left to right.
- Example:

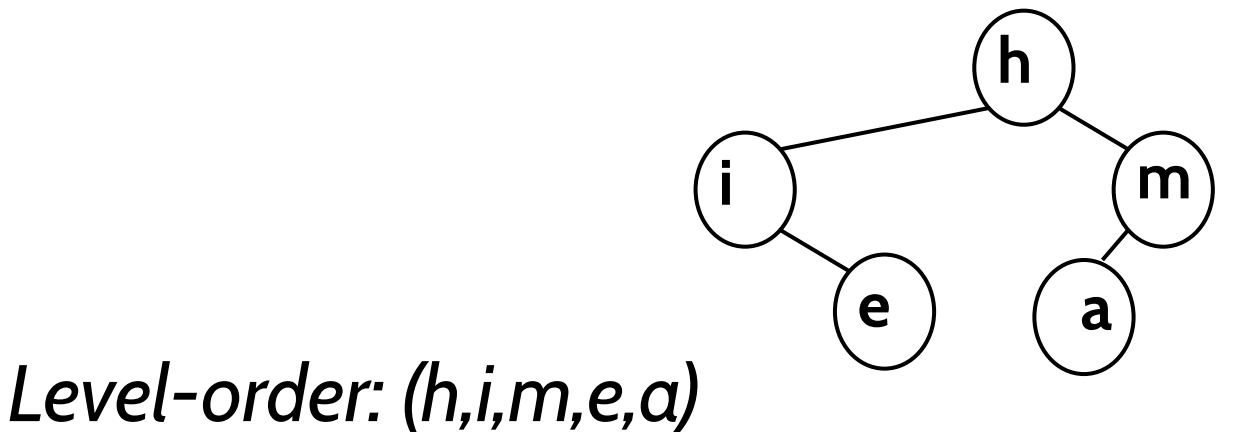
## Binary tree ADT: Level-order traversal

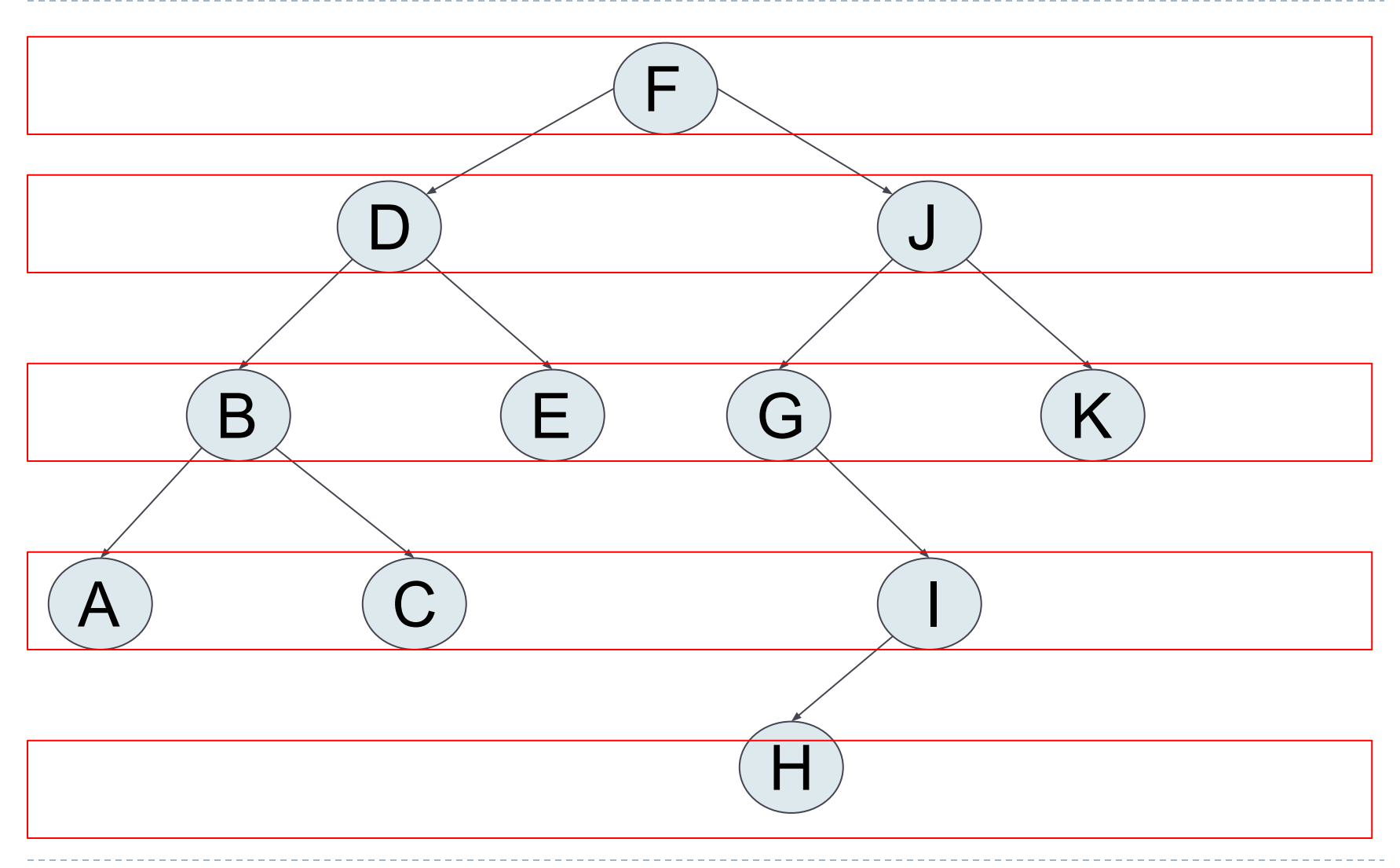

#### Level-order:F D J B E G K A C I H

# Index

- Introduction (basic concepts)
- **● Binary Tree ADT**
	- Binary Tree Traversals
	- **○ Implementation**
- Binary Search Tree ADT
- Balanced trees

#### Binary Tree ADT: implementation

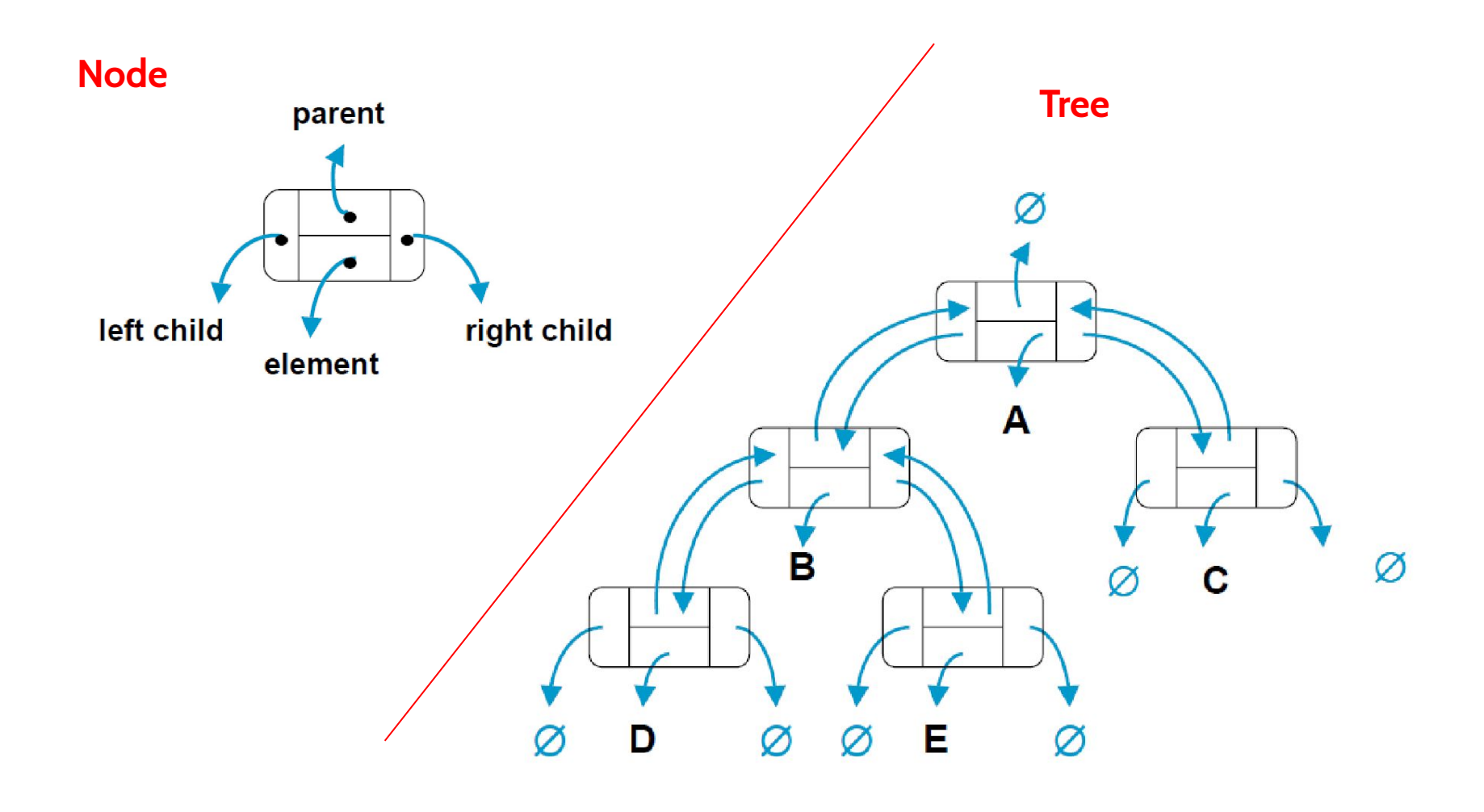

39

 $\blacktriangleright$ 

#### Binary Tree ADT: implementation

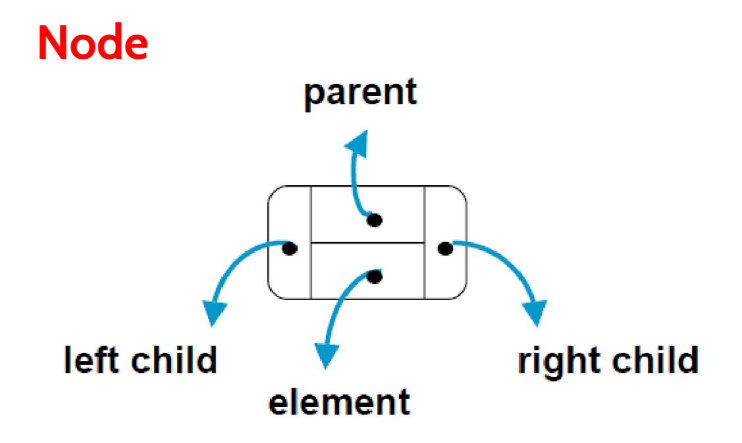

Algorithm Node(node, elem) : node.elem=elem node.leftChild=None node.rightChild=None node.parent=None

Binary Tree ADT: implementation

By default, the tree constructor must create an empty tree (root=None):

> **Algorithm** Tree(T): T.root=None

#### Binary Tree ADT: implementation (size method)

• The size of a tree is the number of nodes. It can be defined as the size of the root node. The size of a node is its descendants including itself.

**Algorithm** size(T): return sizeNode(T.root)

**Algorithm** sizeNode(node):

....

Binary Tree ADT: implementation (size method)

**Algorithm** size(T): return sizeNode(T.root)

**Algorithm** sizeNode(node): If node is None: return 0

return 1 + sizeNode(node.leftChild) + sizeNonde(node.rightChild)

#### Binary Tree ADT: implementation (height method)

• The height of a tree is the height of its root node. The height of a node is the number of edges on the longest path from the node to a leaf.

#### **Algorithm** height(T): return heightNode(T.root)

**Algorithm** heightNode(node):

....

Binary Tree ADT: implementation (height method)

```
Algorithm height(T):
return heightNode(T.root)
```

```
Algorithm heightNode(node):
If node is None:
   return -1
```
return 1 +max(heightNode(node.leftChild), heightNode(node.rightChild))

#### Binary Tree ADT: implementation (depth method)

• The depth of a node is the length of the path from the root of the tree to the node:

**Algorithm** depth(T,node): If node==T.root: return 0

return 1 + depth(T,node.parent)

**Algorithm** preorder(T): preorderNode(T.root)

**Algorithm** preorderNode(node):

....

**Algorithm** preorder(T): preorderNode(T.root)

**Algorithm** preorderNode(node): If node is not None: print(node.element) preorderNode(node.leftChild) preorderNode(node.rightChild)

**Algorithm** postorder(T): postorderNode(T.root)

**Algorithm** postorderNode(node):

....

**Algorithm** postorder(T): postorderNode(T.root)

**Algorithm** postorderNode(node): If node is not None: postorderNode(node.leftChild) postorderNode(node.rightChild) print(node.element)

**Algorithm** inorder(T): inorderNode(T.root)

**Algorithm** inorderNode(node):

....

**Algorithm** inorder(T): inorderNode(T.root)

**Algorithm** inorderNode(node): If node is not None: inorderNode(node.leftChild) print(node.element) inorderNode(node.rightChild)

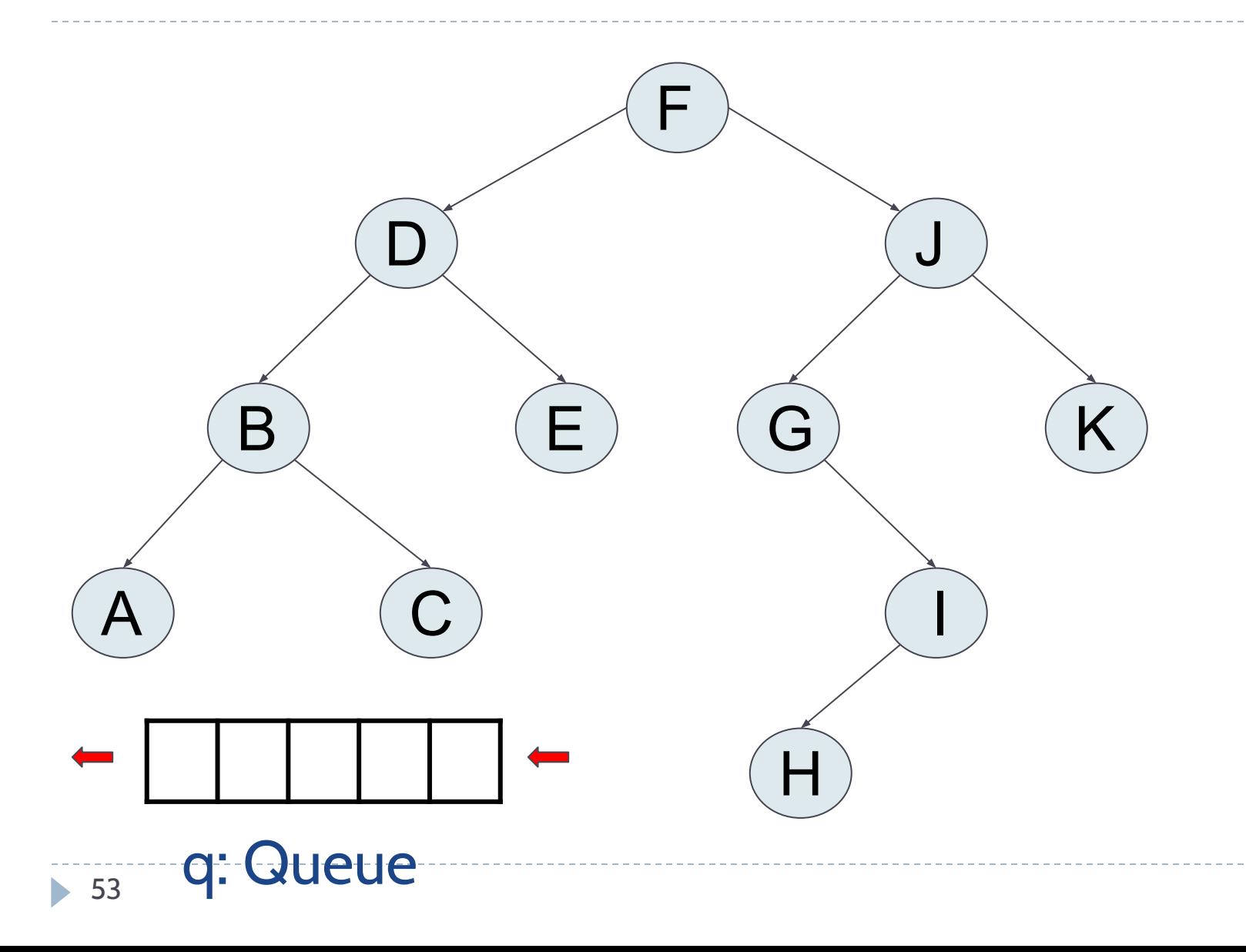

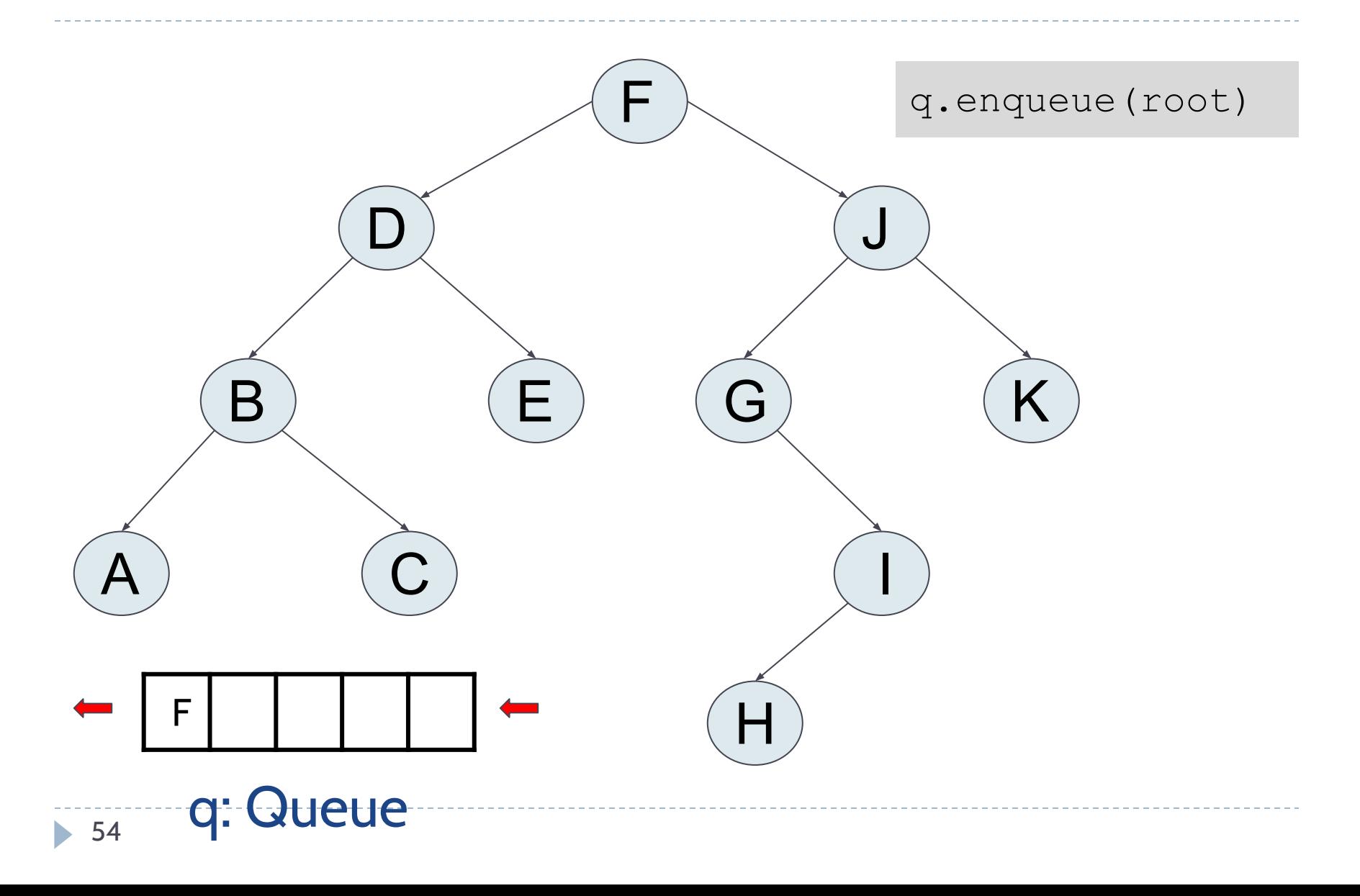

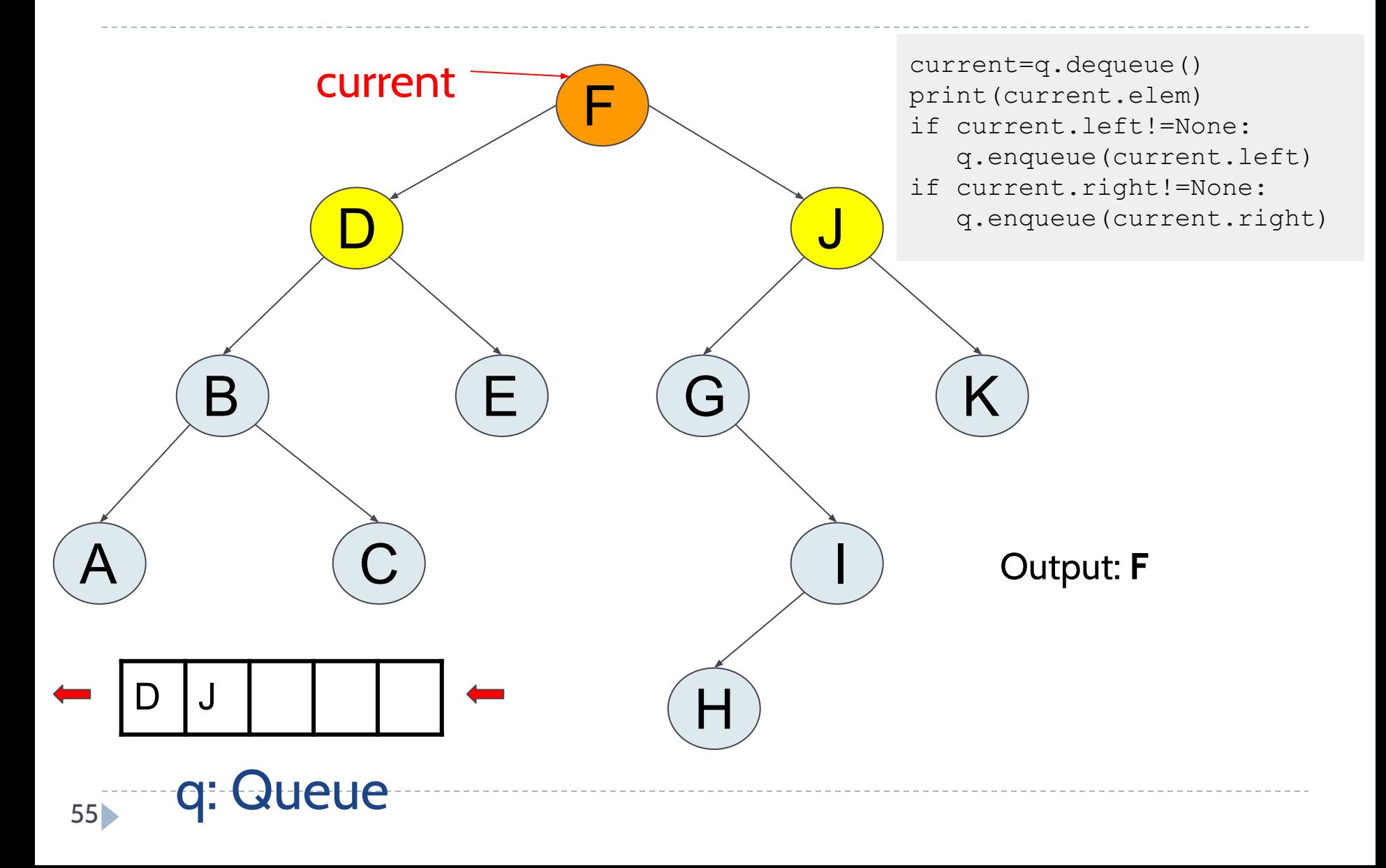

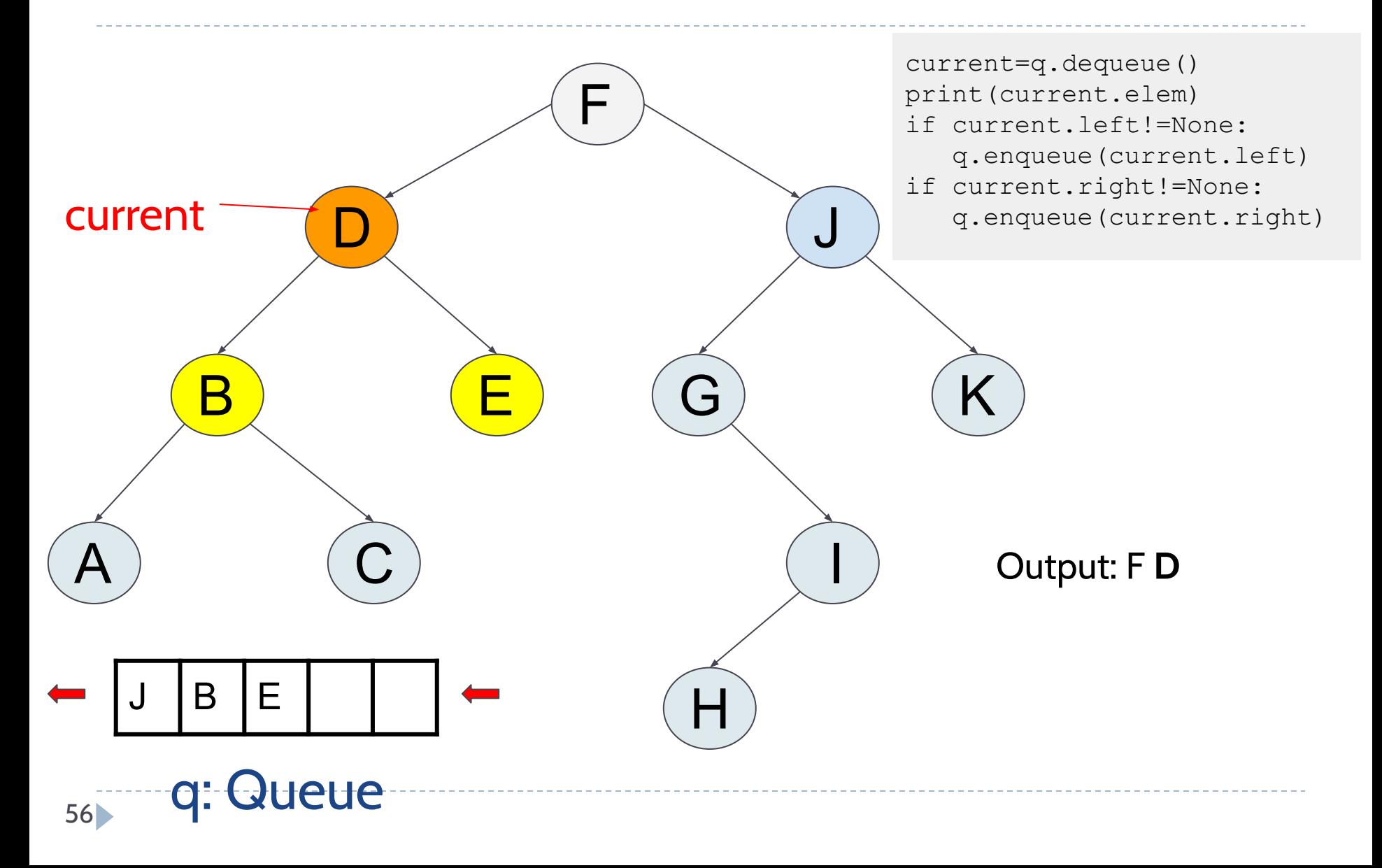

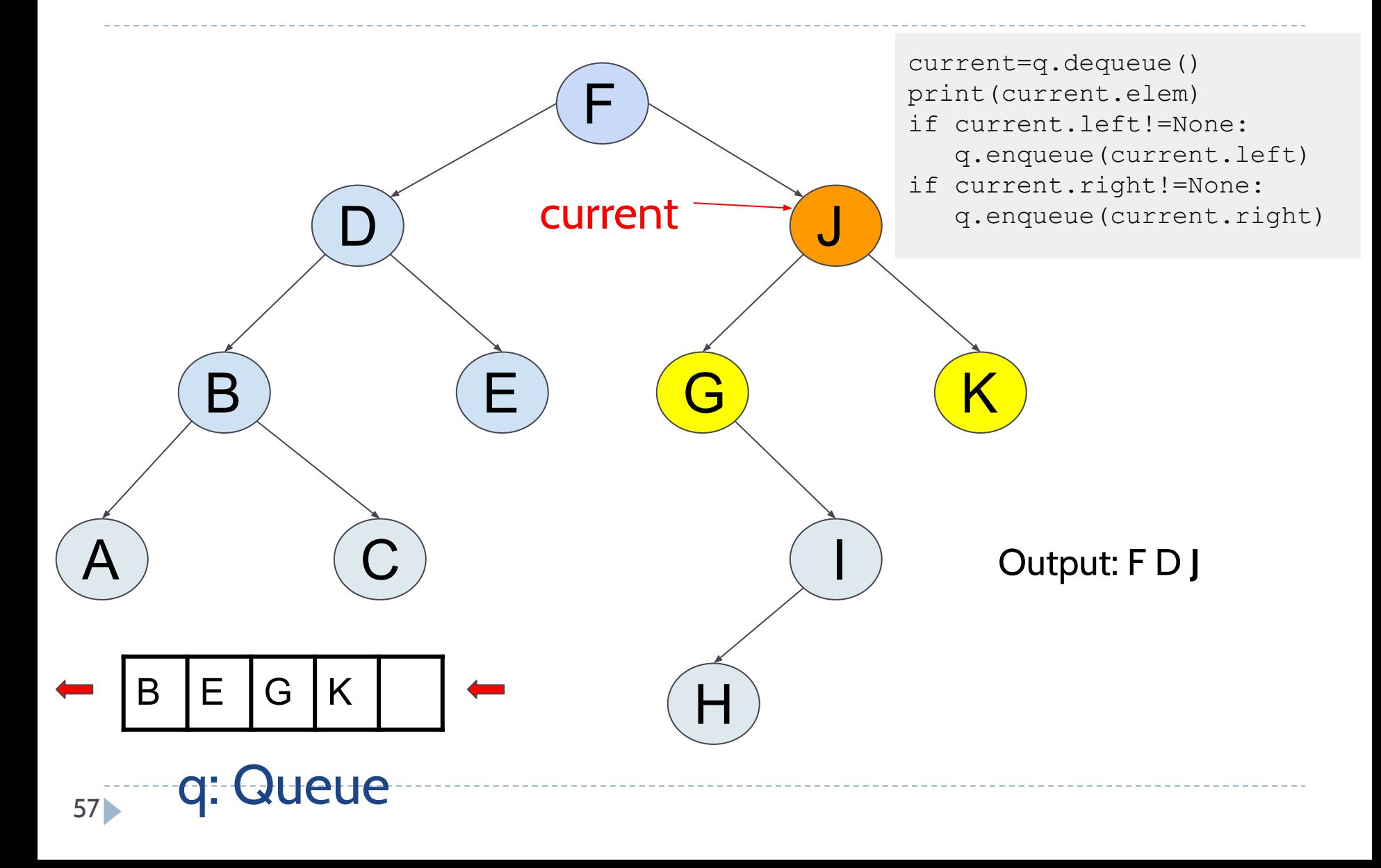

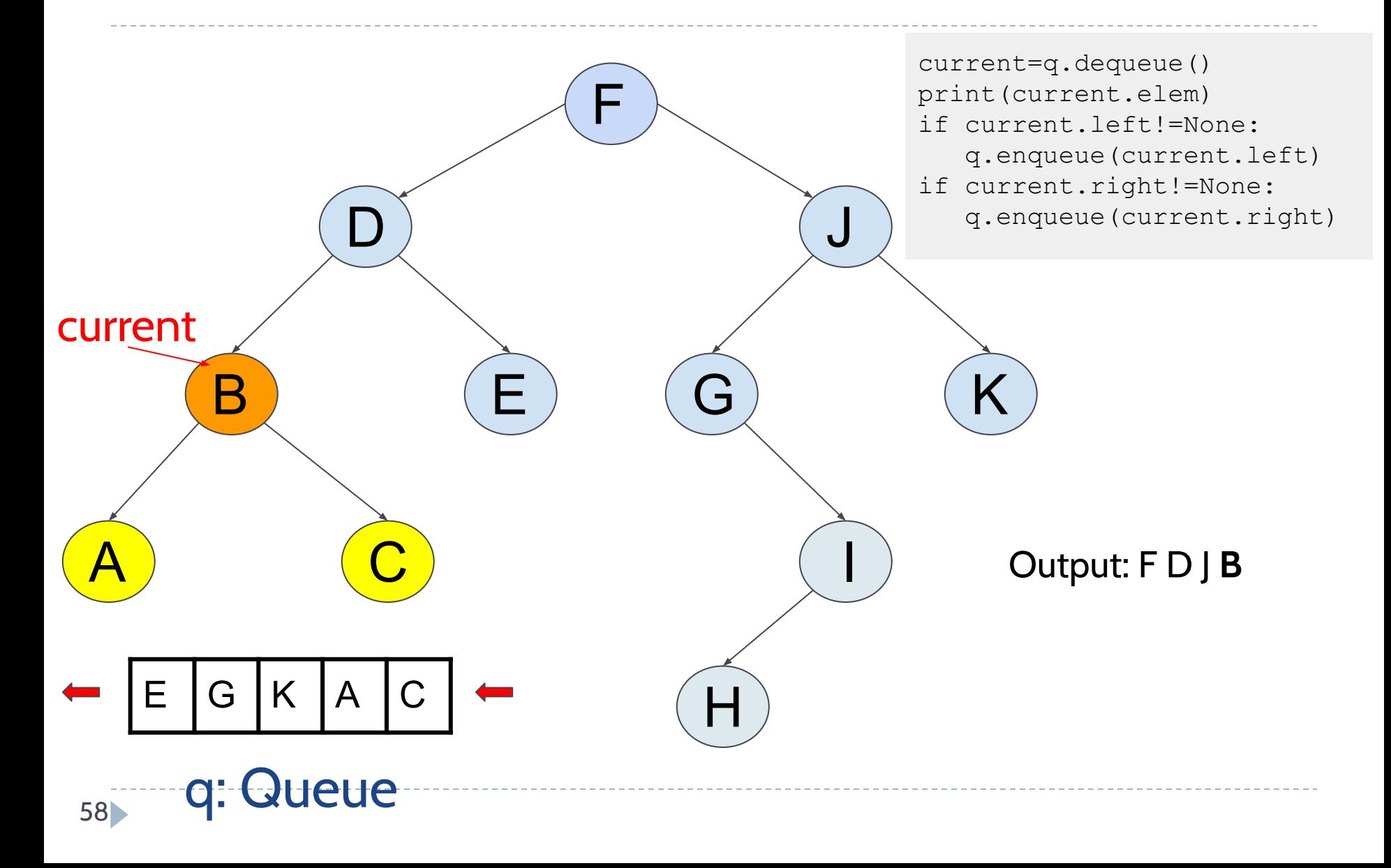

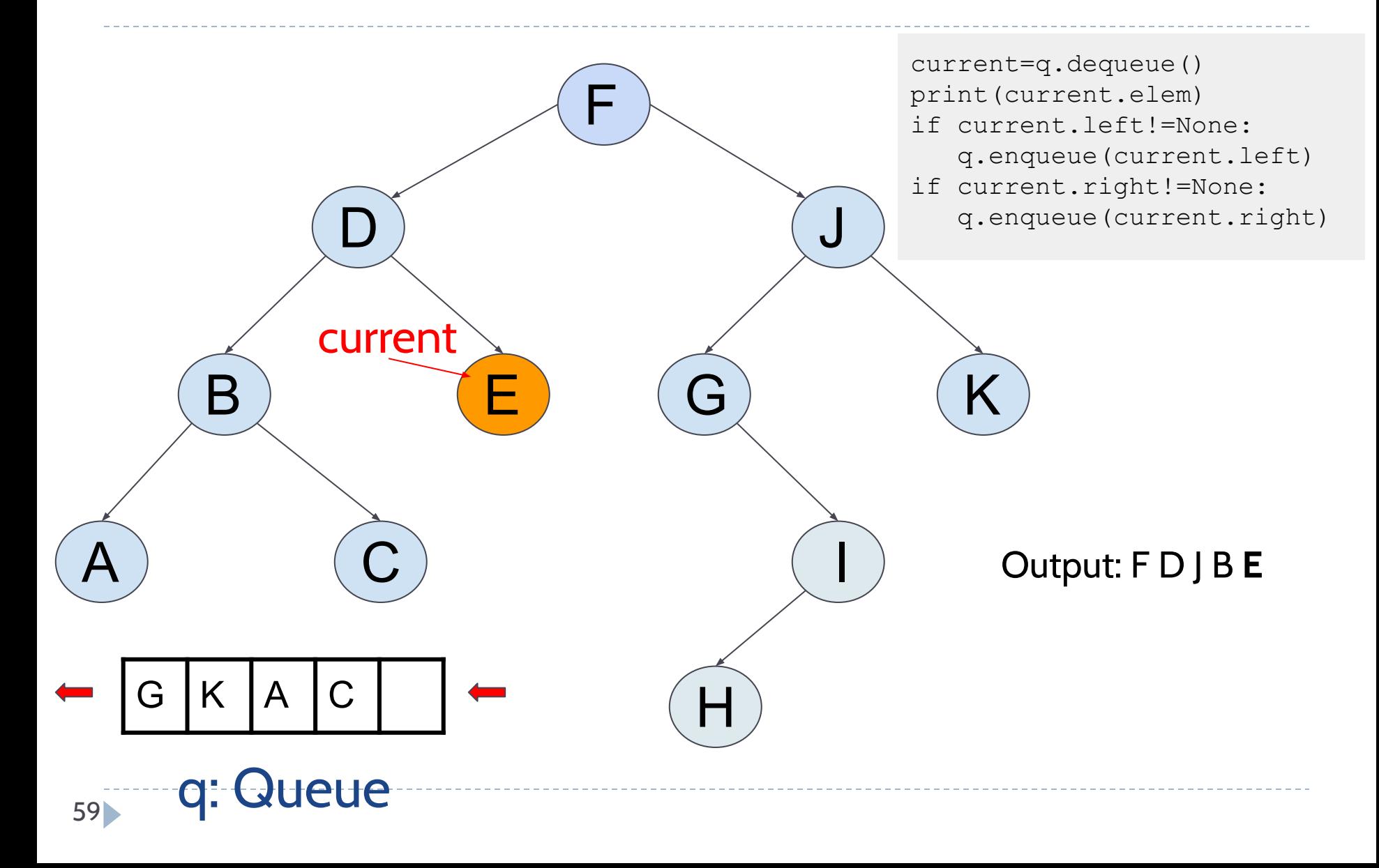

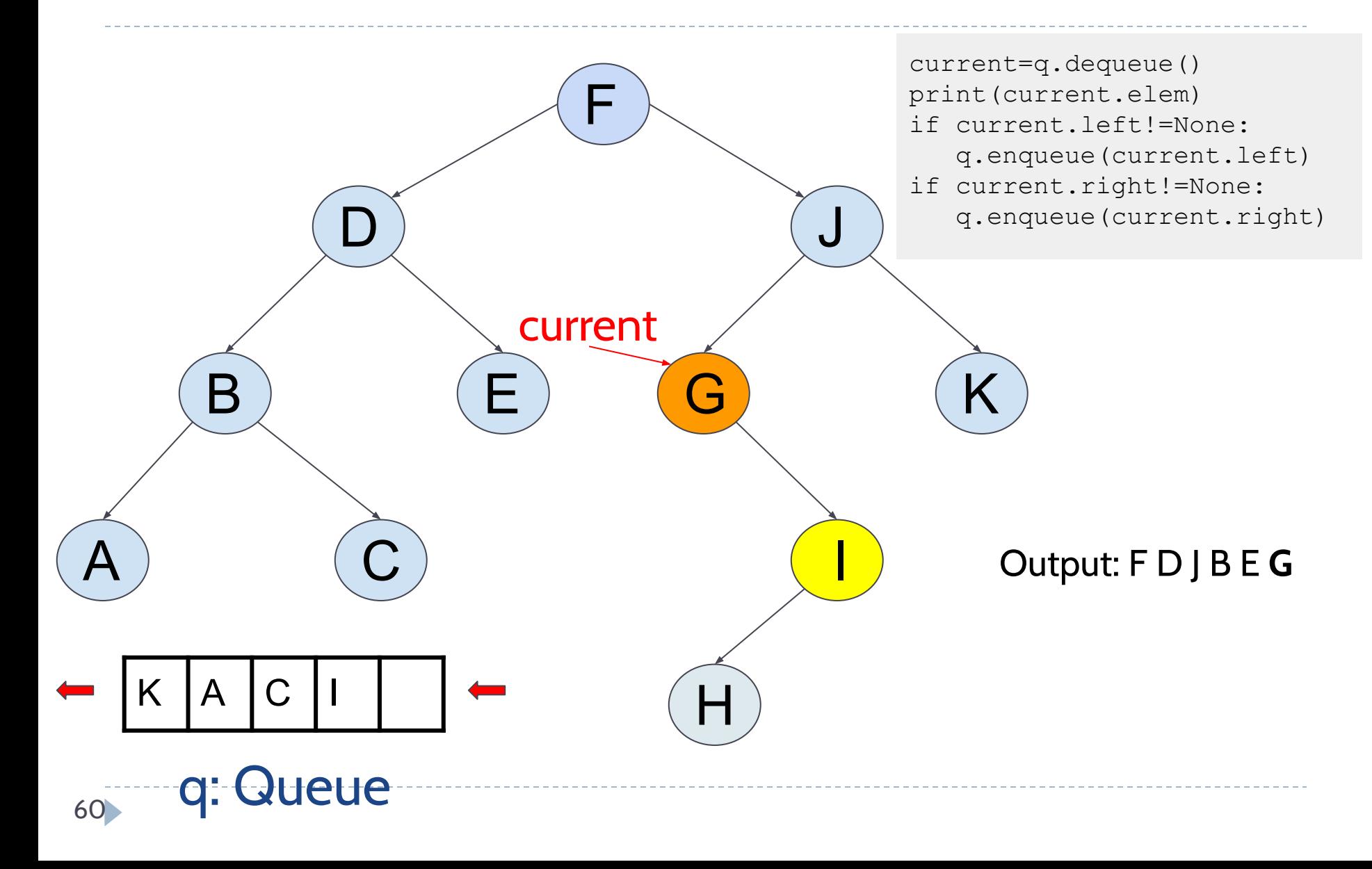

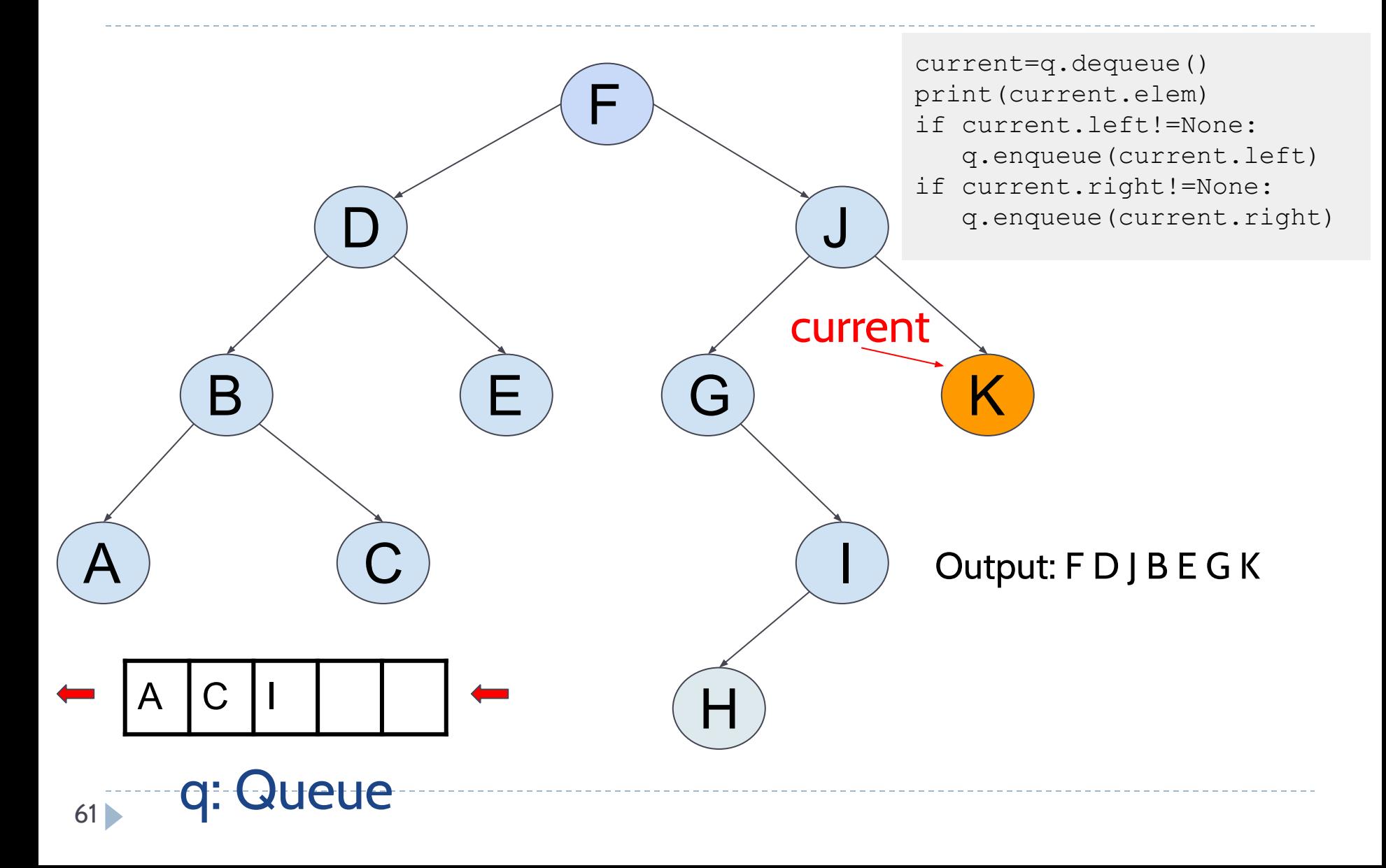

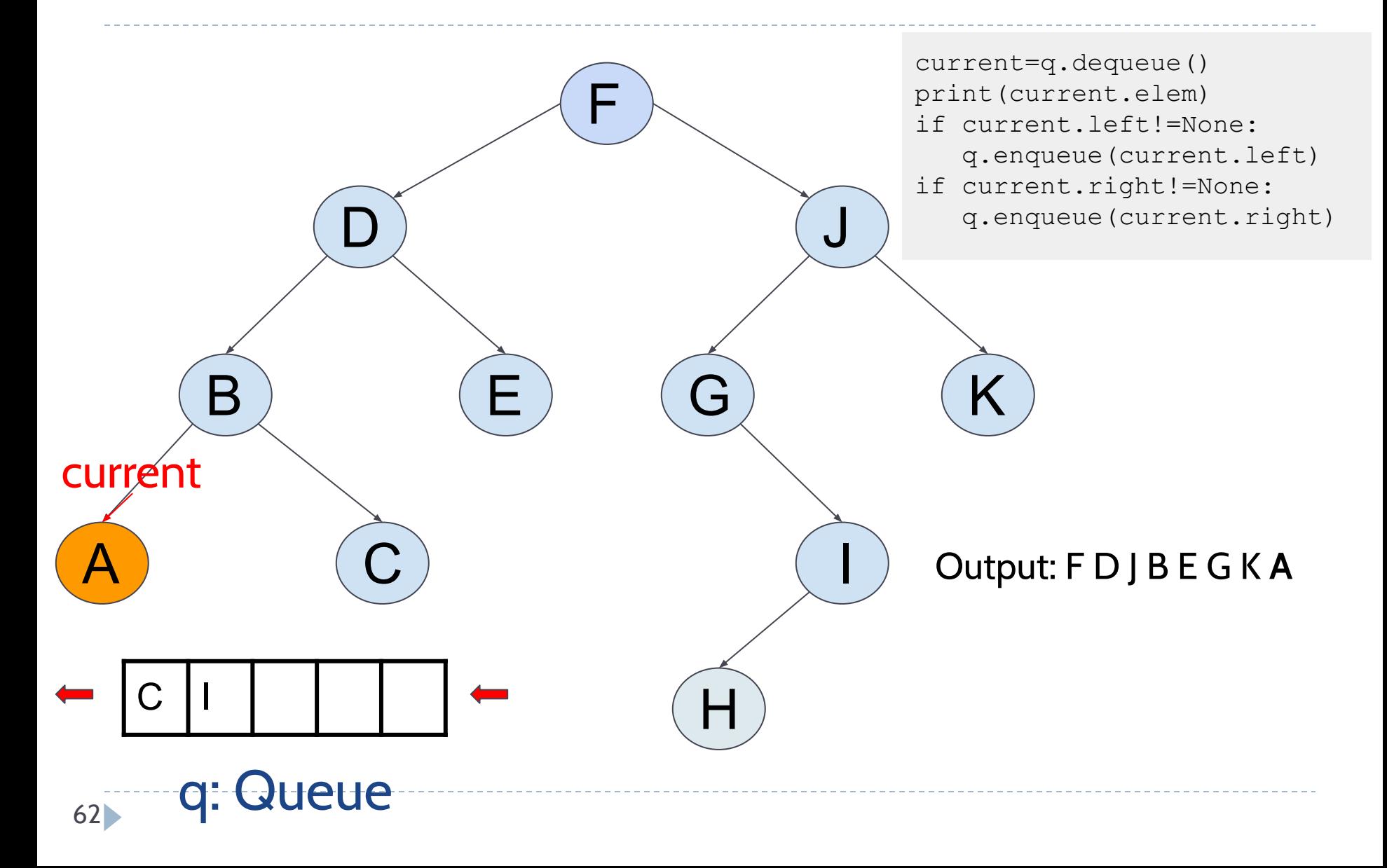

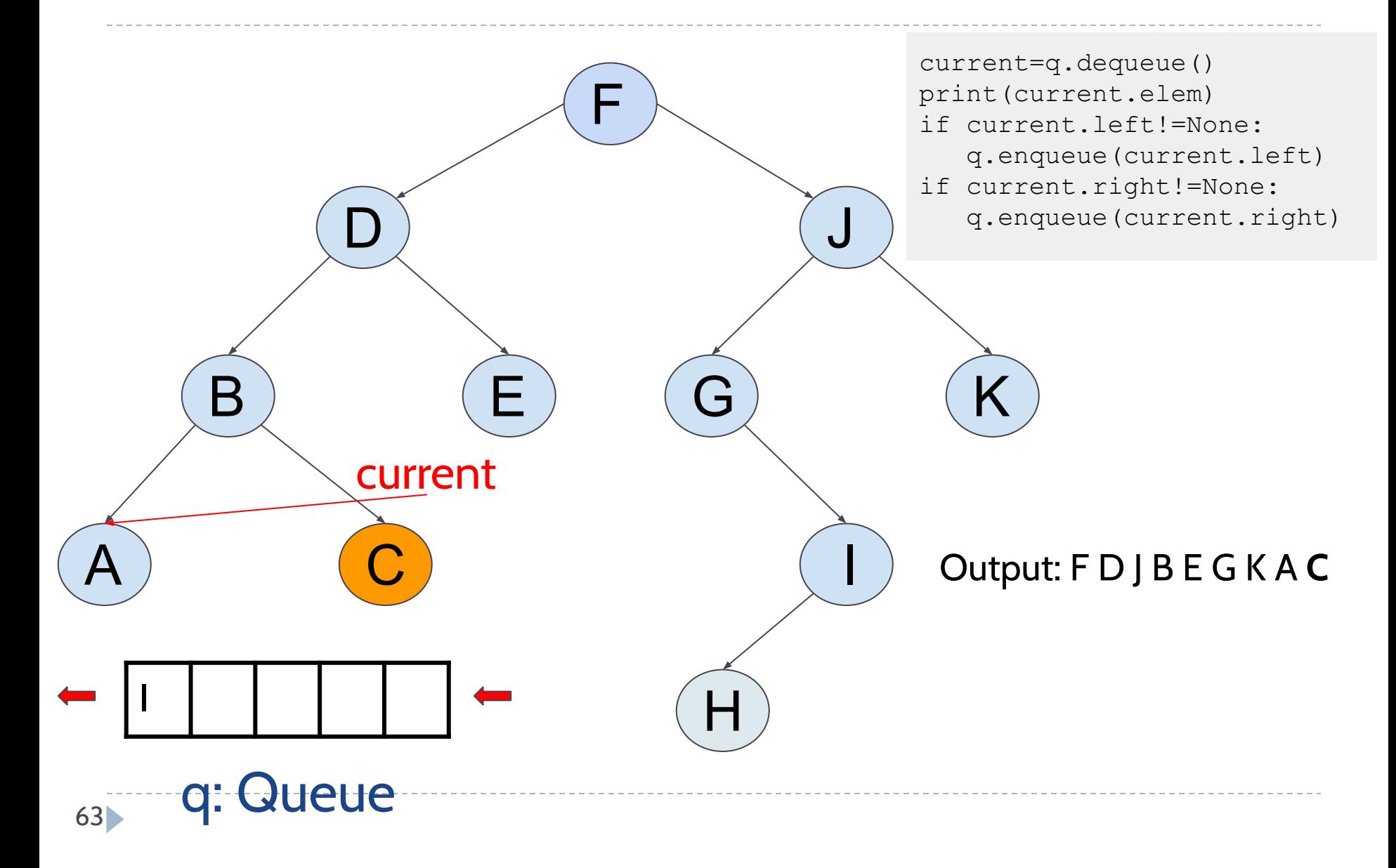

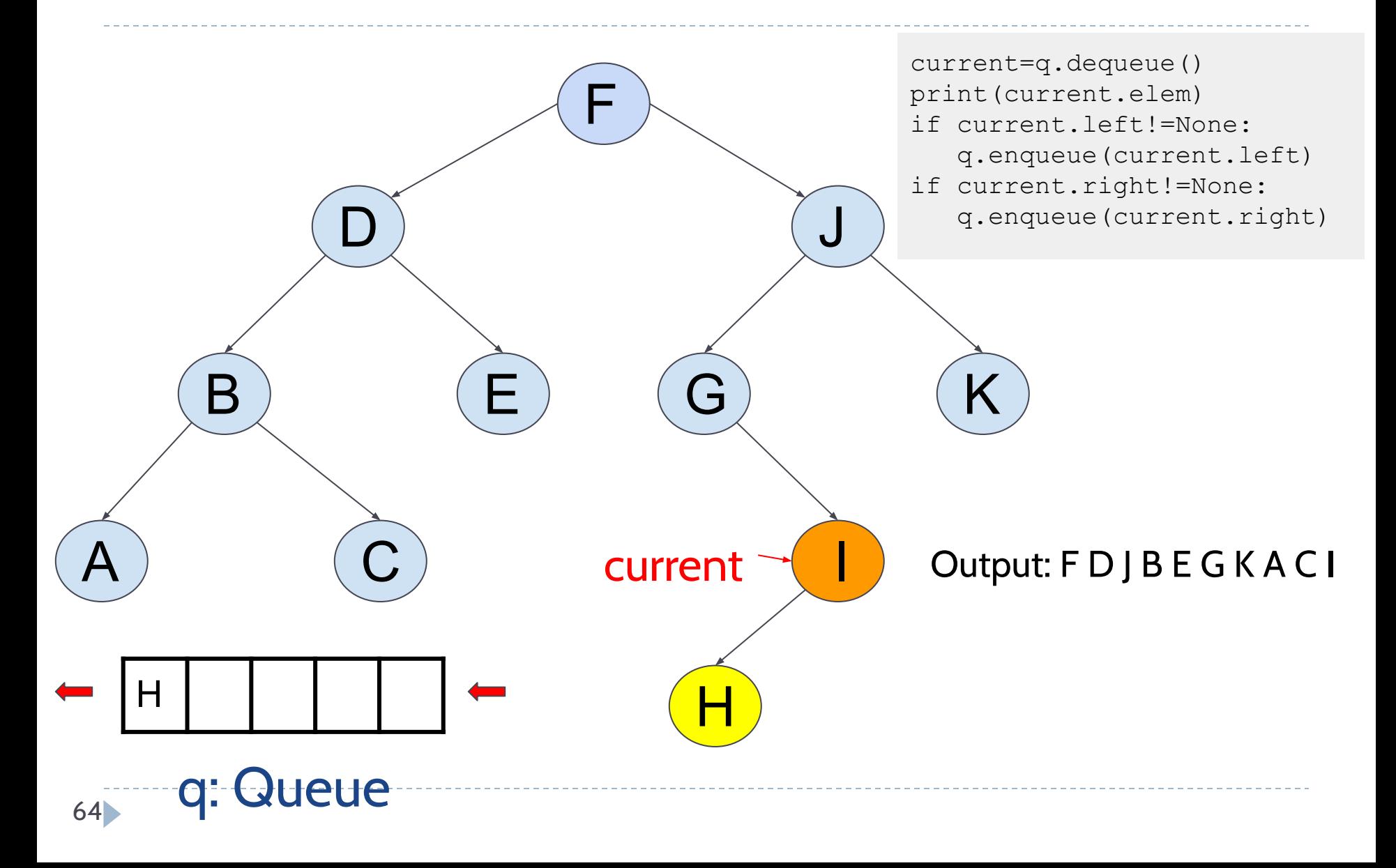

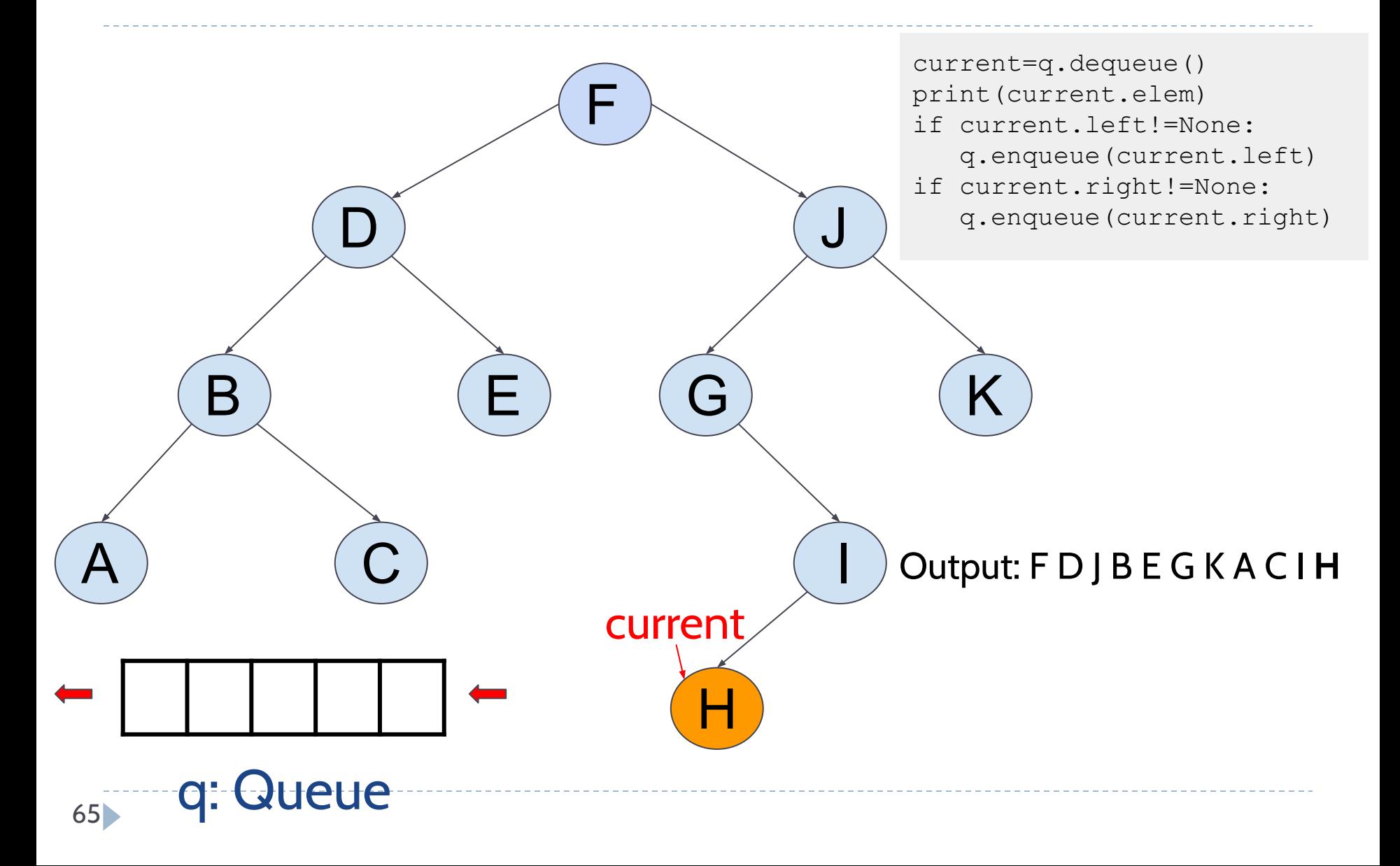

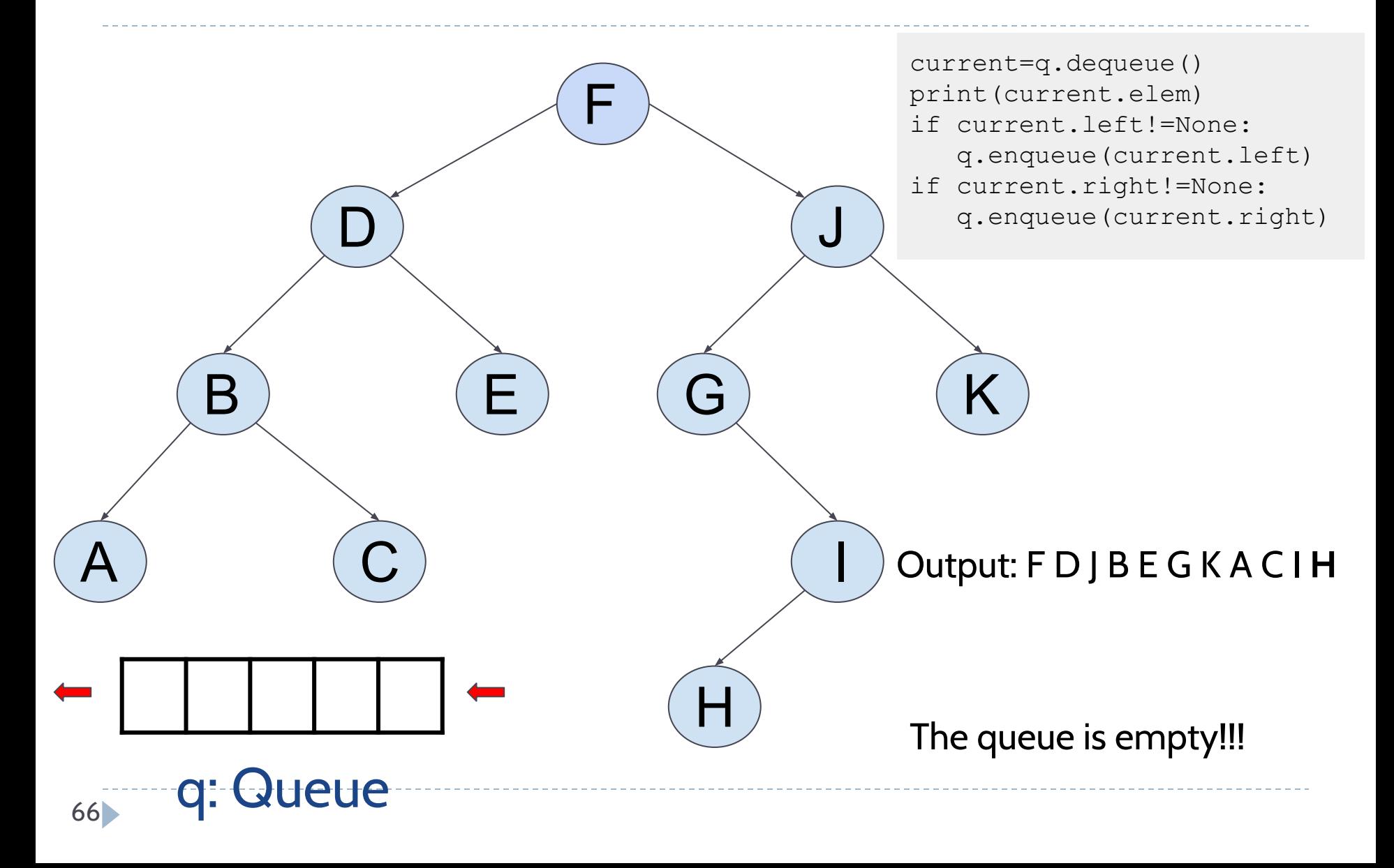

```
Algorithm levelorder():
 If root==None:
    Show message('tree is empty')
    return
 q=Queueu() #queue of binary nodes
 q.enqueue(root)
 while !q.isEmpty():
    current=q.dequeue()
    print(current.elem)
    if current.left!=None:
       q.enqueue(current.left)
    if current.right!=None:
       q.enqueue(current.right)
```
# Index

- Introduction (basic concepts)
- Binary Tree ADT
- **● Binary Search Tree ADT**
- Balanced trees

What data structure should you use to store a modifiable collection?

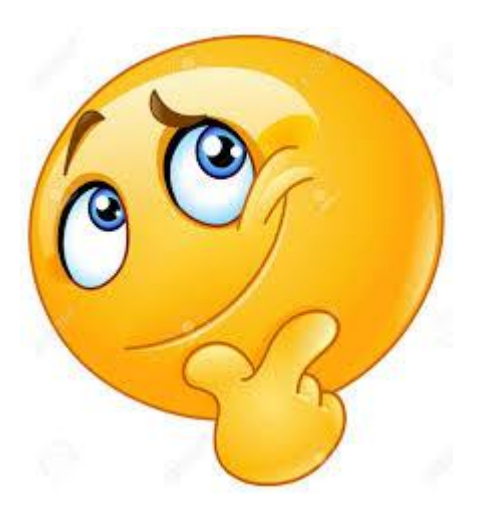

- *● Search(x)*
- *● Insert(x)*
- *● Remove(x)*

Python List

 $\blacktriangleright$ 

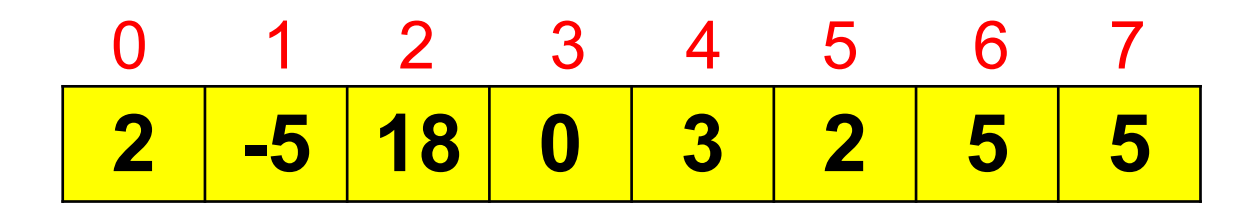

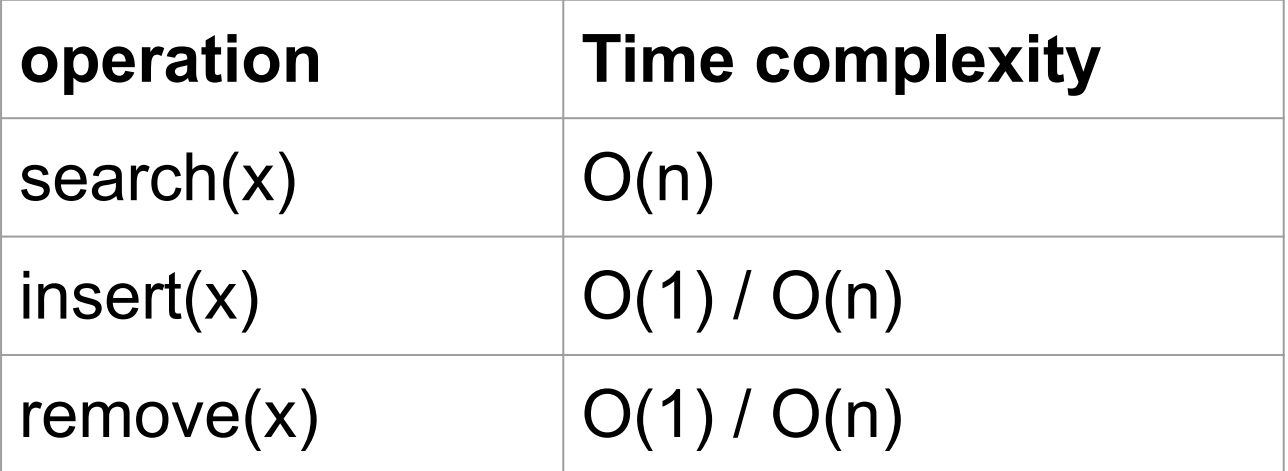

 $\blacktriangleright$ 

# Linked List None

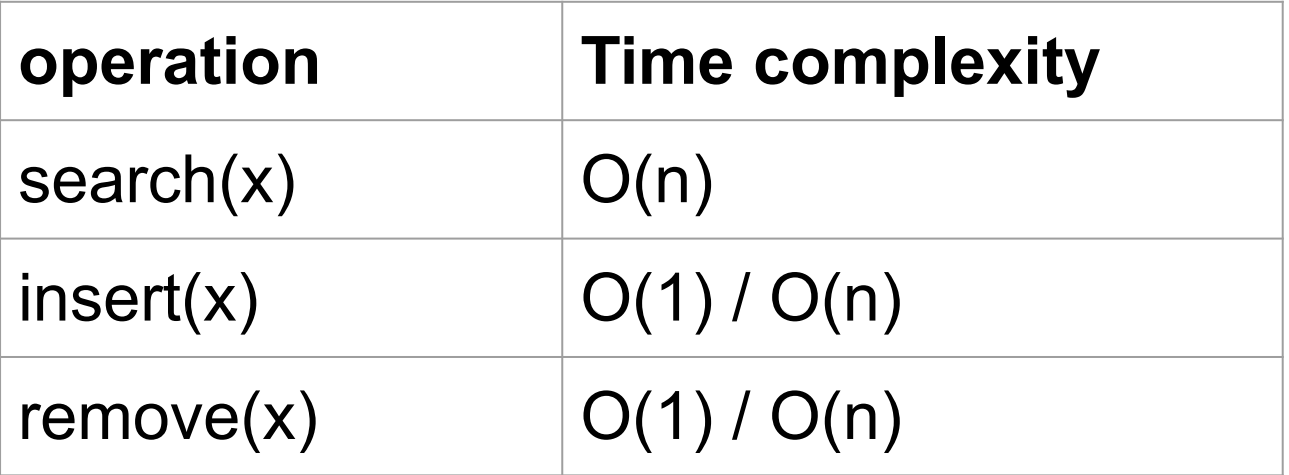

- Let's say that the cost of 1 comparison =  $10^{-6}$  seconds.
- If we have to perform a search in Facebook (with more than 1 billion of users):
	- $\circ$  1 billion (10<sup>8</sup>) x 10<sup>-6</sup> seconds = 100 seconds!!!

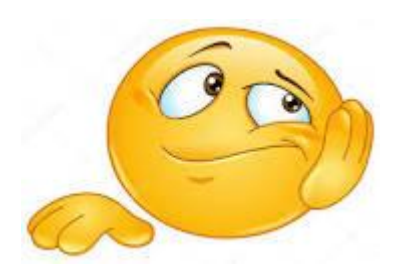
Python List

D

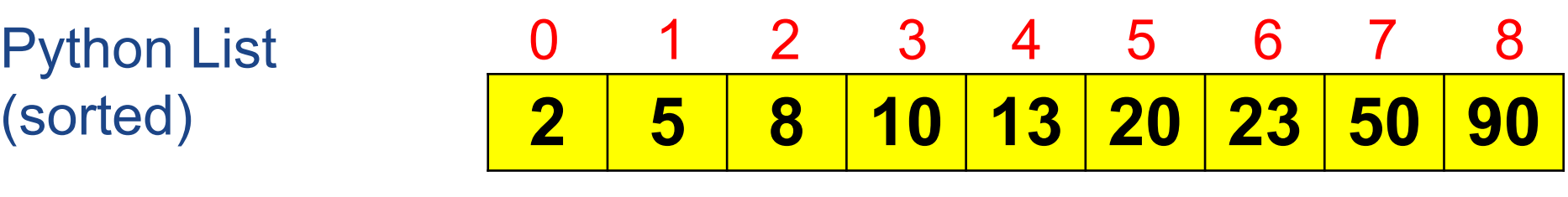

n n/2 n/4 n/8

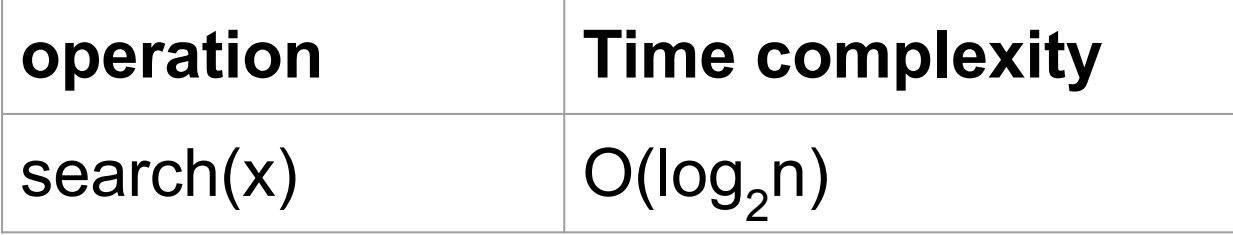

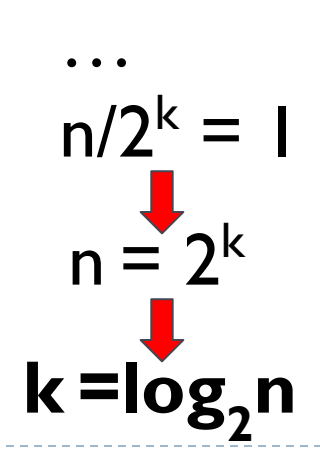

- Let's say that the cost of 1 comparison =  $10^{-6}$  seconds.
- If we have to perform a search in Facebook (with more than 1 billion of users):

n=1 billion (10<sup>8</sup>) =>  $log^2(10^8)$  = 18.42 comparisons 18.42 x  $10^{-6}$  seconds = 0.00001 seconds << 100 seconds

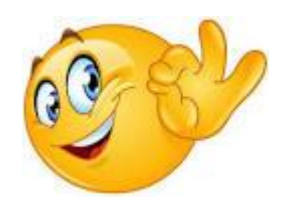

Python List

b

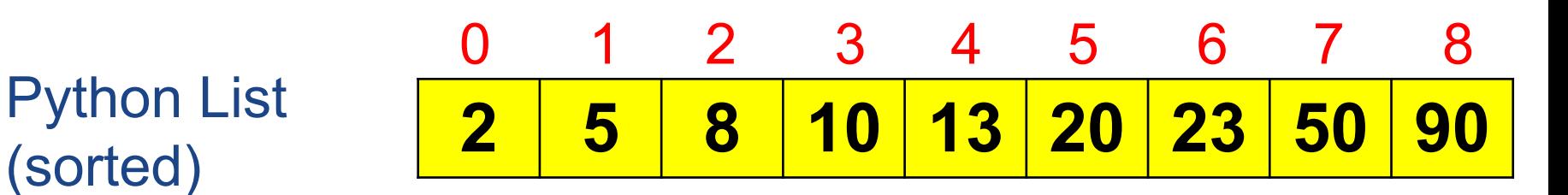

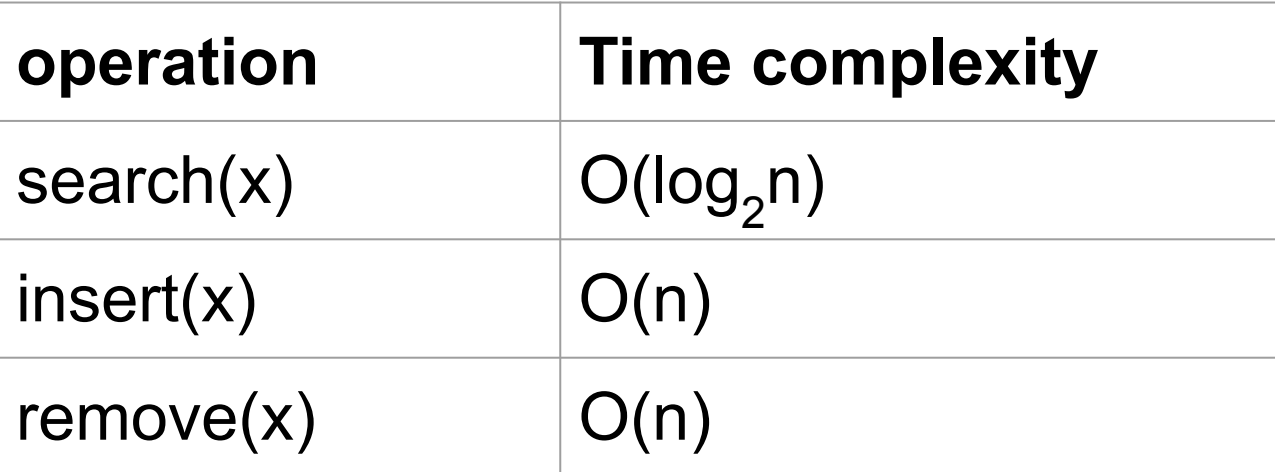

#### Binary Search Trees

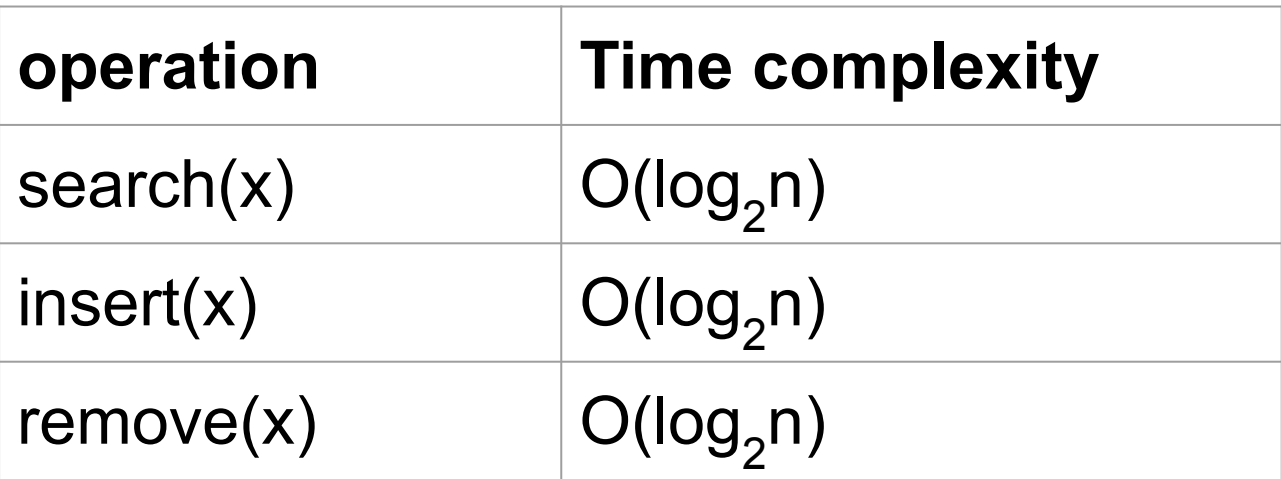

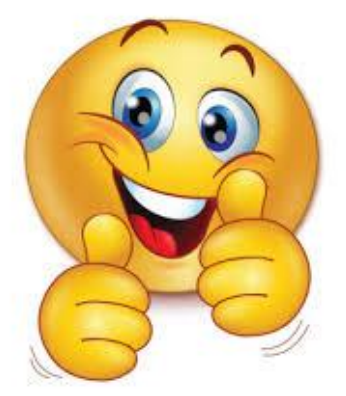

● A binary tree in which for each node, value of all the nodes in its left subtree is lesser and value of all the nodes in its right subtree is greater

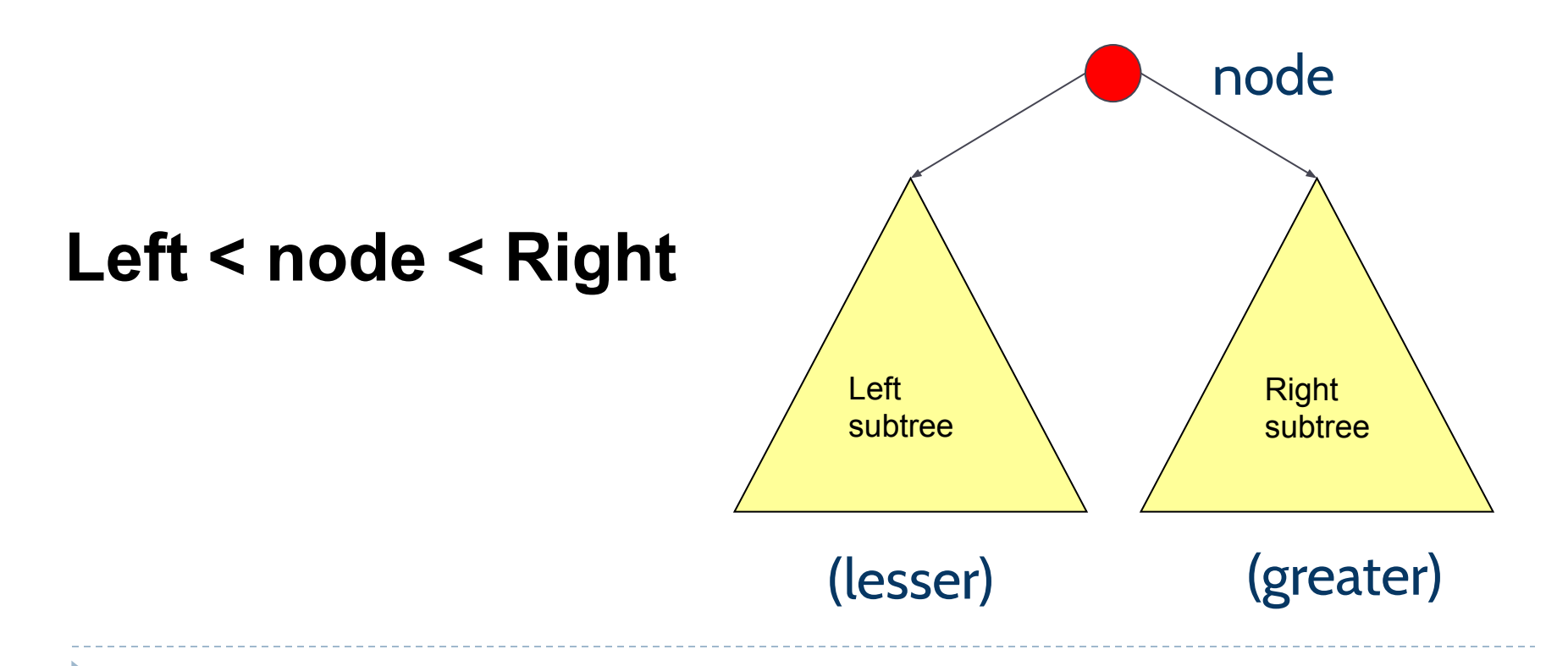

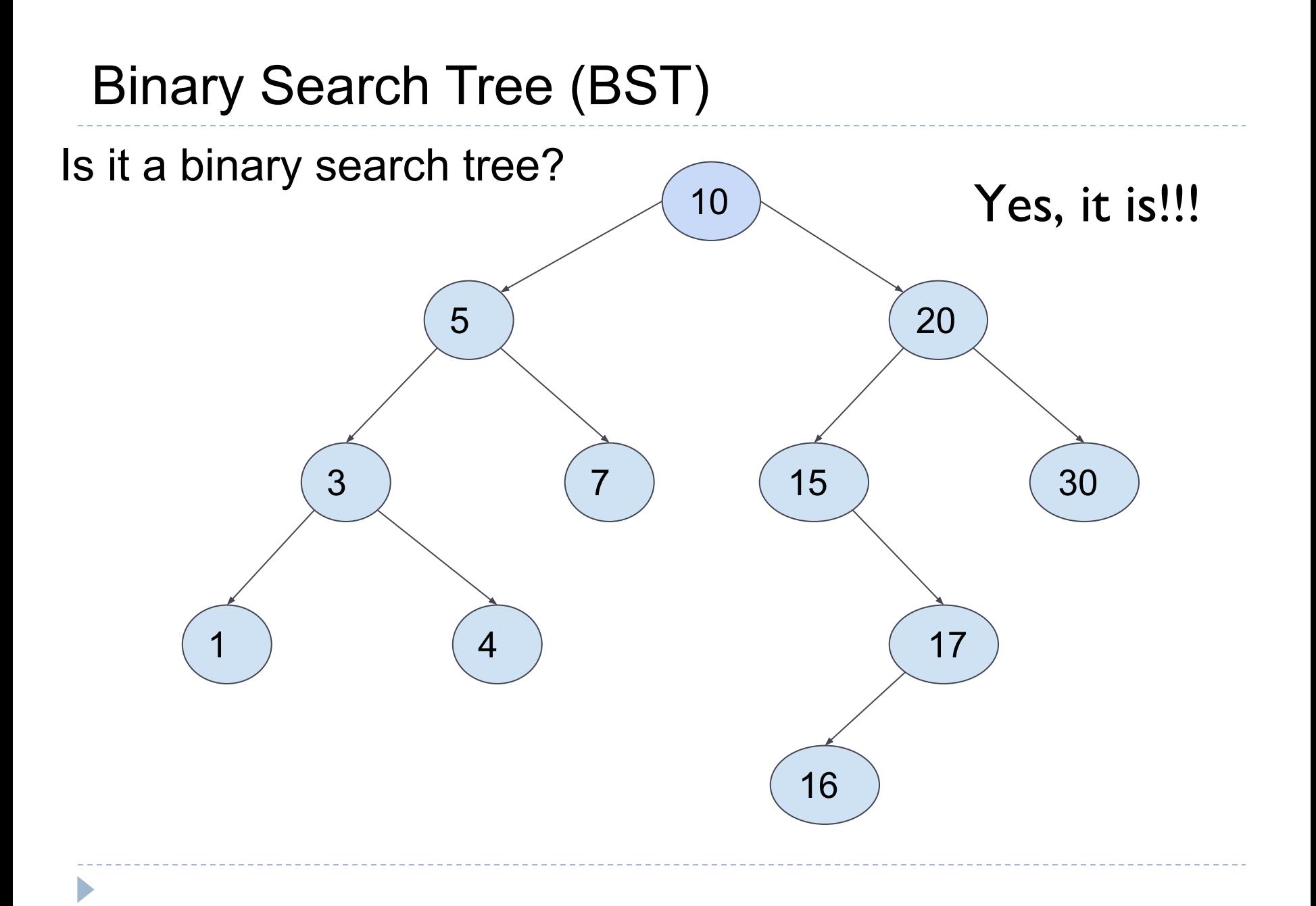

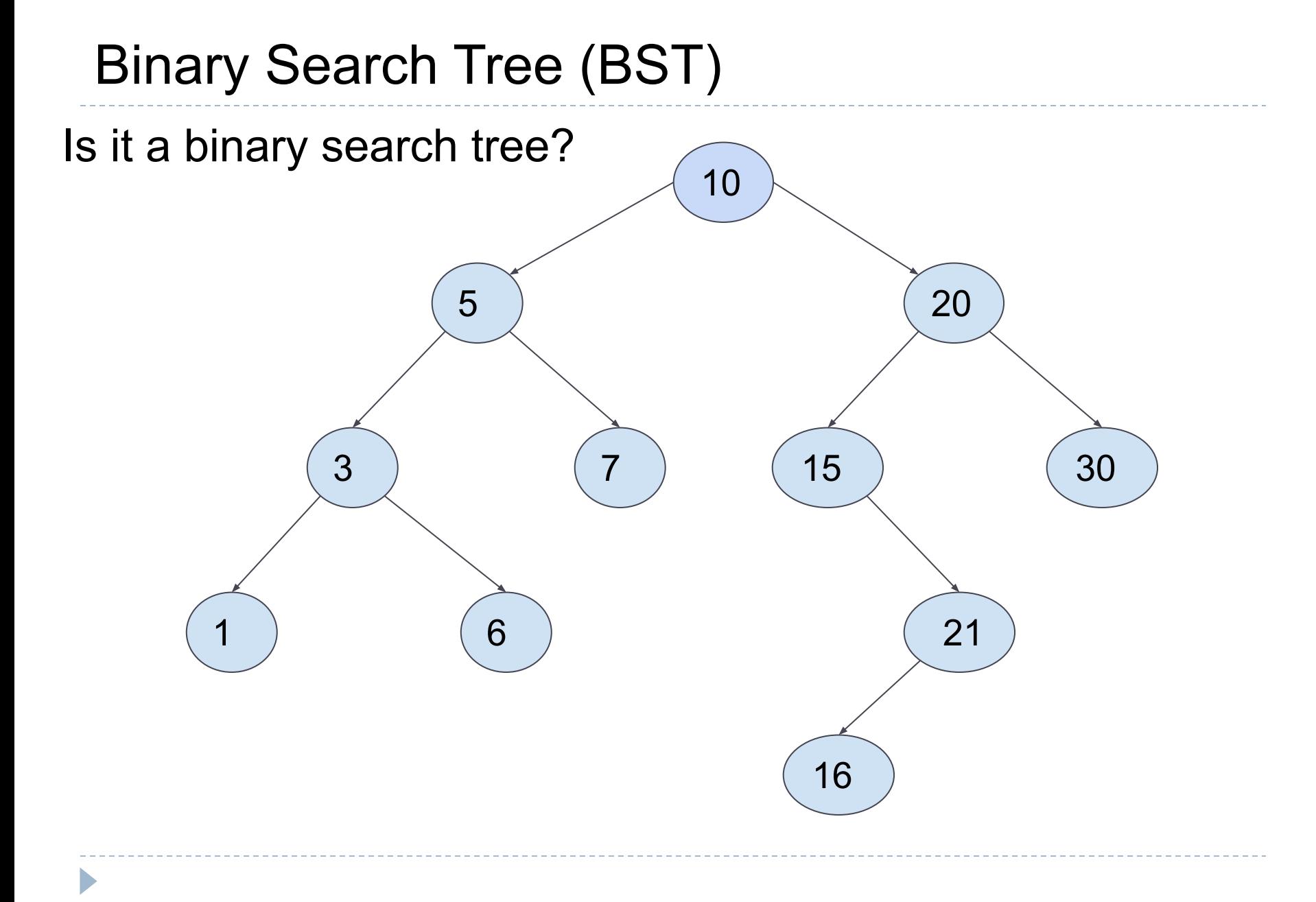

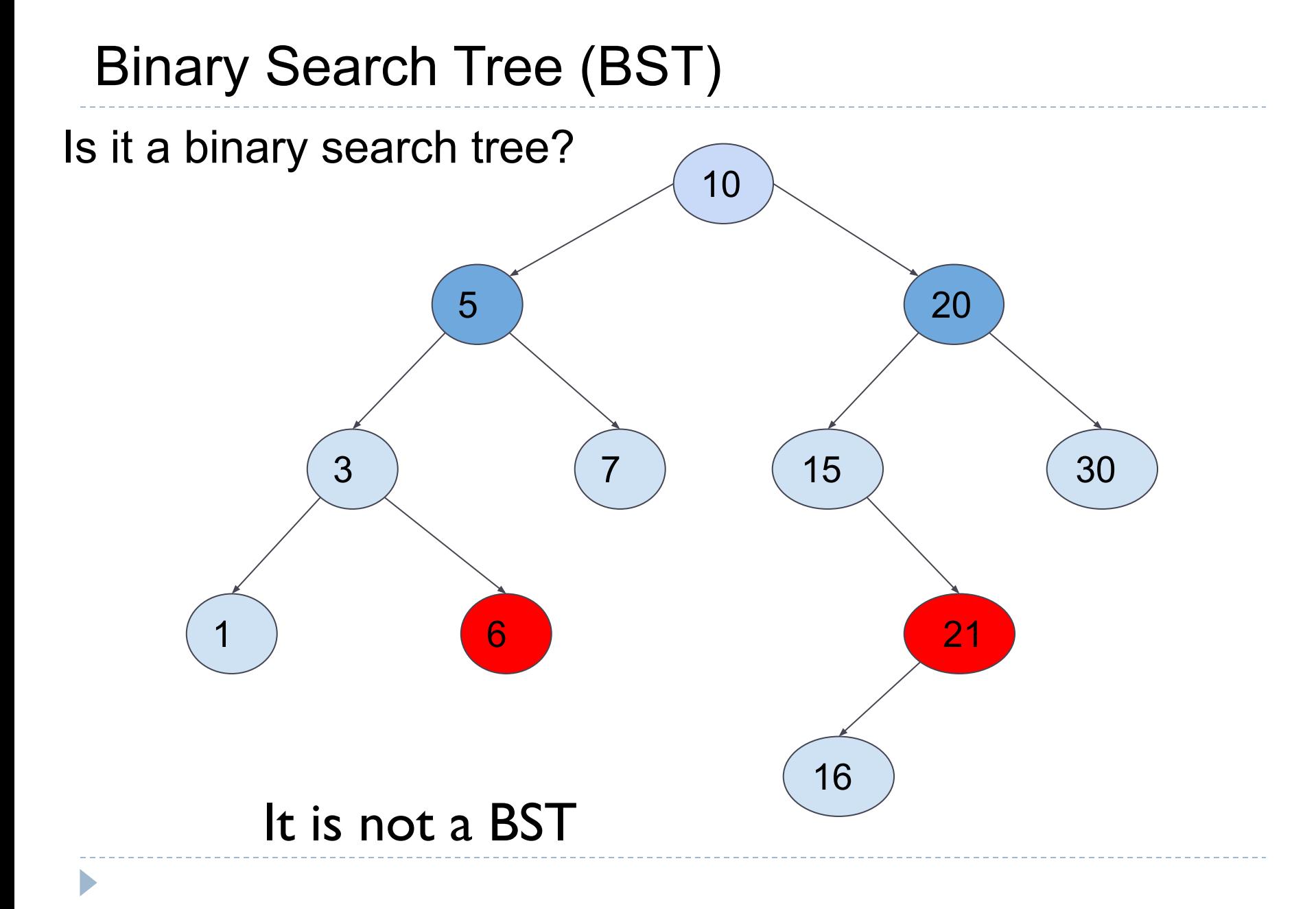

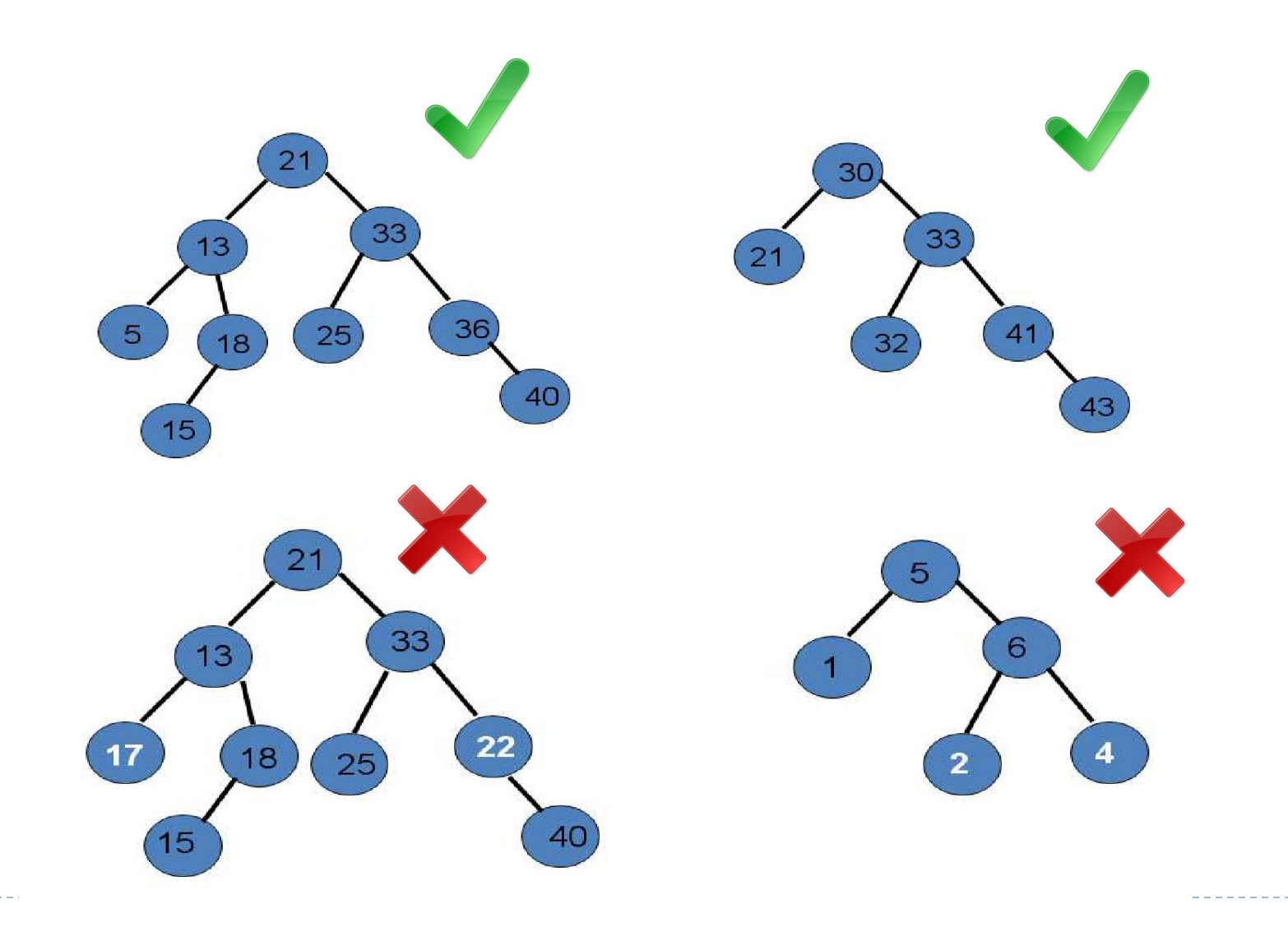

# Index

- Introduction (basic concepts)
- Binary Tree ADT
- **● Binary Search Tree ADT**
	- **○ search**
	- insert
	- remove
- Balanced trees

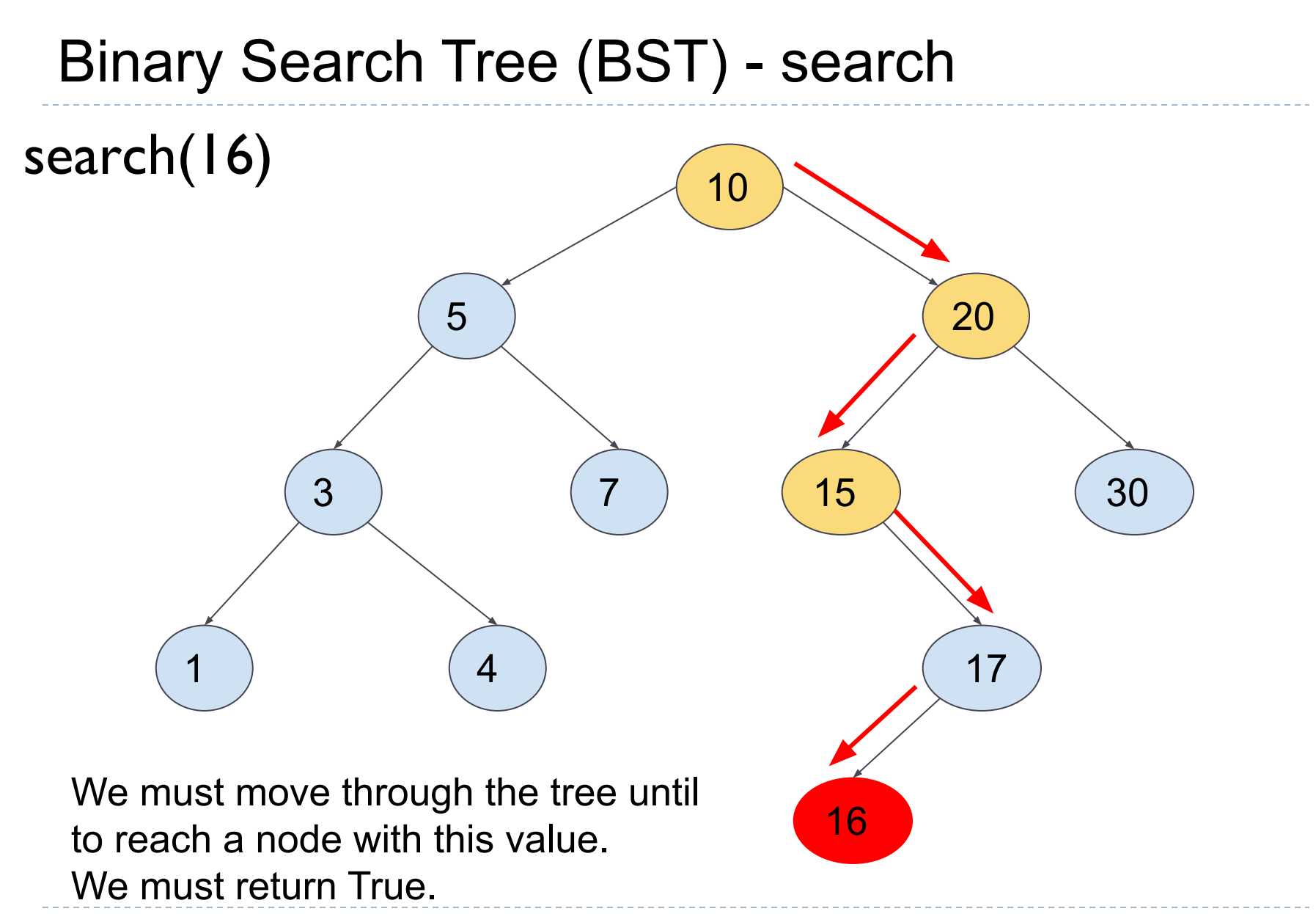

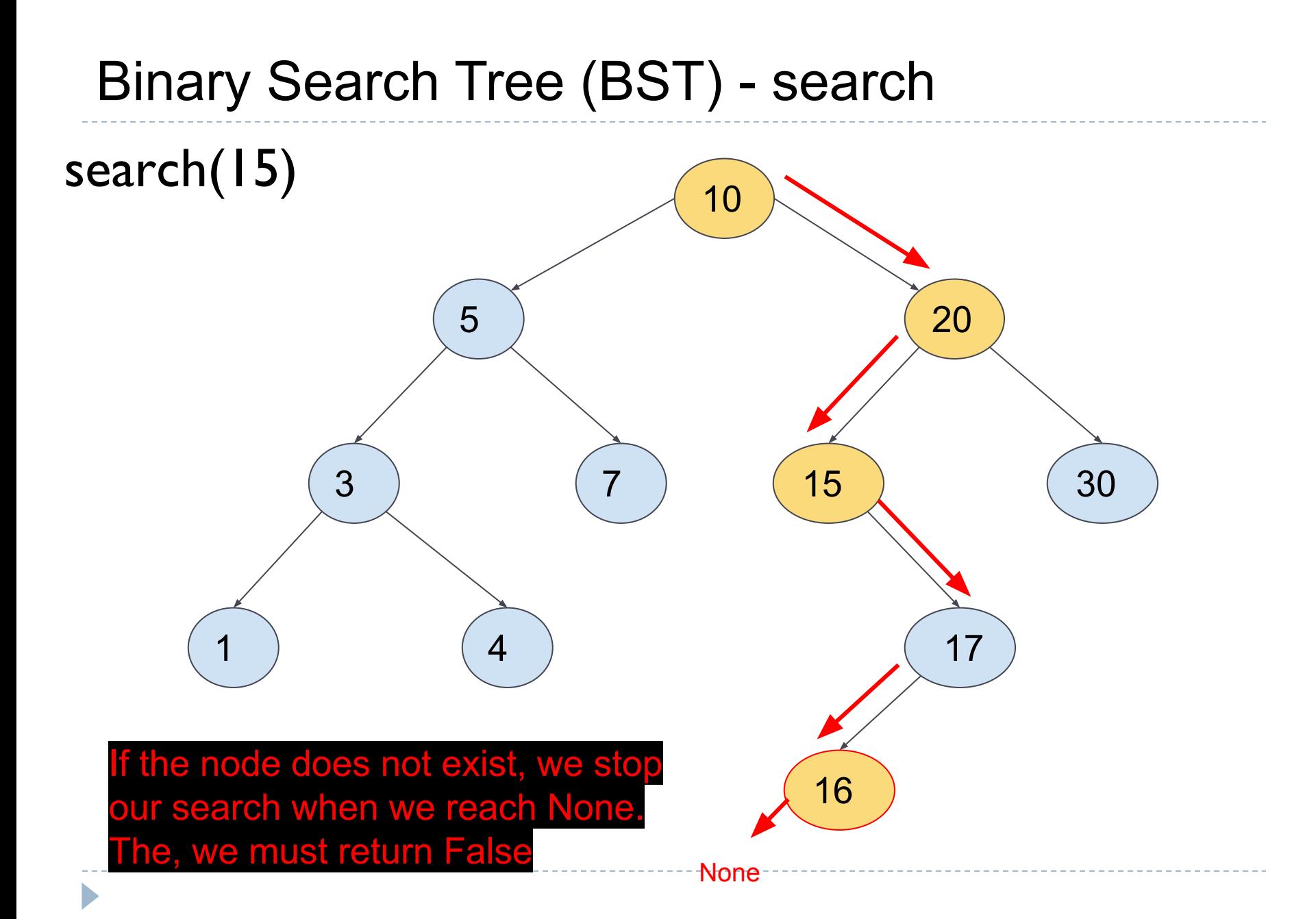

**Algorithm** search(T,x): searchNode(T.root,x)

**Algorithm** searchNode(node,x):

If node is None: return False

If node.elem==x: return True

Base Cases for the recursive function

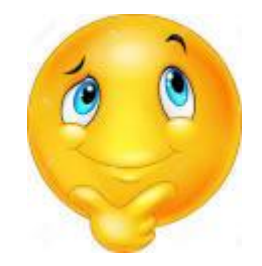

#### … and the recursive cases???

…….

**Algorithm** search(T,x): searchNode(T.root,x)

**Algorithm** searchNode(node,x):

If node is None: return False

If node.elem==x: return True

If x<node.elem: return searchNode(node.left,x)

If x>node.elem: return searchNode(node.right,x) Recursive cases

**Exercise:** Implement a non-recursive method to search an element into a BST

**Algorithm** searchIte(T,x): current=T.root while current: if current.elem==x: return True if x<current.elem: current=current.left else: current=current.right

return False

In the worst case, the search needs h comparisons, where h is the height of the tree (for example, search(70))

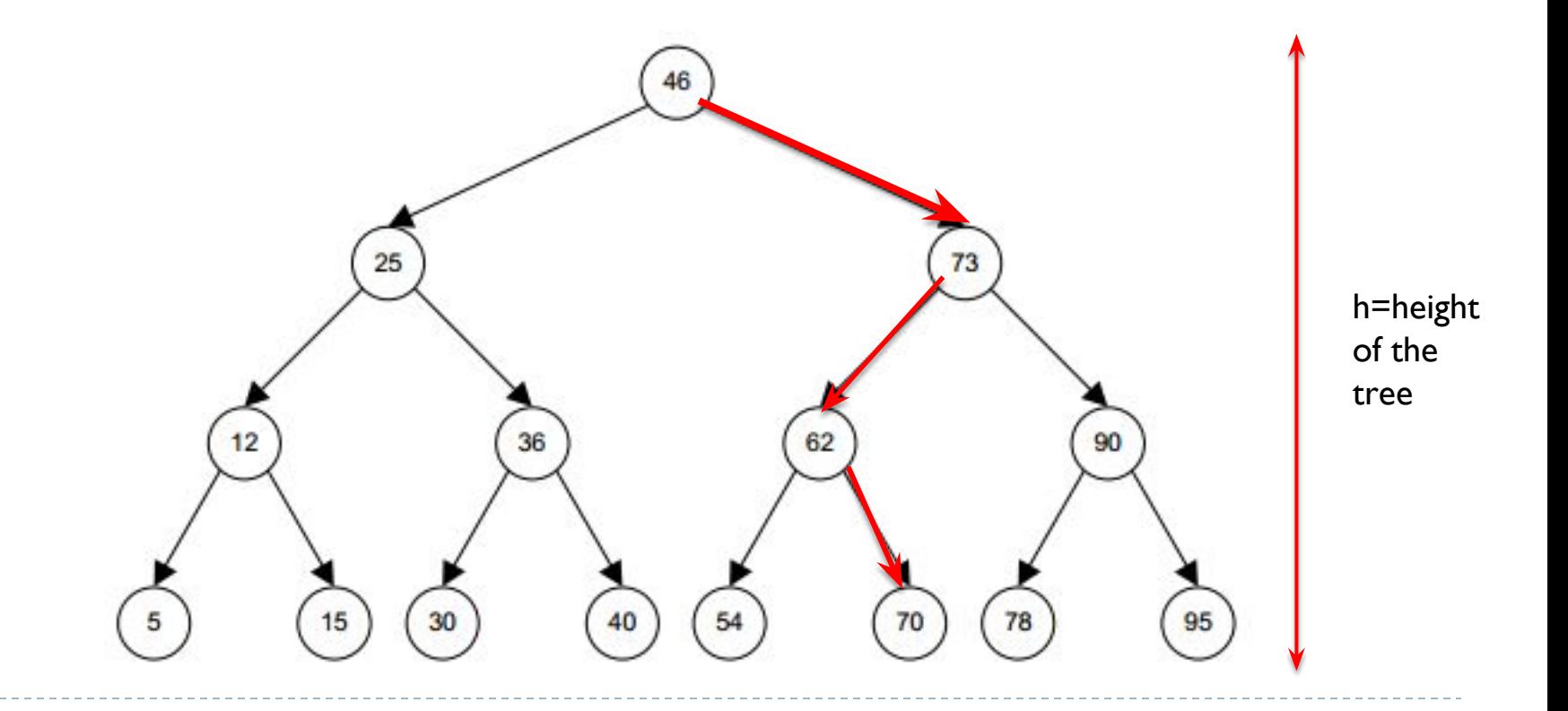

Therefore, **time complexity for search** will be O(h) where h is the height of the tree.

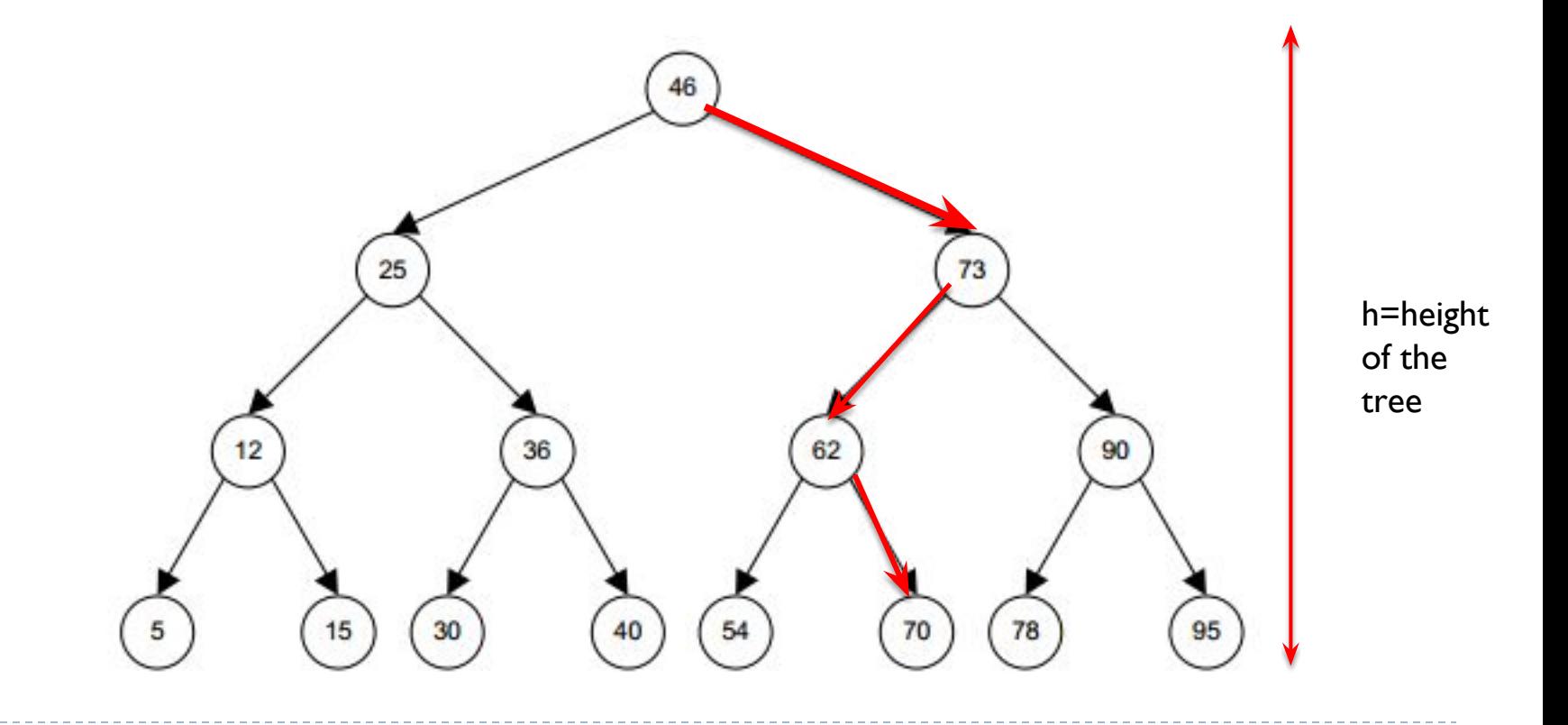

**search(70)**

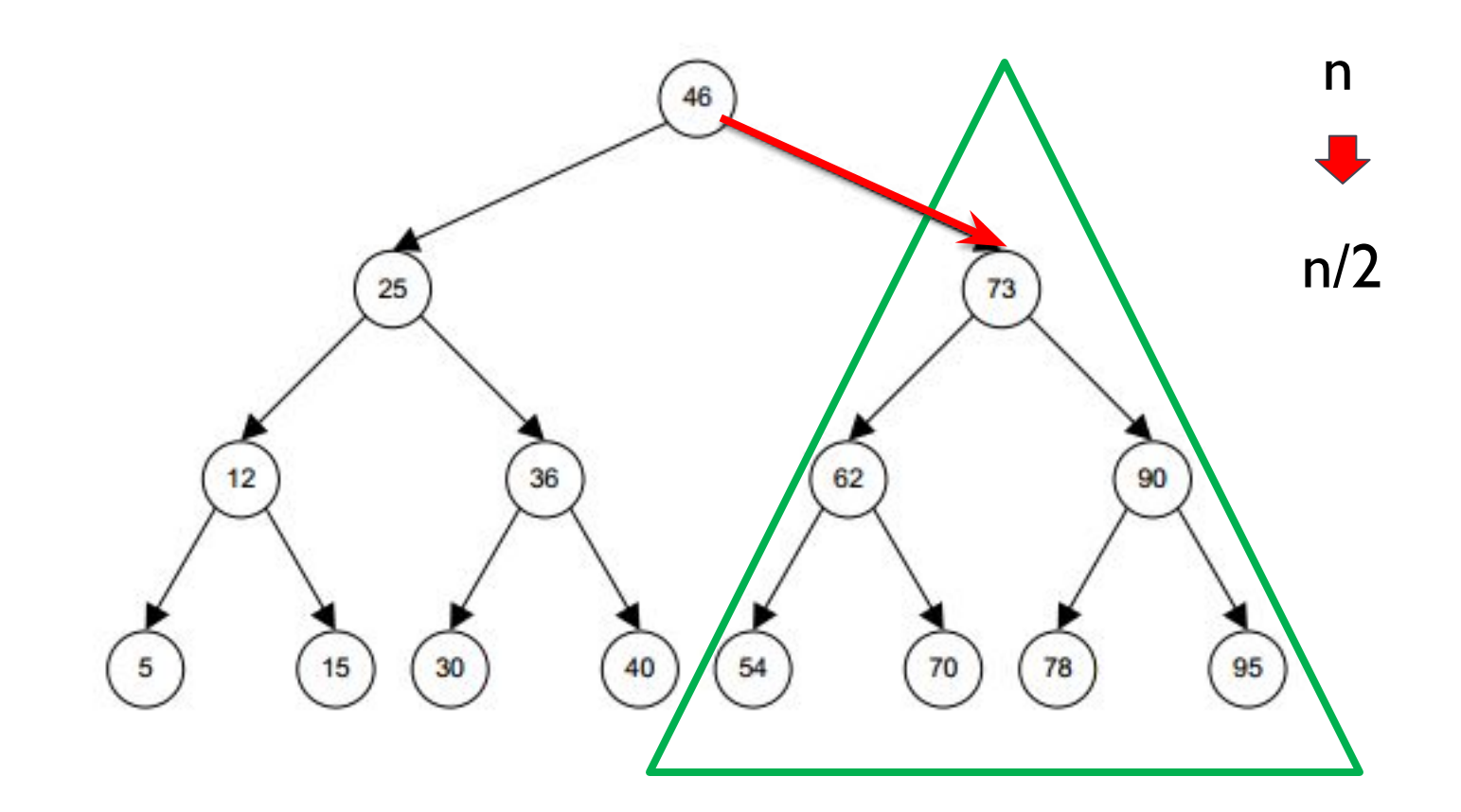

**search(70)**

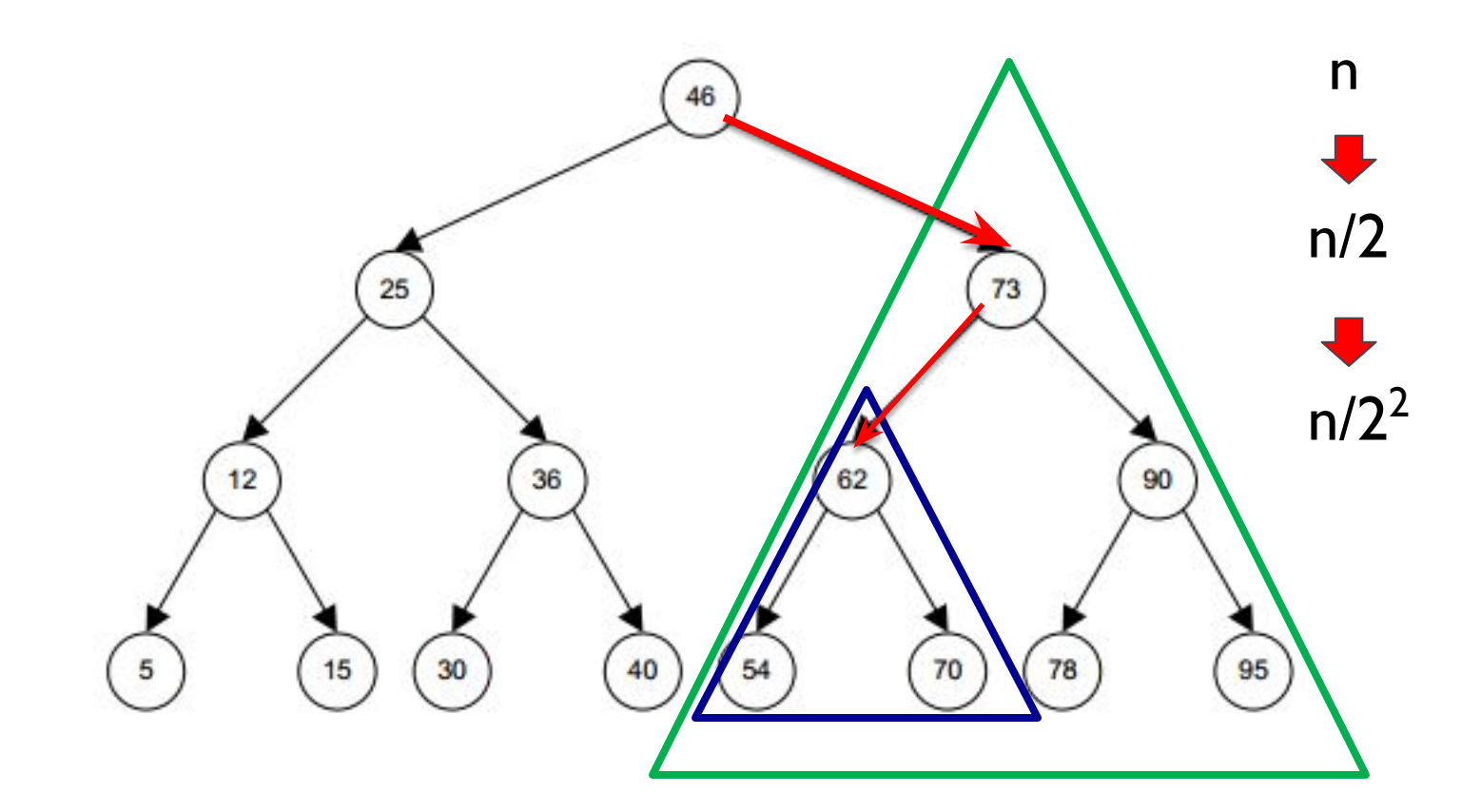

# Binary Search Tree (BST) - Big-O search **search(70)**

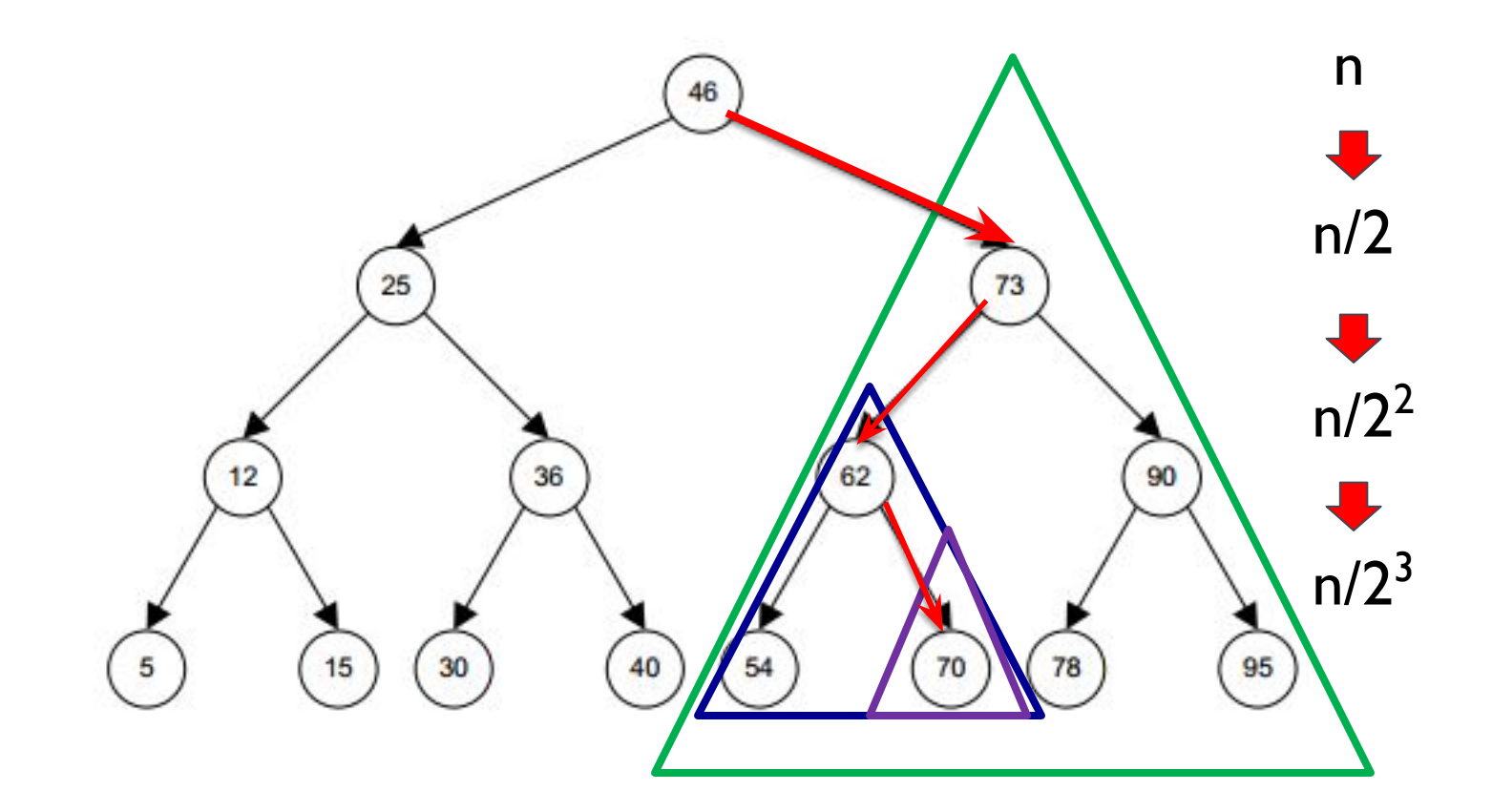

The search space is always divided by 2

- Step<sub>1</sub> = n / 2<sup>1</sup>
- Step<sub>2</sub> = n / 2<sup>2</sup>
- Step<sub>3</sub> = n /  $2^3$
- $\bullet$  .

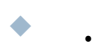

• Step<sub>h</sub> = n / 2<sup>h</sup> = 1, where h is the height of the tree

$$
n = 2k
$$
  

$$
k = log2(n)
$$

In the worst case, the number of steps to find a node is the height of the tree  $= h$ 

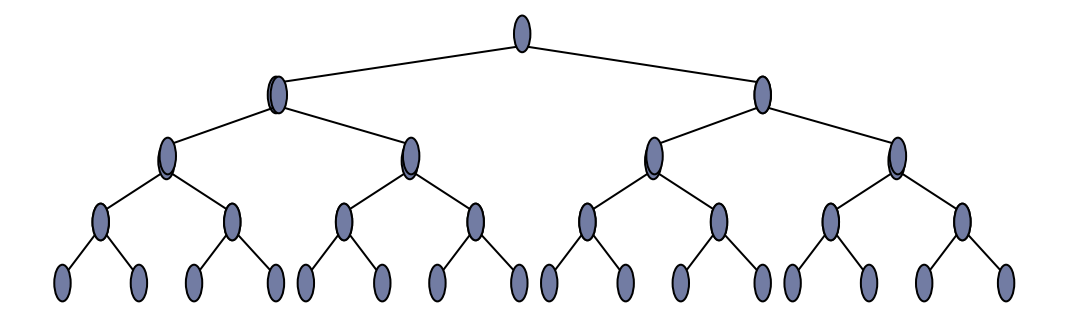

The search space is always divided by 2

- Step<sub>1</sub> = n / 2<sup>1</sup>
- Step<sub>2</sub> = n / 2<sup>2</sup>
- Step<sub>3</sub> = n /  $2^3$
- $\bullet$  .

 $\bullet$  .

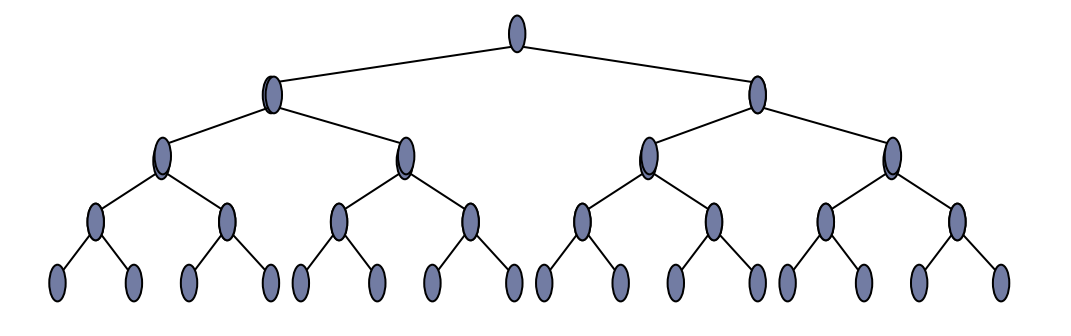

• Step<sub>h</sub> = n / 2<sup>h</sup> = 1, where h is the height of the tree

$$
n = 2h
$$
  
h = log<sub>2</sub>(n)

$$
O(h)=O(\log_2 n)
$$

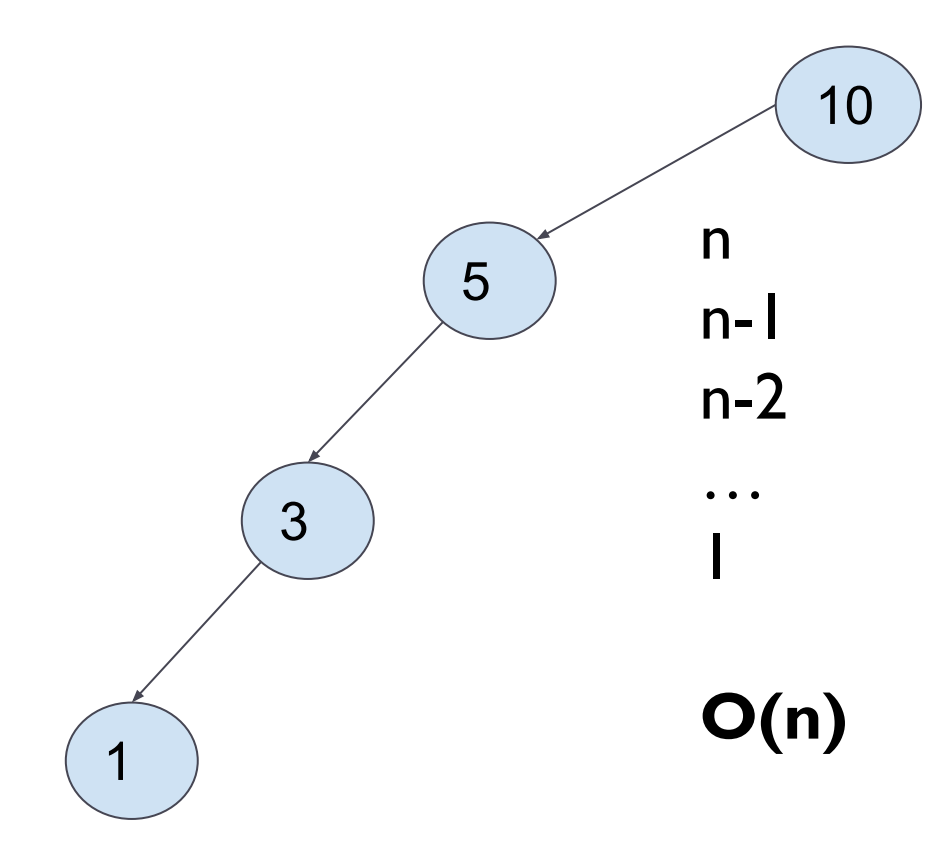

In this BST, the search space will be reduced by only one at each step!!!!

Therefore, we should keep the BST balanced!!! (next lesson).

# Index

- Introduction (basic concepts)
- Binary Tree ADT
- **● Binary Search Tree ADT**
	- search
	- **○ insert**
	- remove
- Balanced trees

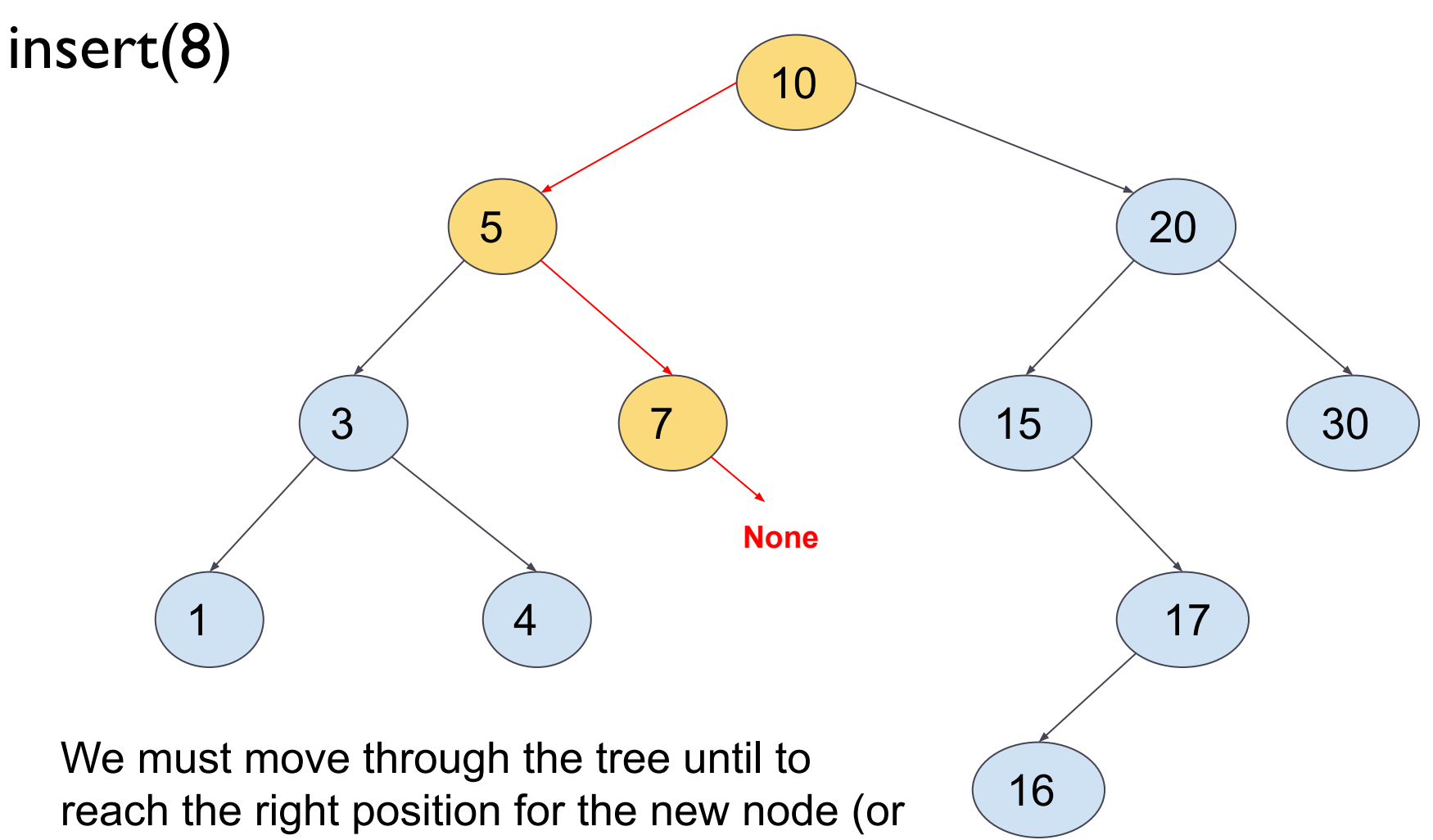

until to find a node with the same value)

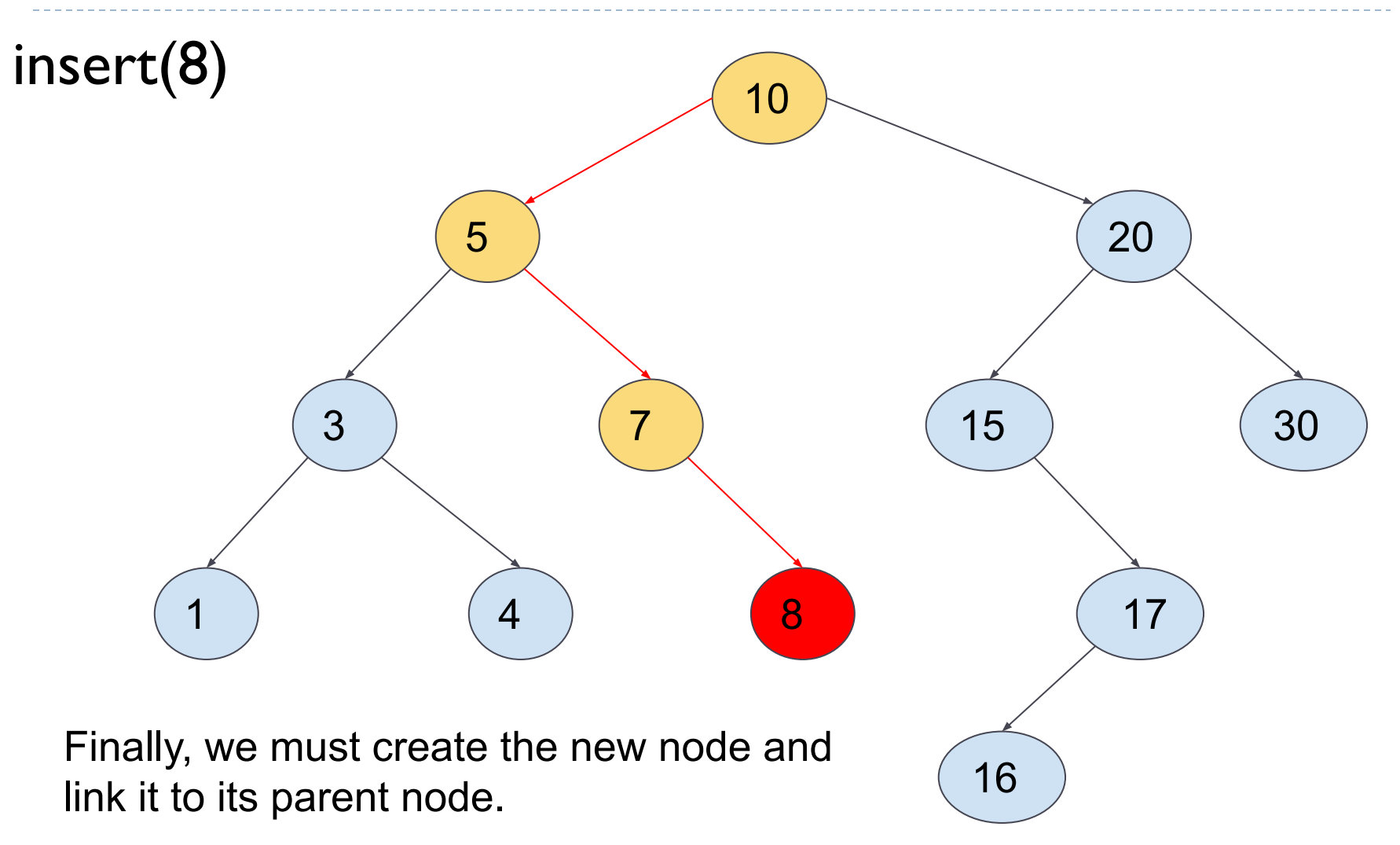

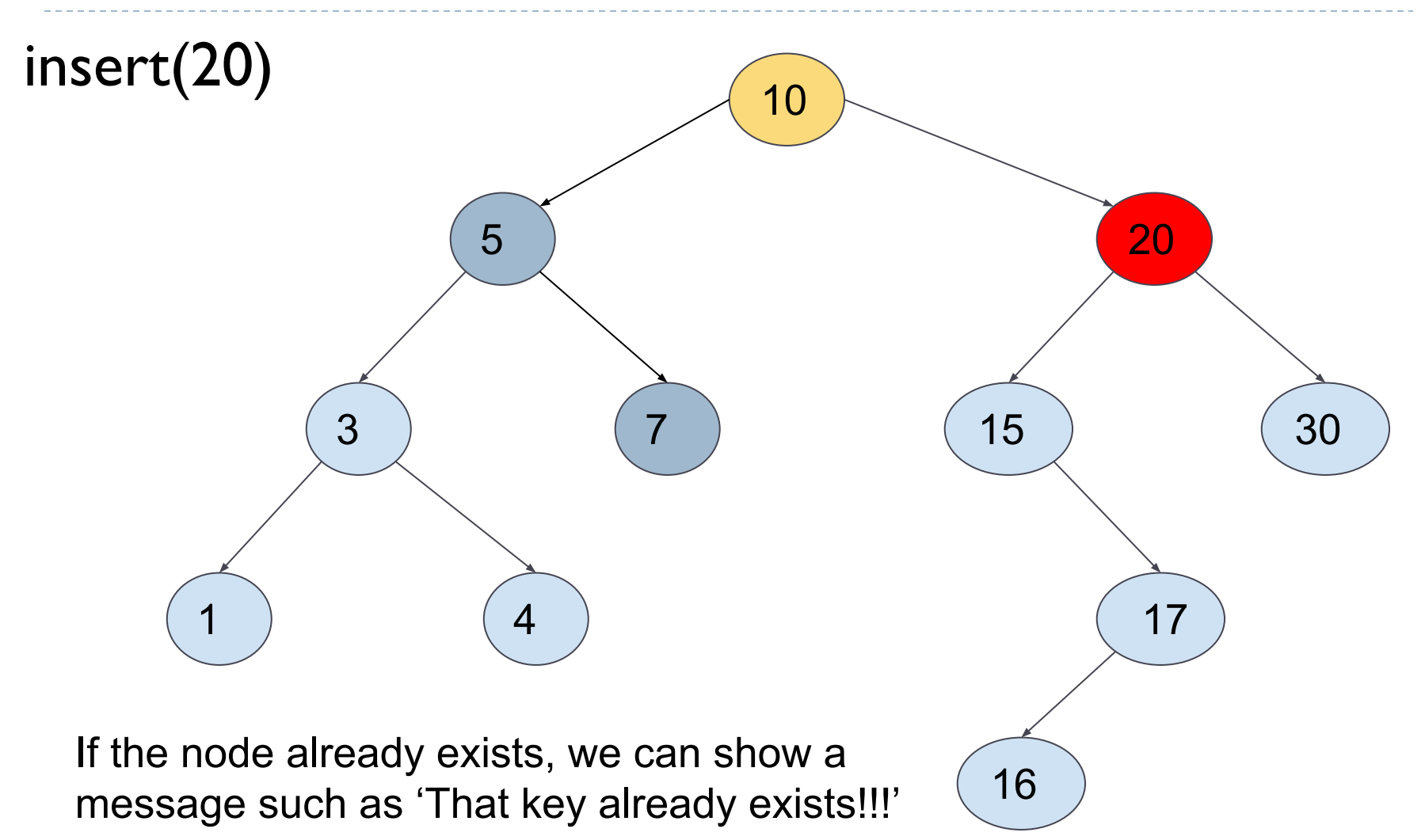

```
Algorithm insert(T,x):
   If T.root is None:
       T.root=BinaryNode(x)
   Else:
       insertNode(T.root,x)
```
If the tree is empty (root=None), we create a new node, which will be the root.

**Algorithm** insertNode(node,x):

If node.elem==x:

```
Show message "x already exists!!!"
Return
```
...

We do not allow duplicate elements!!!

```
Algorithm insert(T,x):
   If T.root is None:
       T.root=BinaryNode(x)
   Else:
       insertNode(T.root,x)
```
**Algorithm** insertNode(node,x):

```
If node.elem==x:
   Show message "x already exists!!!"
   Return
```
...

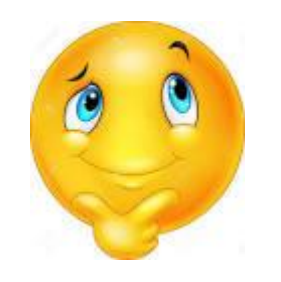

… and the recursive cases???

## Implementing a BST- insert

```
Algorithm insert(T,x):
   If T.root is None:
       T.root=BinaryNode(x)
   Else:
       insertNode(T.root,x)
Algorithm insertNode(node,x):
```

```
If node.elem==x:
   Show message "x already exists!!!"
   Return
```

```
If x<node.elem:
```

```
If node.left is None:
   newNode=BinaryNode(x)
   node.left=newNode
   newNode.parent=node
Else:
```
insertNode(node.left,x)

If the node doesn't have left child, we have already found the position for the new node.

```
We must continue searching the
position for the new node
```
# Implementing a BST- insert (continue)

```
…
Else: #if x>node.elem:
   If node.right is None:
       newNode=BinaryNode(x)
       node.right=newNode
       newNode.parent=node
   Else:
       insertNode(node.right,x)
```
If the element is greater than the node's element, we must continue searching on its right child.

If there is no right child, we have just found the position for the new node.

If there is right child, we must continue the search by calling the recursive method on the right child.

# Index

- Introduction (basic concepts)
- Binary Tree ADT
- **● Binary Search Tree ADT**
	- search
	- insert
	- **○ remove**
- Balanced trees

## Binary Search Tree (BST) - remove

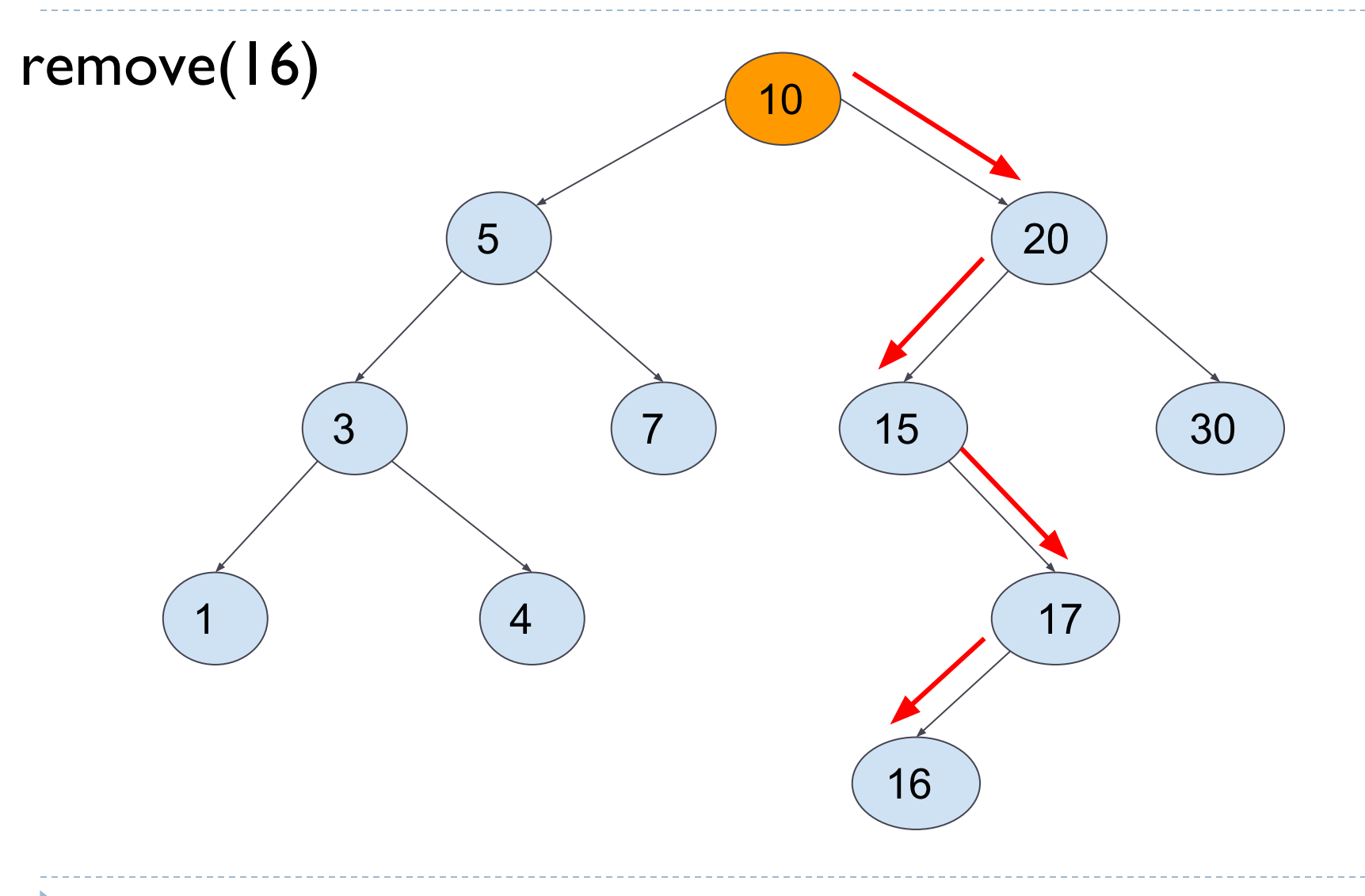

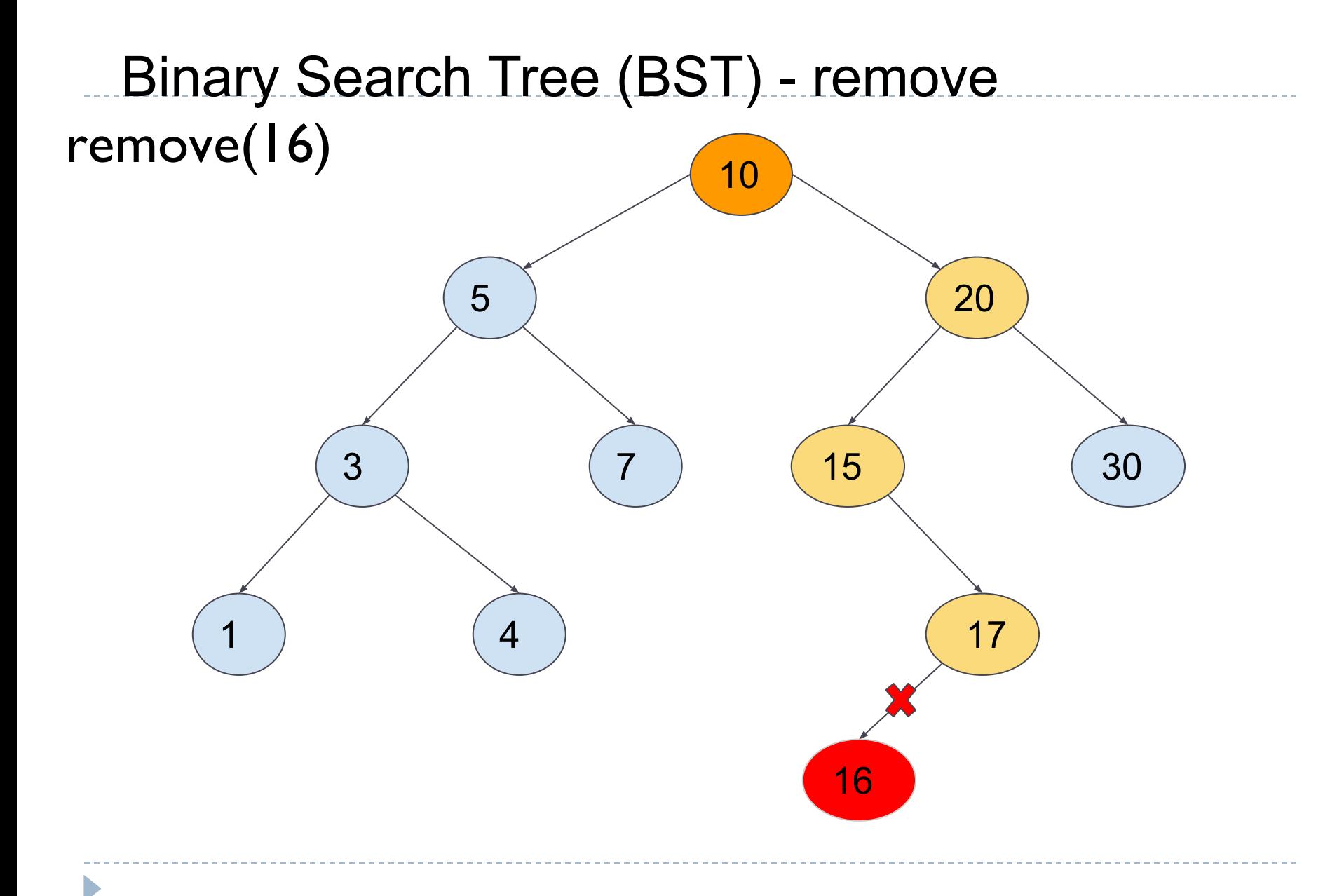

# Binary Search Tree (BST) - remove

Firstly, we must **search the node to be removed**.
Firstly, we must search the node to be removed.

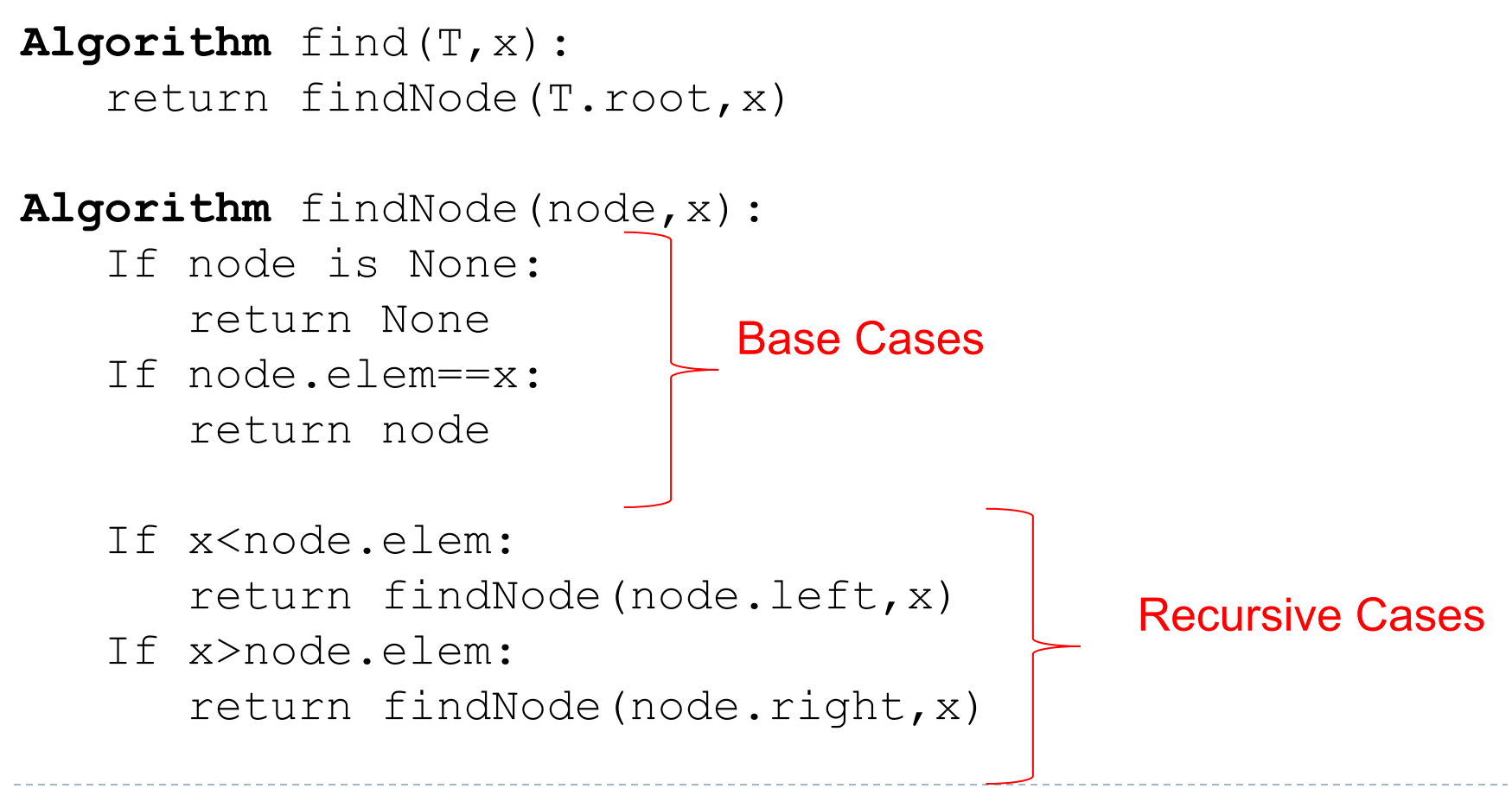

Then, we must implement the removeNode method.

```
Algorithm remove(T,x):
node=find(T, x)If node is None:
   Show message "node to be removed not found"
   return
```

```
 removeNode(T,node)
```

```
Algorithm removeNode(T,node):
# we must check if the node: 
   #1) doesn't have children, 
   #2) has only one child 
    #3) has two children.
```
There are three possible cases:

- 1) The node to be deleted is a **leaf**.
- 2) The node to be deleted only **has only one child**.
- 3) The node to be removed **has two children**.

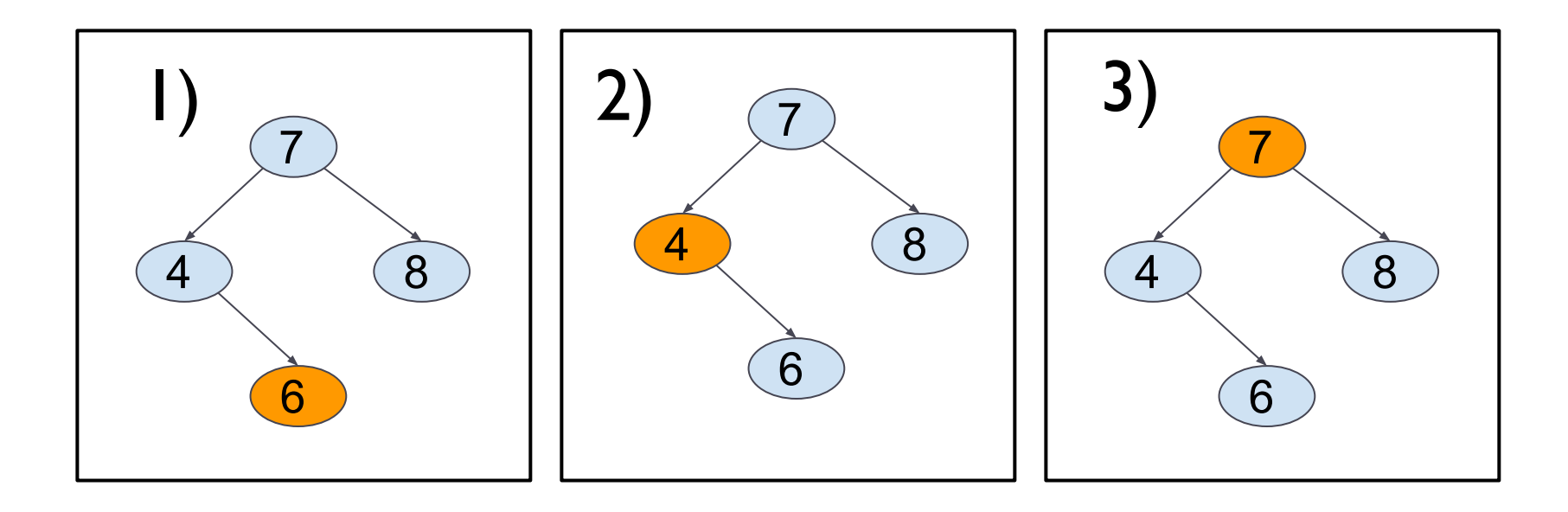

**FIRST CASE: The node to be removed is a leaf**  => The reference from the parent to the node must be broken.

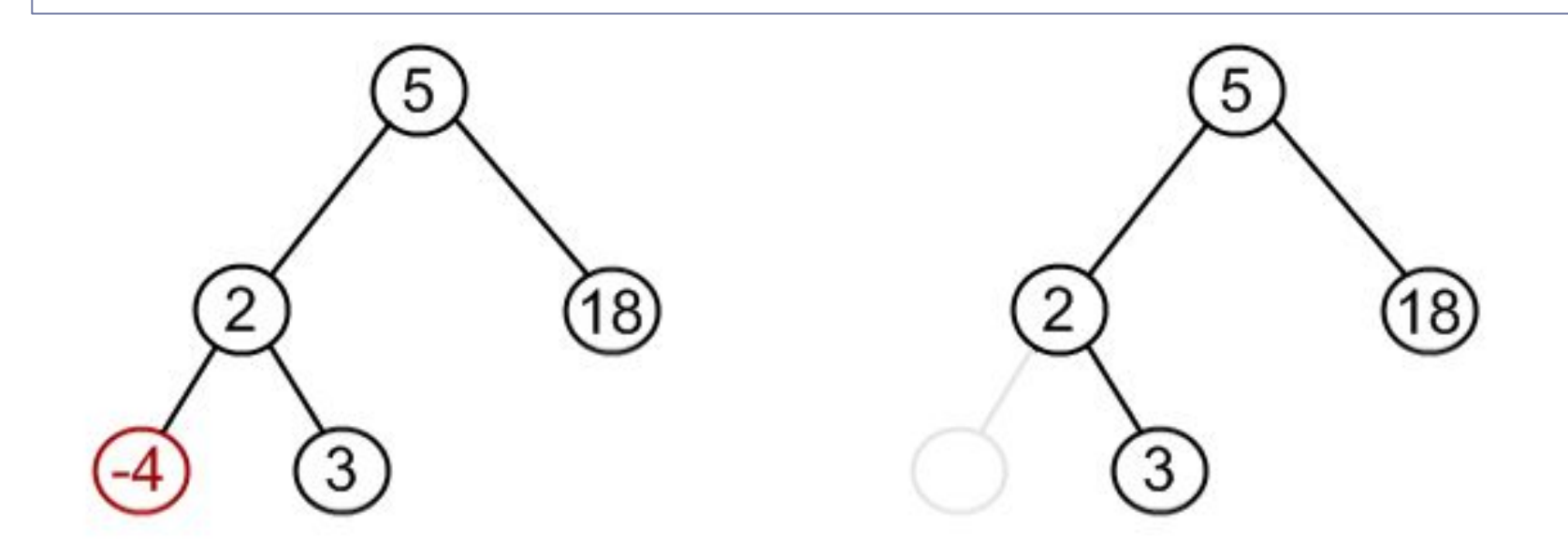

Algorithm removeNode(T,node):

**# First case: node doesn't have any children**

if node.left is None and node.right is None: If node.parent is not None: If node.parent.left is node: node.parent.left=None Elif node.parent.right is node: node.parent.right=None node.parent = None Else:

T.root=None *#we are removing the root*

**SECOND CASE: The node to be removed has only one child** => The child must be connected with the parent of the node to be removed

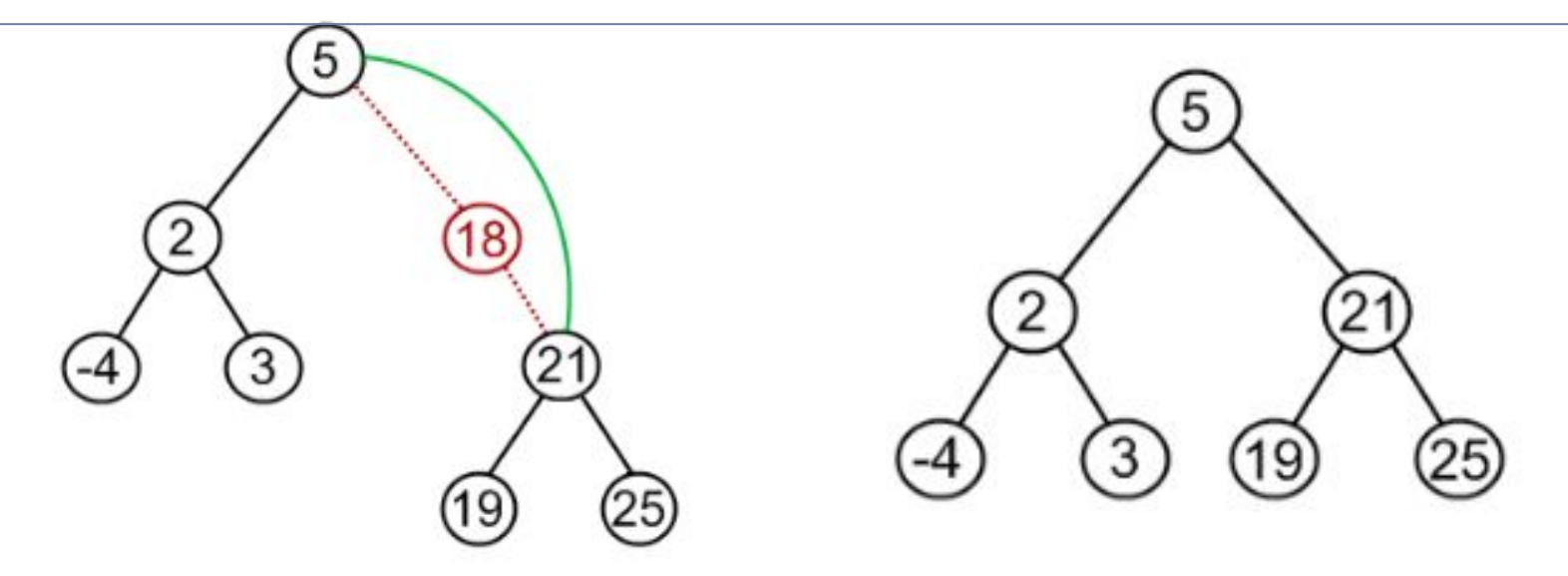

Algorithm removeNode(T,node):

…

 **# Second case: only one child (the left child)**

if **node.left is not None** and node.right is None: If node.parent is not None: If node.parent.left is node: node.parent.left=node.left Elif node.parent.right is node: node.parent.right=node.left

node.left.parent = node.parent Else:

T.root=node.left *#we are removing the root*

Algorithm removeNode(T,node):

…

 **# Second case: only one child (the right child)** if node.left is not None and **node.right is not None**: If node.parent is not None:

> If node.parent.left is node: node.parent.left=node.right Elif node.parent.right is node: node.parent.right=node.right

node.right.parent = node.parent

Else:

T.root=node.right *#we are removing the root*

#### **THIRD CASE: The node to be removed has two children**

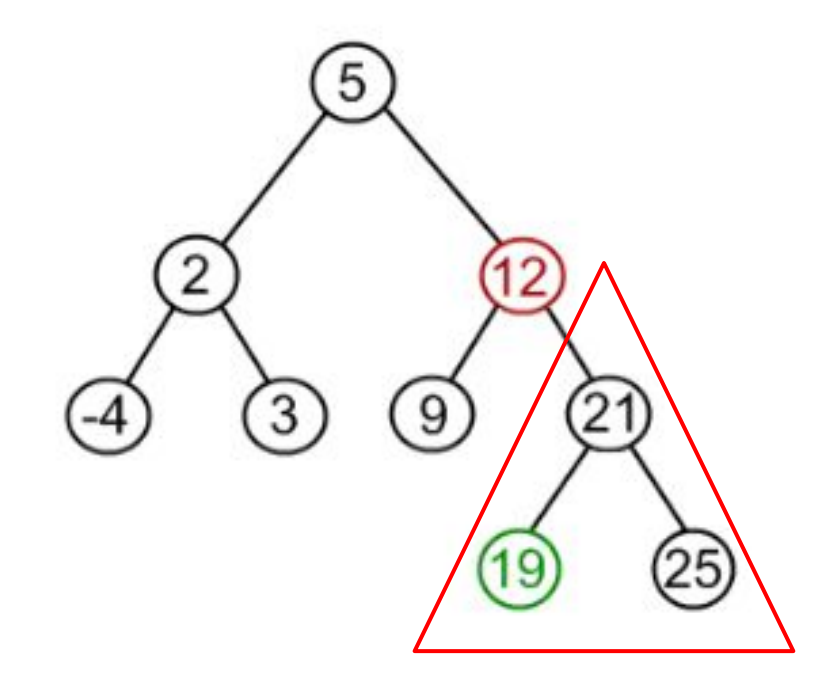

**remove(12)**

1) We search the **successor** for the node to be removed. The successor is the node in the child subtree with the smallest element.

#### **THIRD CASE: The node to be removed has two children**

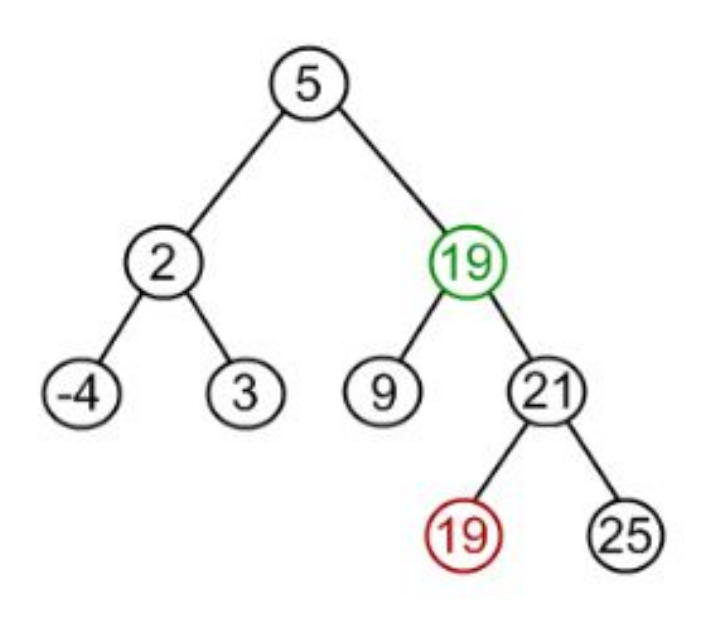

**remove(12)**

- 1) We search the successor for the node to be removed.
- **2) The node's element must be replaced with the successor's element**

#### **THIRD CASE: The node to be removed has two children**

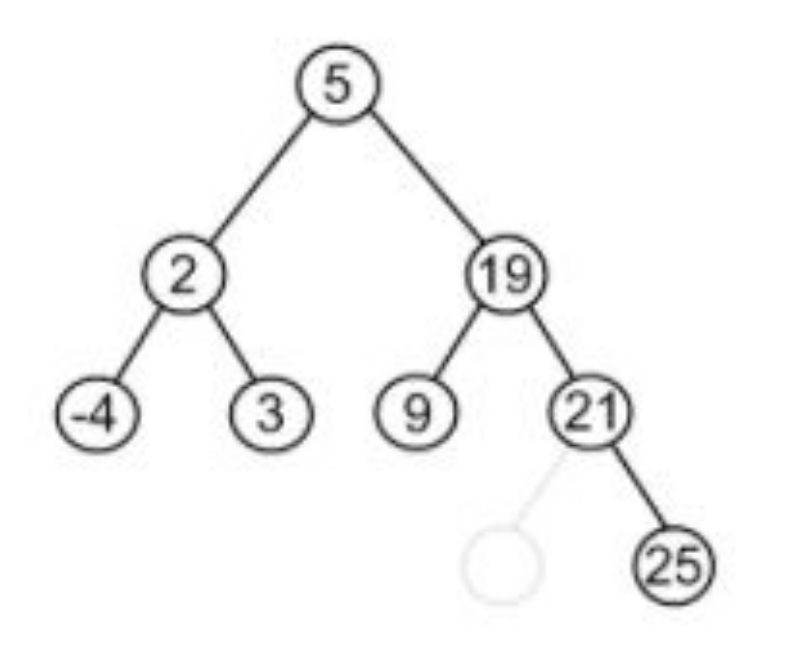

**remove(12)**

- 1) We search the successor for the node to be removed.
- 2) The node's element must be replaced with the successor's element.
- **3) Finally, we must remove the successor from the right child.**

**Algorithm** removeNode(T,node):

…

 **# Third case: two children**

 if node.left is not None and node.right is not None: **#we must find the successor of the node** successor=node.right while successor.left is not None: successor=successor.left

Algorithm removeNode(T,node):

…

 **# Third case: two children**

 if node.left is not None and node.right is not None: successor=node.right while successor.left is not None: successor=successor.left **#replace node's element by successor's element** node.element=successor.element

Algorithm removeNode(T,node):

…

 **# Third case: two children**

 if node.left is not None and node.right is not None: successor=node.right while successor.left is not None: successor=successor.left node.element=successor.element **#finally, we remove successor** removeNode(T,successor)

Note that the successor will always be a leaf node or a node with only one child.

# Binary Search Tree (BST)

- BSTs improve the time complexity for search, insertion and removal operations.
- Problem: A BST can degenerate in a list

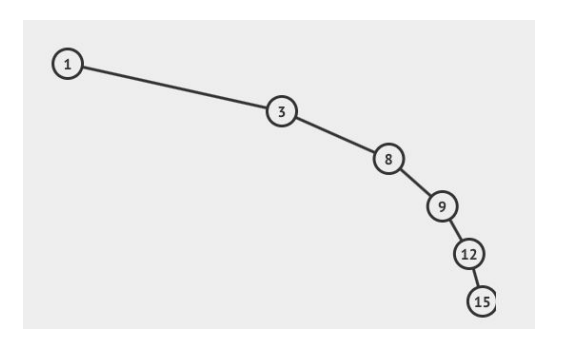

### Solution: **Balanced BST (AVL) (next lesson)**

# Index

- Introduction (basic concepts)
- Binary Tree ADT
- Binary Search Tree ADT
- **Balanced trees**

➢ Advantage of BSTs: Insert, remove and search ~ **O(log2n).**

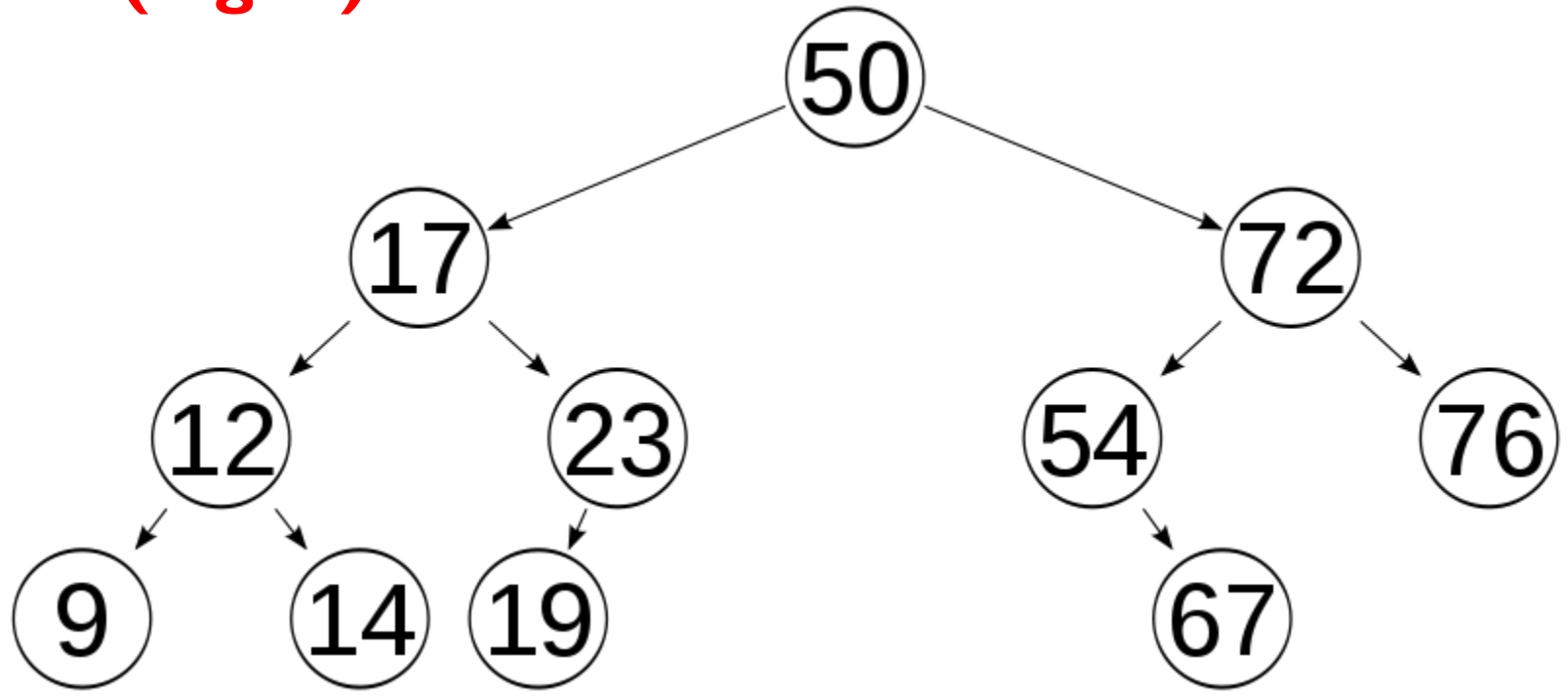

## ➢ If h (height) ≃ n => **O(h)=O(n).**

5

b.

#### ➢ Solution: Balancing the BST

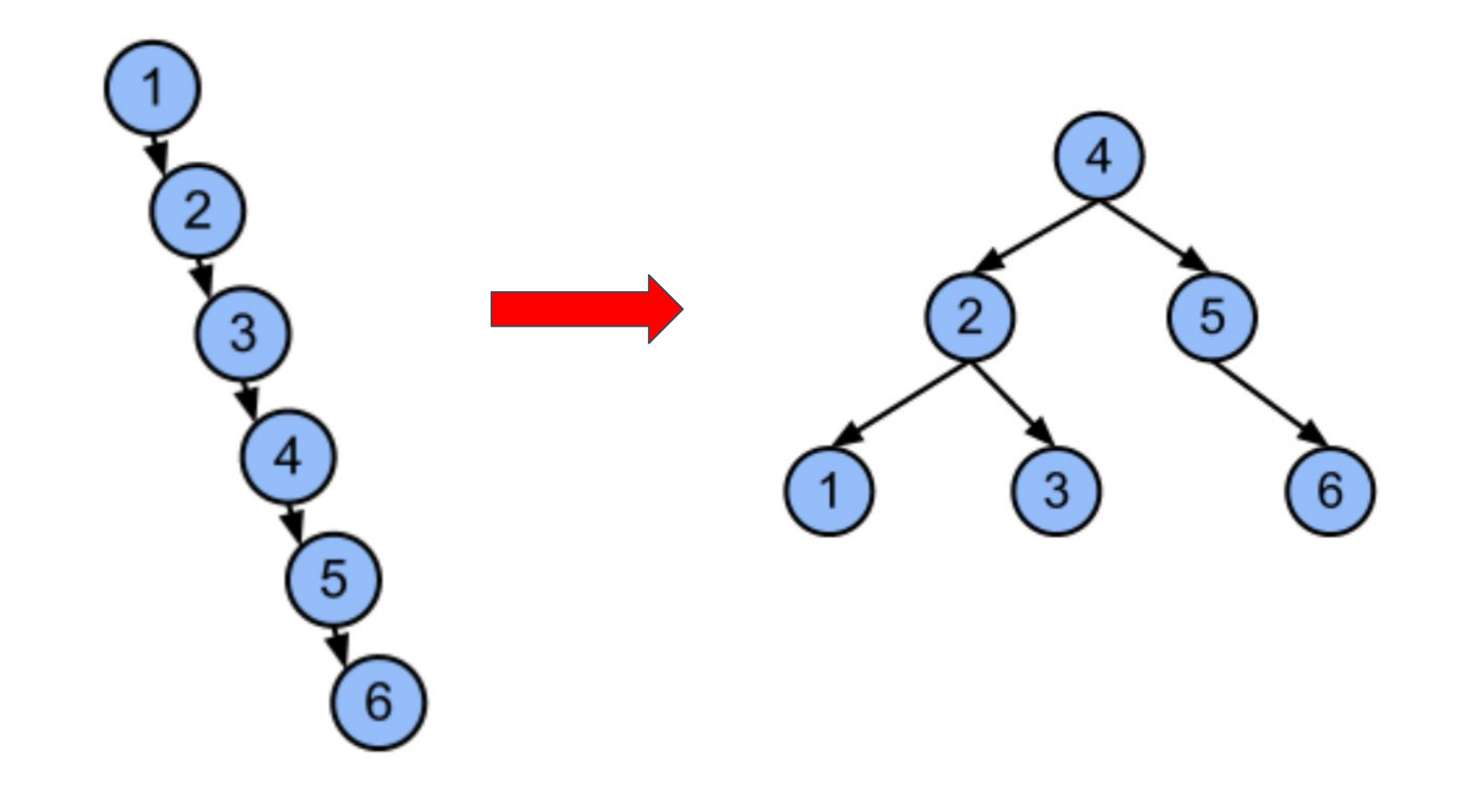

b.

- Solution: keep the tree balanced, how?
	- **○ Size balance**
	- Height balance (AVL trees, by mathematicians Adelson-Velskii y Landis )

### Size-balanced BSTs

- **● Balance factor** of a node (fe) : difference between the size of the left subtree and the size of the right subtree (or vice versa)
- *● A BST is size-balanced if* for EVERY node, if the difference between the number of nodes in left and right subtrees cannot be more than 1.

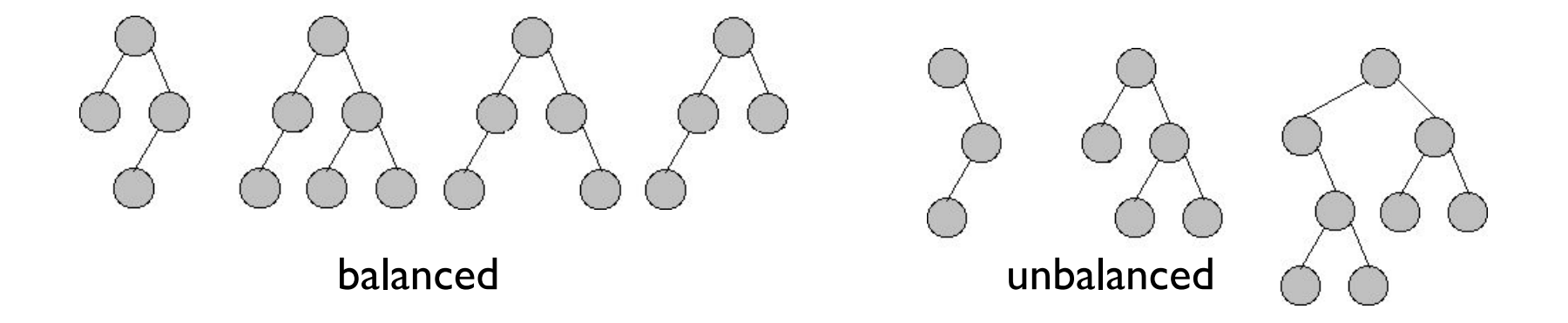

- **Goal:** Move nodes from the subtree with more nodes to the subtree with less nodes.
	- $\circ$  How many? balance factor / 2 nodes.
	- The rebalancing process is performed **from the root down**

- Move to the right
	- $\circ$  Insert the root's elem into the right subtree
	- Get the predecessor of the root (from the left subtree)
	- Replace the root's elem with the predecessor's elem.
	- Remove the predecessor from the left subtree
	- Repeat previous steps as many times as nodes to be moved

- Move to the left: (symmetric)
	- $\circ$  lnsert the root's elem into the left subtree
	- $\circ$  Get the successor of the root (from the right subtree)
	- $\circ$  Replace the root's elem with the successor's elem.
	- Remove the successor from the right subtree.
	- $\circ$  Repeat previous steps as many times as nodes to be moved.

- Modify insert/remove algorithms
	- Rebalancing after each insert/remove operation, or
	- Rebalancing at a given moment
- The cost to maintain a BST balanced is high,  $O(n)$

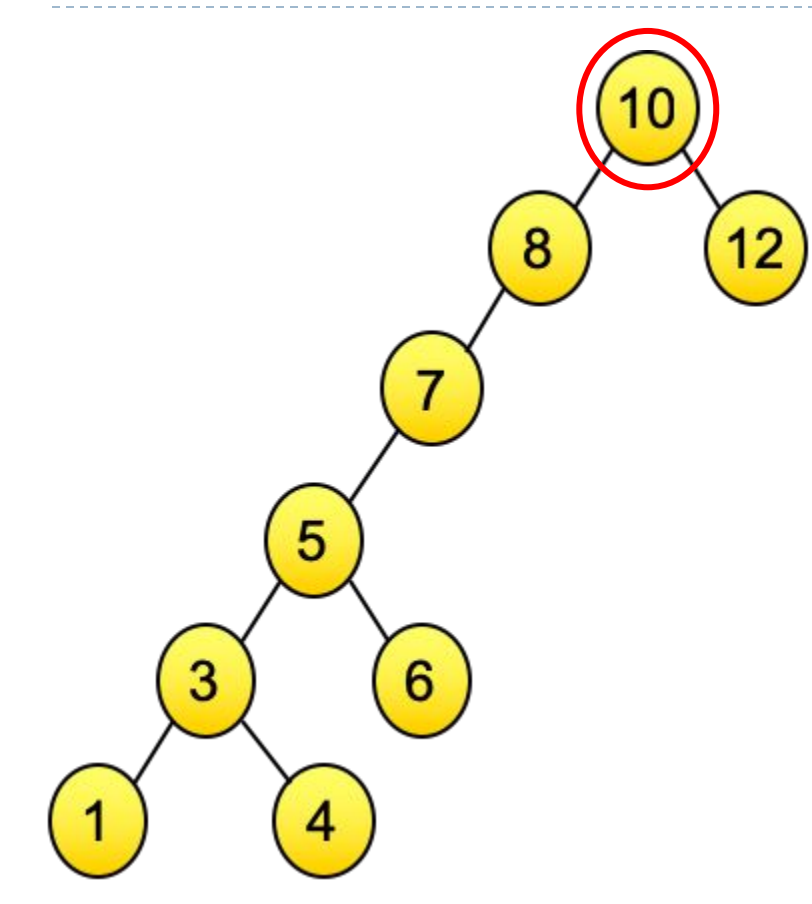

- The balancing must be performed **from the root down**
- Balance factor for root = size(root.left)-size(root.right)  $= 7 - 1 = 6$

How many nodes should we move to right? 6/2= 3

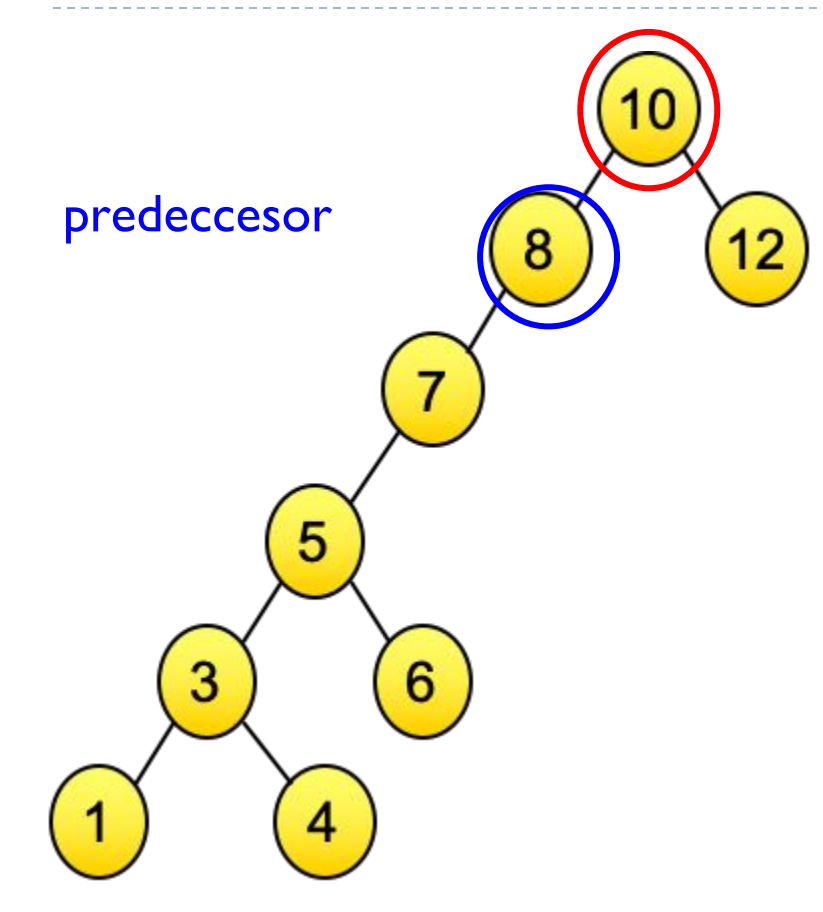

#### **Steps:**

- 1) Insert the root into the right subtree.
- 2) Replace the root'elem by the predecessor'elem from the left subtree.
- 3) Remove the predecessor node from the left subtree.

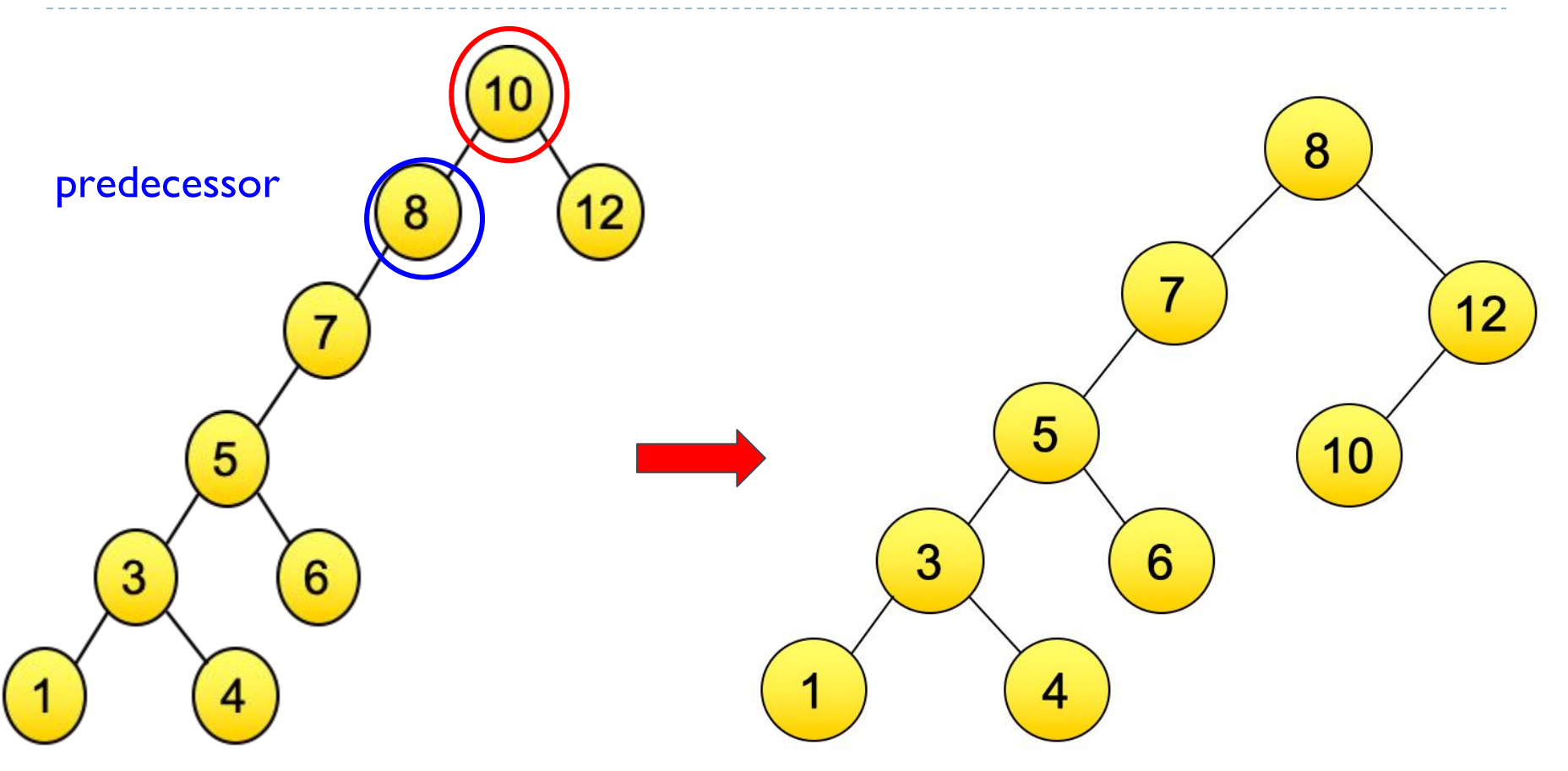

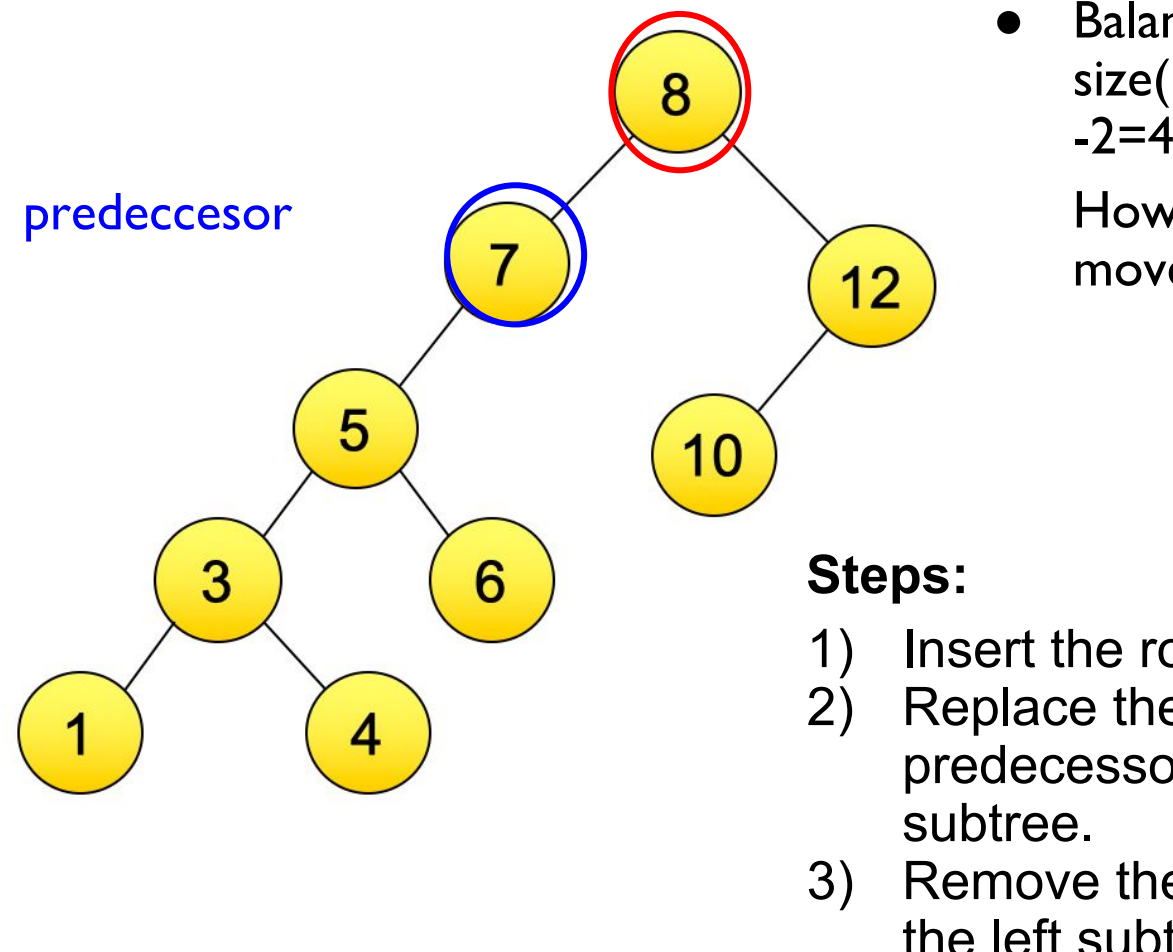

Balance factor for root  $=$ size(root.left)-size(root.right)=6  $-2=4$ 

How many nodes should we move to right? 4/2= 4

- 1) Insert the root into the right subtree.
- 2) Replace the root'elem by the predecessor'elem from the left
- 3) Remove the predecessor node from the left subtree.

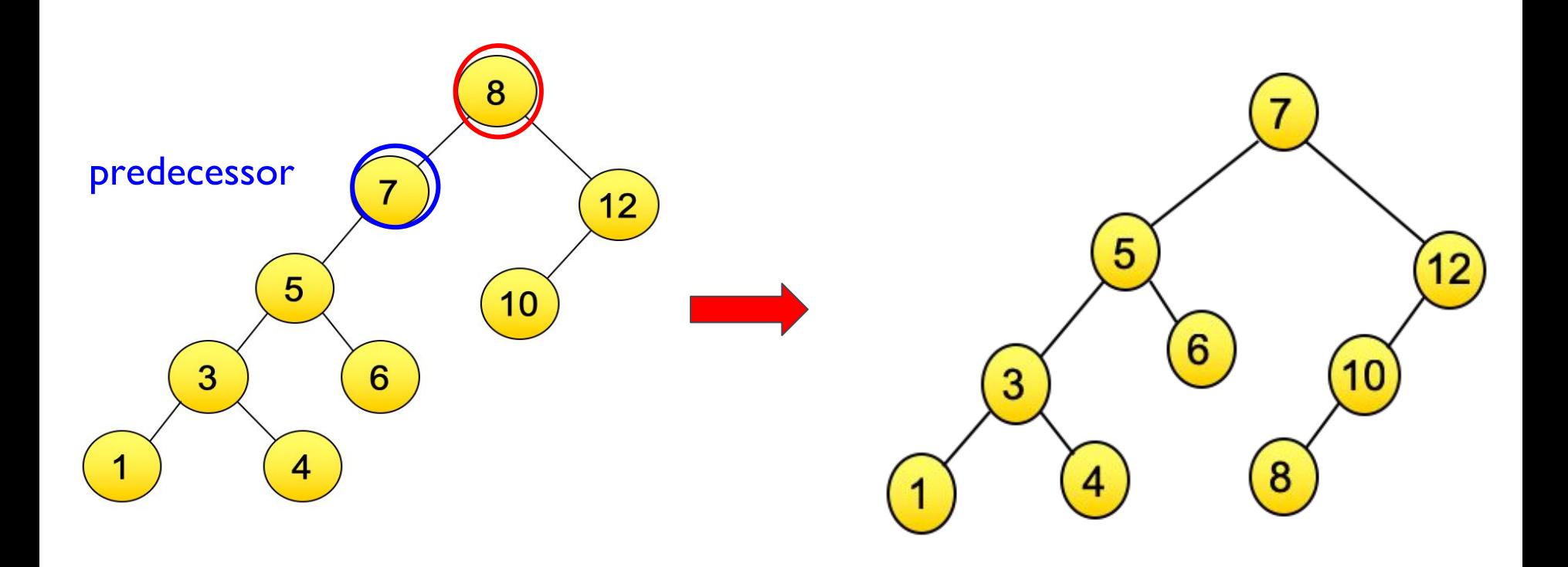

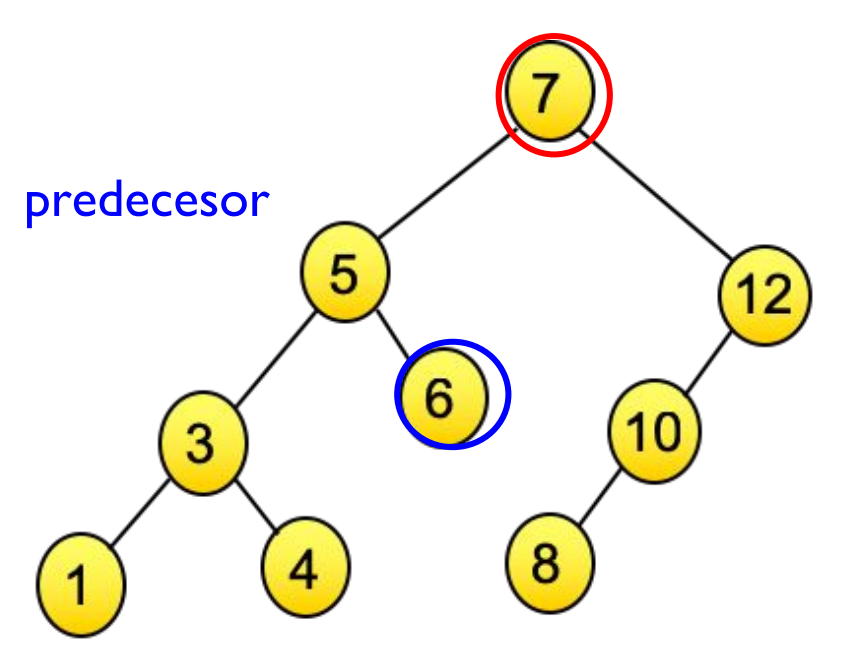

Balance factor for root  $(7)$  = size(root.left)-size(root.right)=5  $-3=2$ 

How many nodes should we move to right? 2/2= 1

#### **Steps:**

- Insert the root into the right subtree.
- 2) Replace the root'elem by the predecessor'elem from the left subtree.
- 3) Remove the predecessor node from the left subtree.

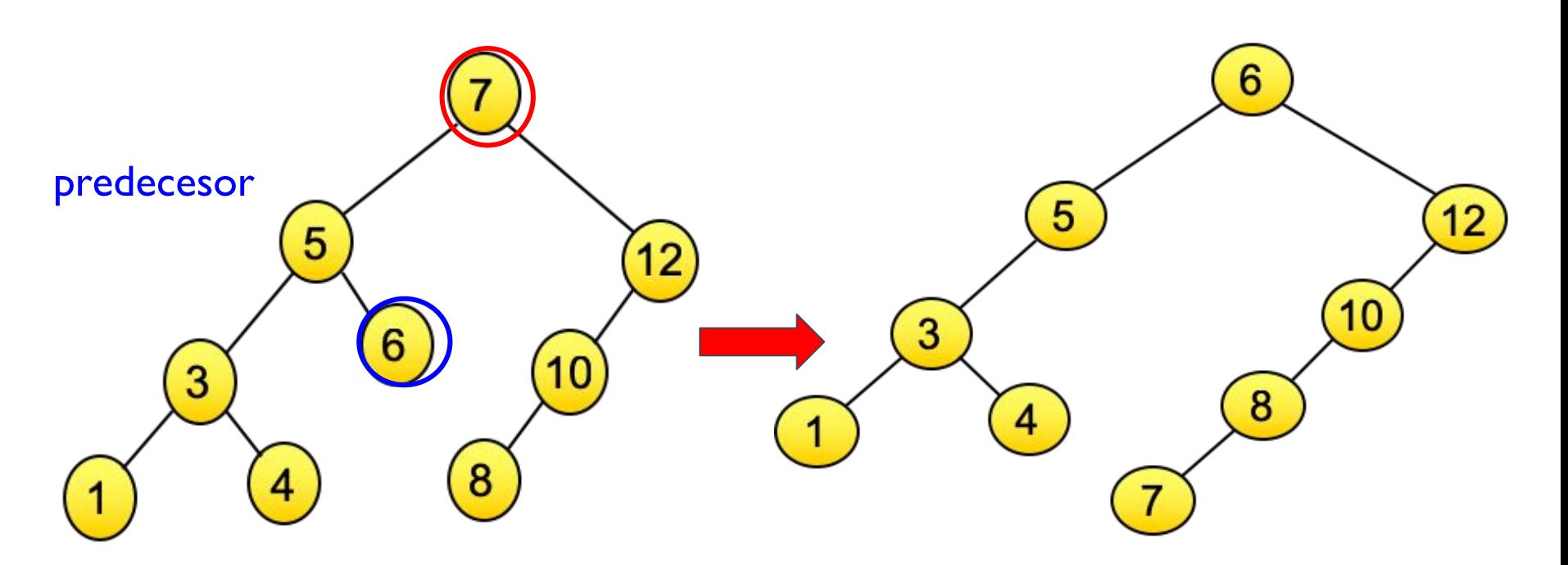

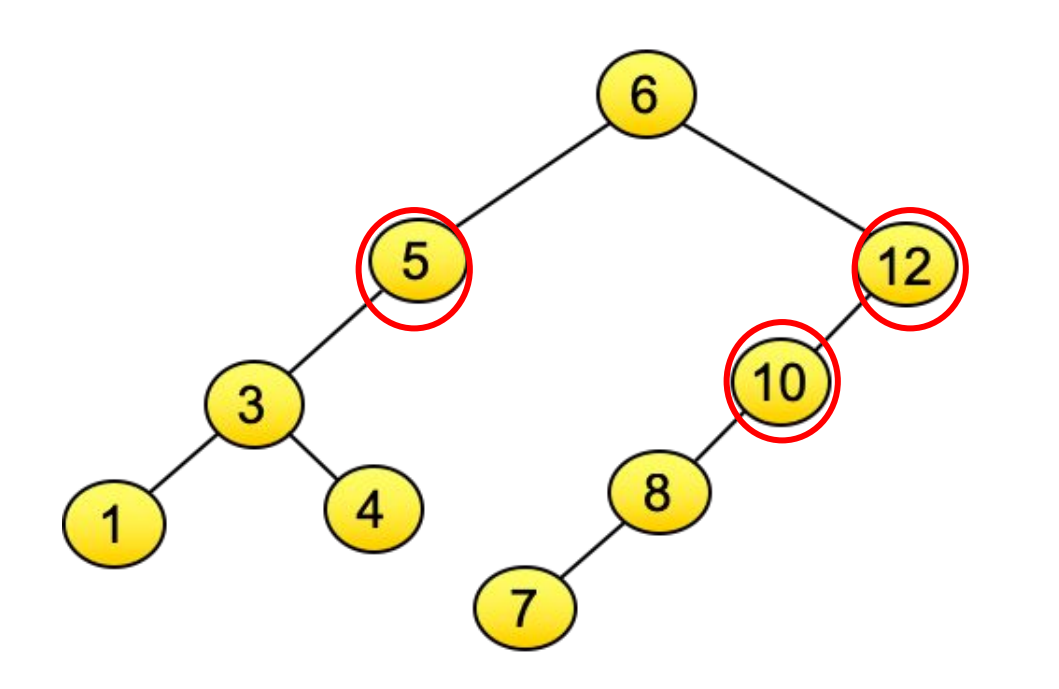

The root is balanced (factor=4-4).

The unbalanced nodes are: 5, 12 and 10.

You should choose 5 or 12 to balance (remember always from the root down).

For example, choose 5

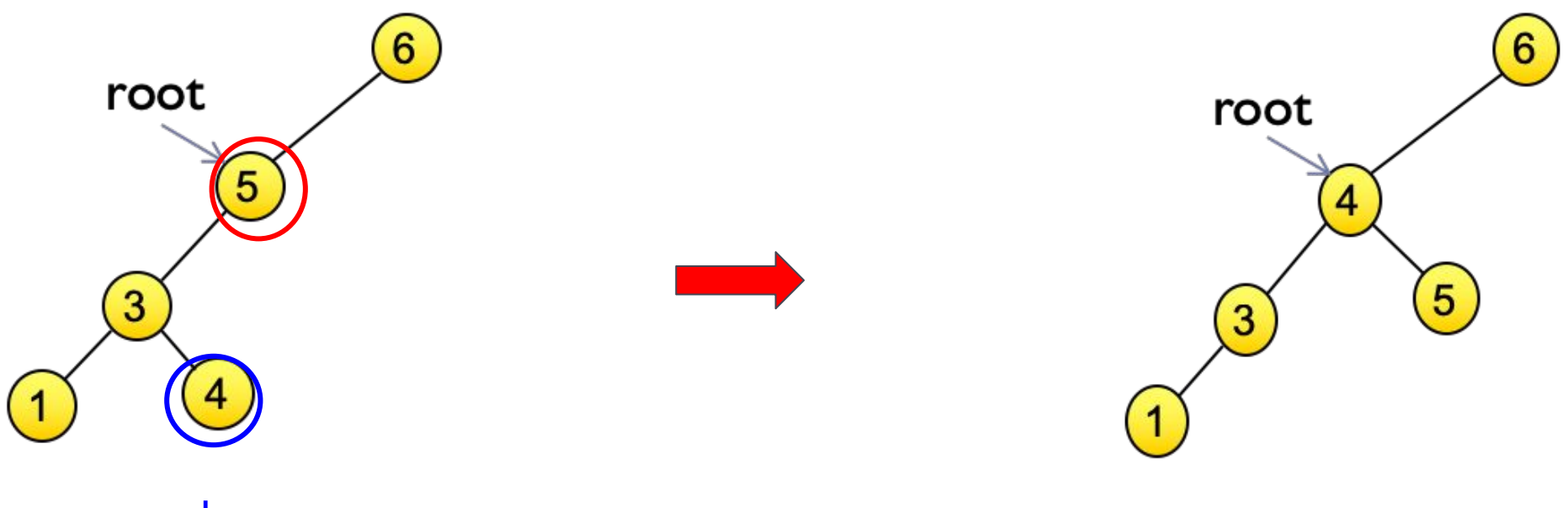

predecesor

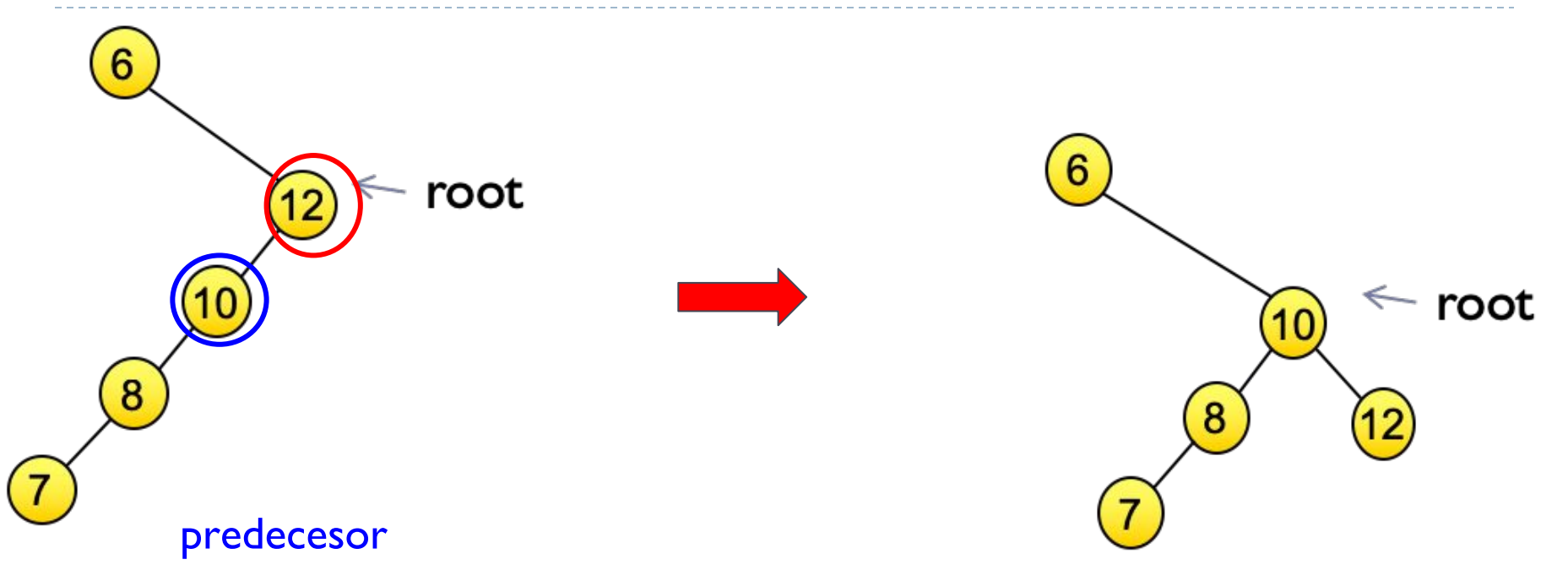

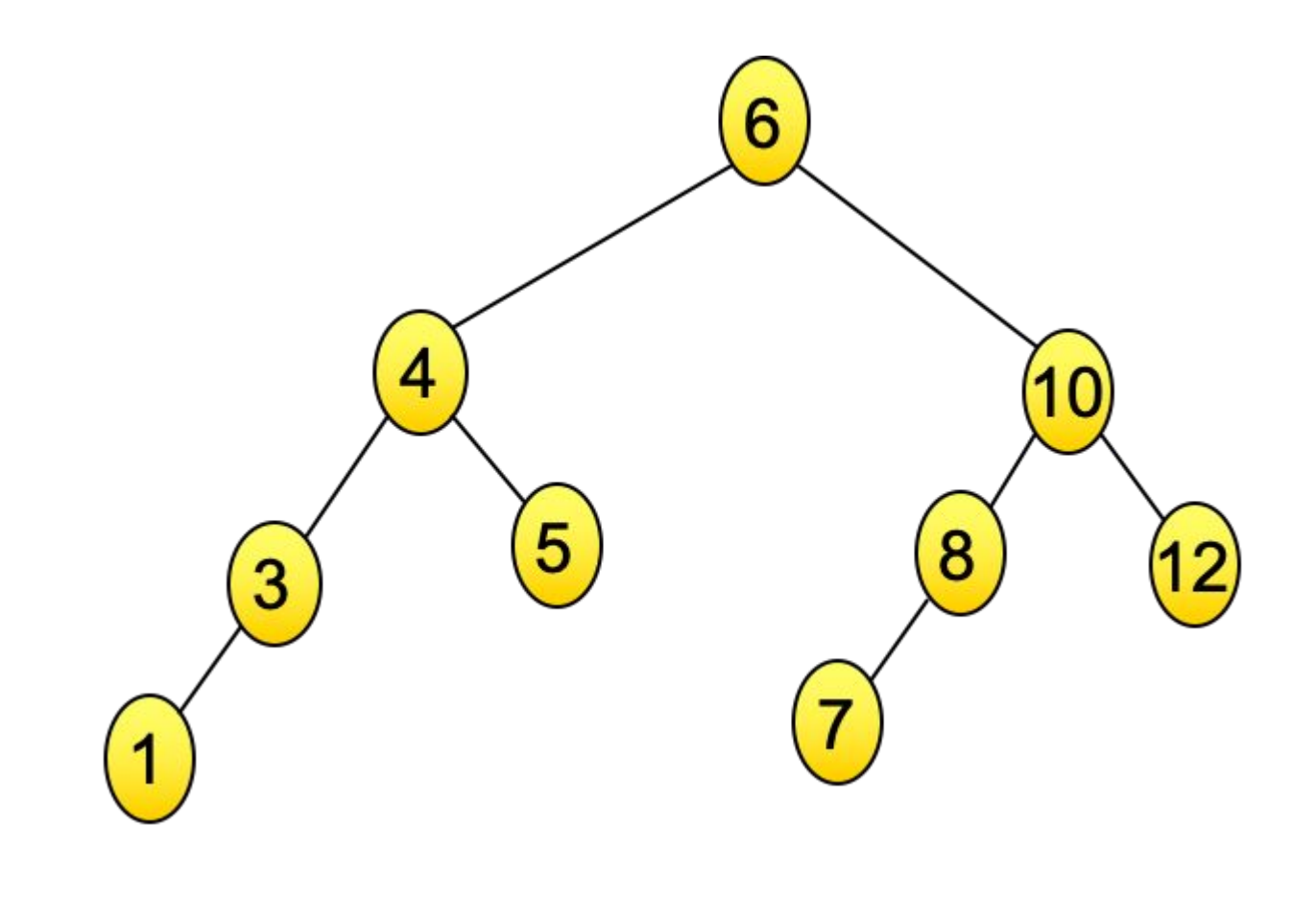

Balanced tree
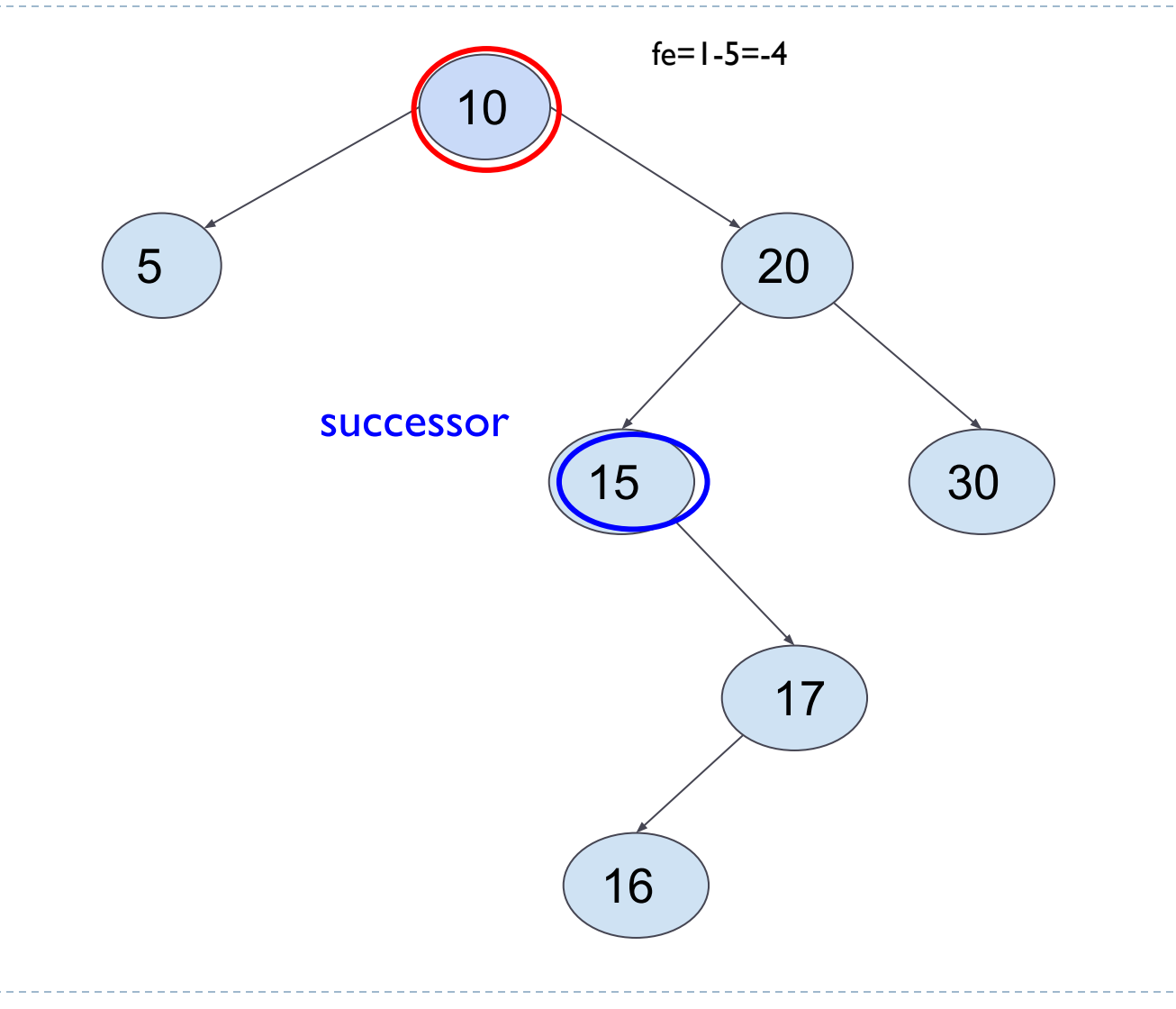

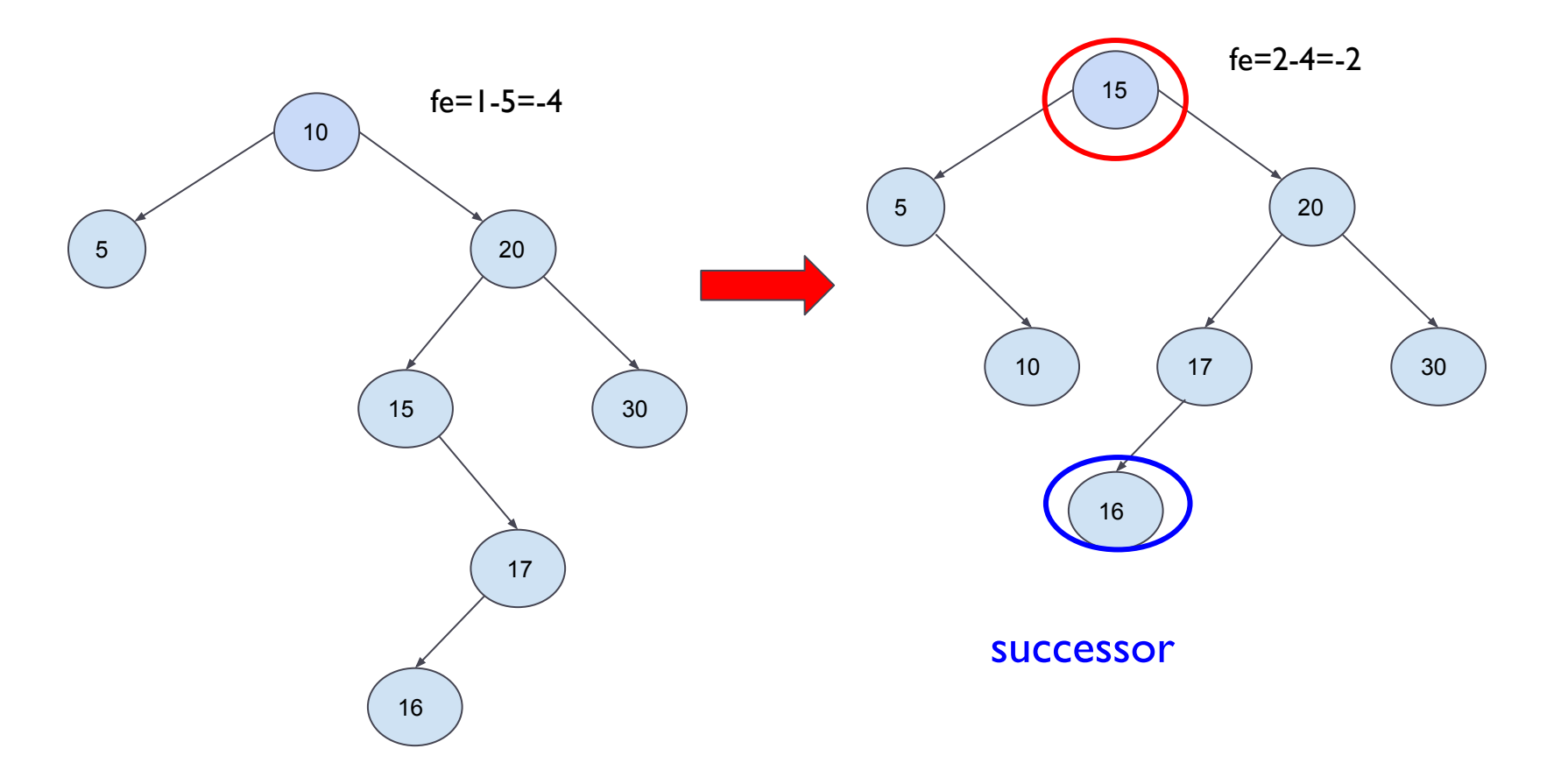

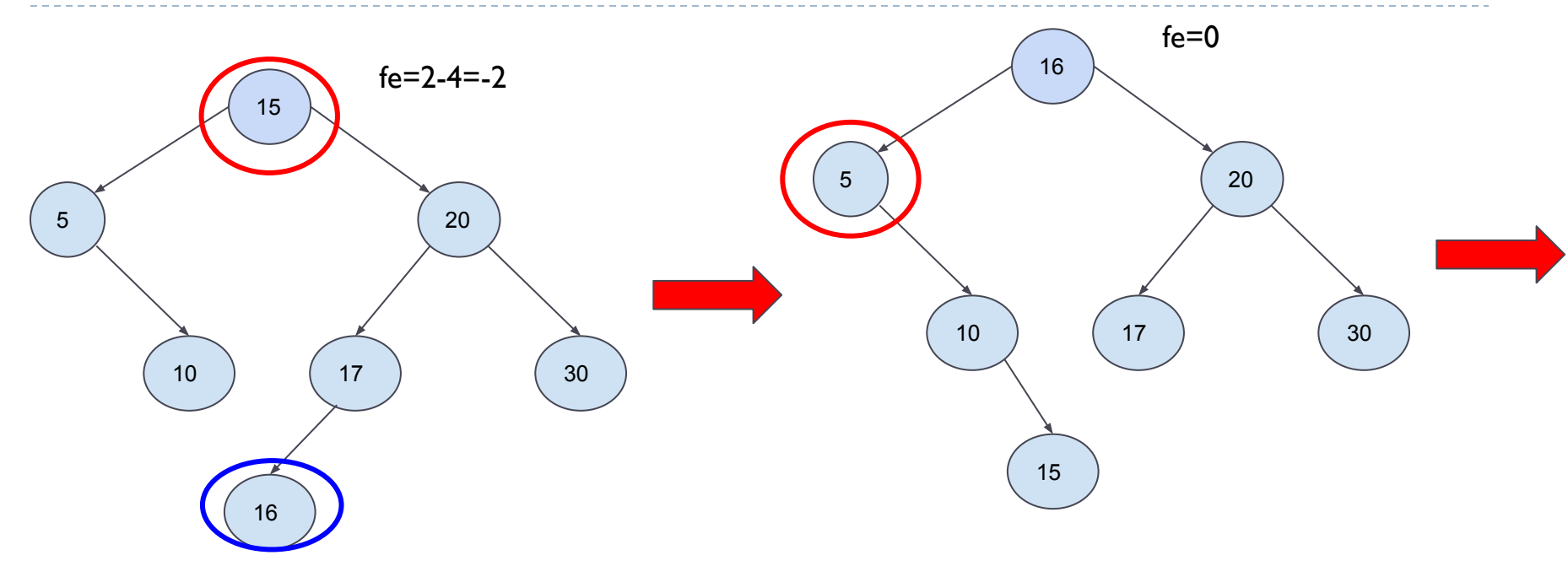

successor

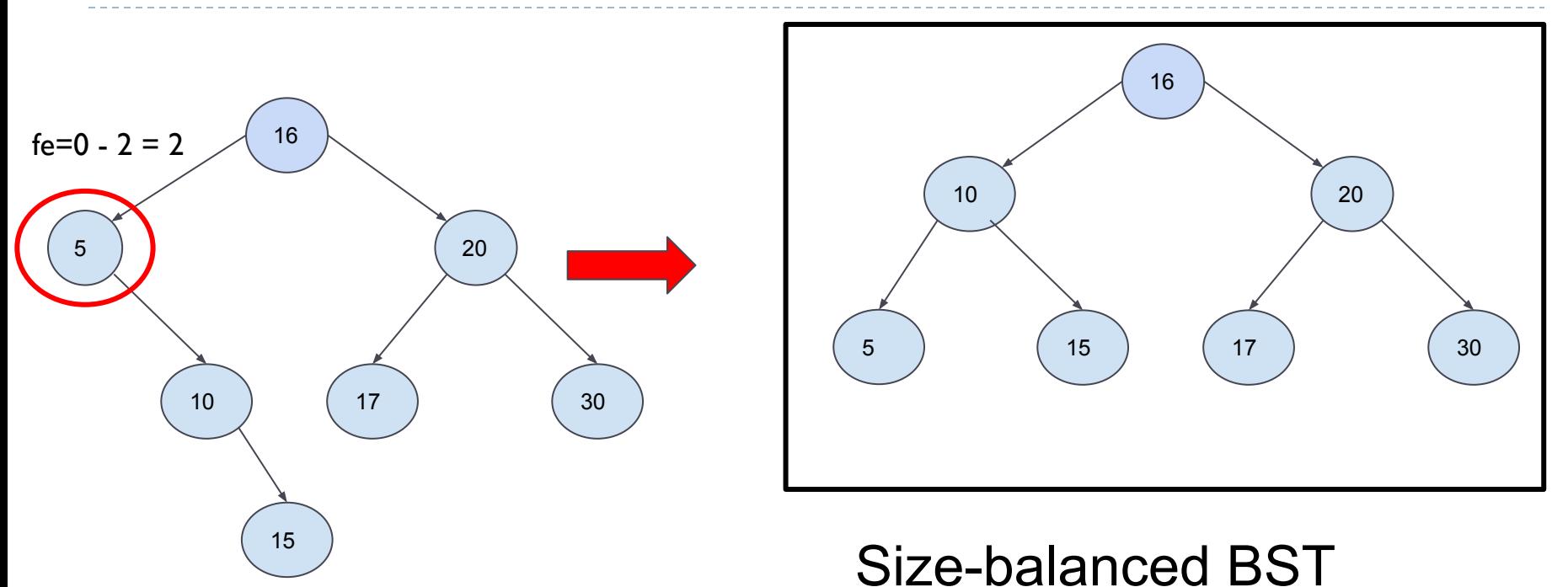

# Index

- Introduction (basic concepts)
- Binary Tree ADT
- Binary Search Tree ADT
- **Balanced trees**
	- Size-balanced BST
	- **○ Height-balanced BST**

#### Height balanced BSTs v

Height balance factor of a node (fe) : Difference between the height of the right subtree and the height of the left subtree (o viceversa)

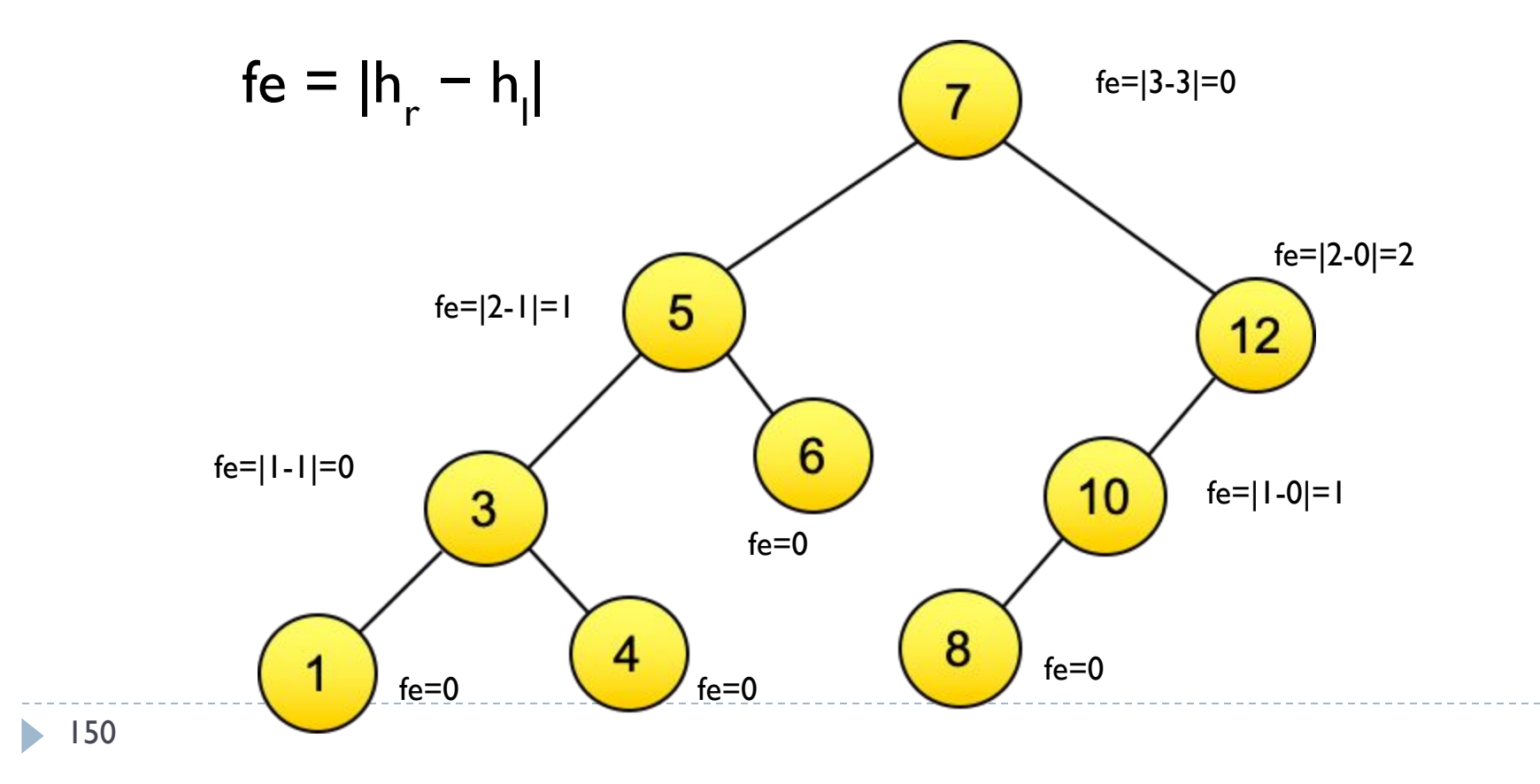

Height balanced BSTs v

● Height balanced BST ○ For each node, the difference between the height of the left and right subtrees is 1 maximum

Therefore, the height balance factor of every node must be: -1, 0 or +1

#### Height balanced BSTs v

D

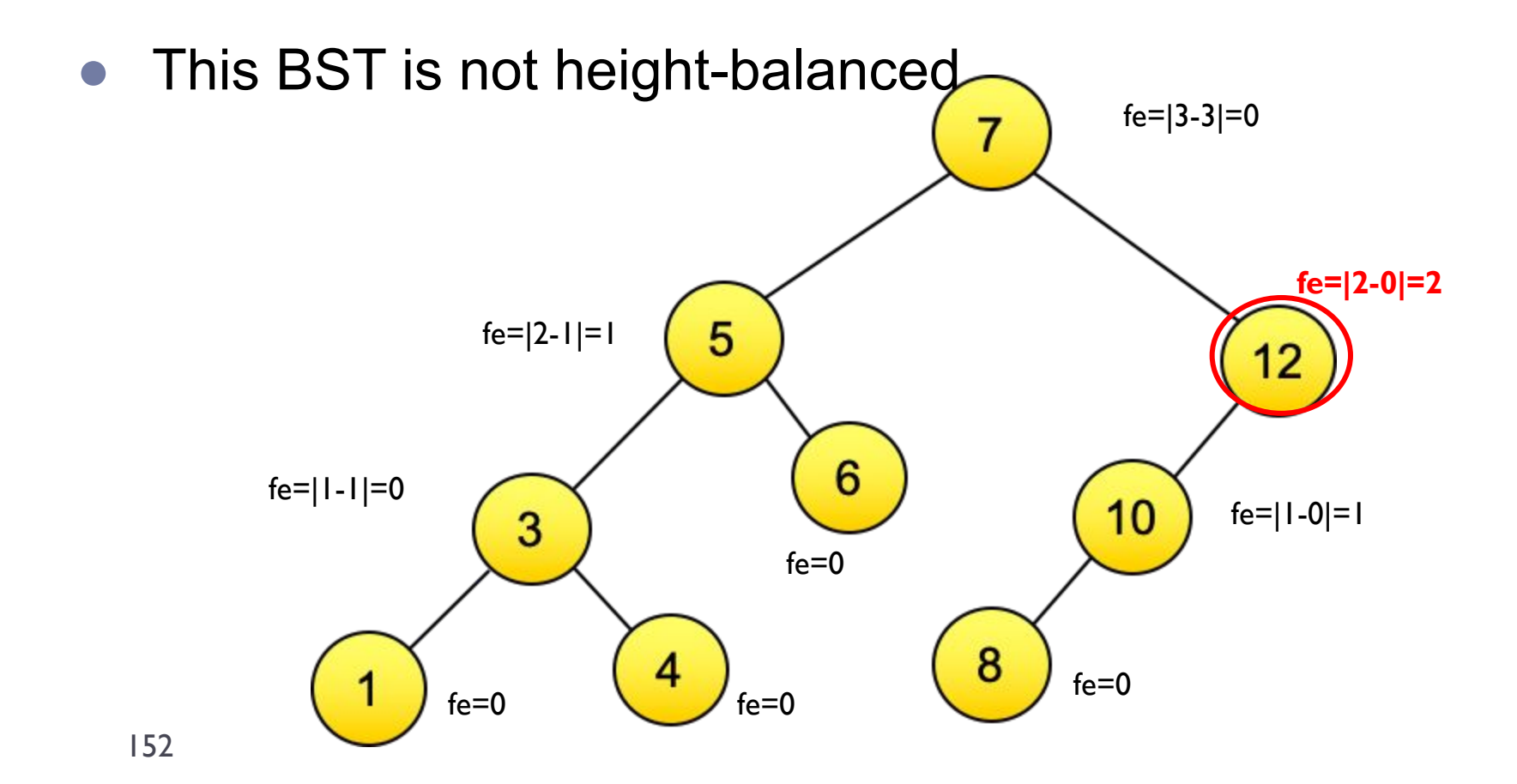

- **● Idea**: move nodes from the longest branch to the shortest branch.
- **● Important**: The balancing is done in **ascending order**, i.e., always from the bottom, only in the path from the inserted or removed node to the root node.
- The resulting tree must be a binary search tree (having the same in-order traversal)
- Rotations:
	- Simple right rotation
	- Simple left rotation
	- Double rotation (left-right)
	- Double rotation (right-left)

• Simple right rotation example:

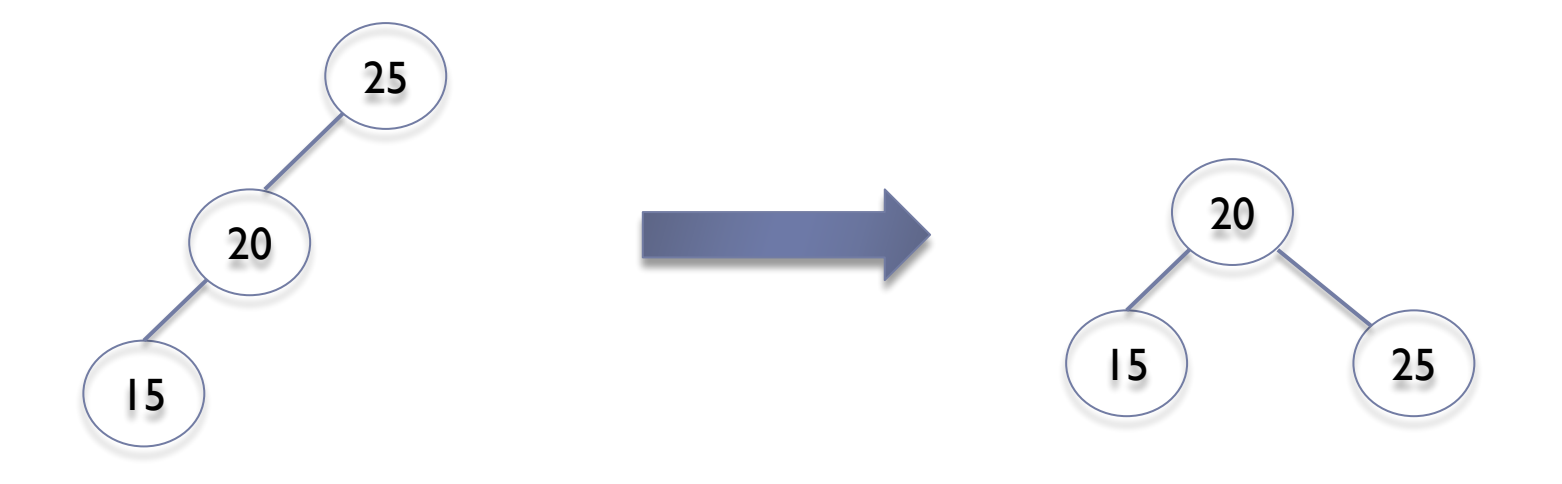

● Simple right rotation example:

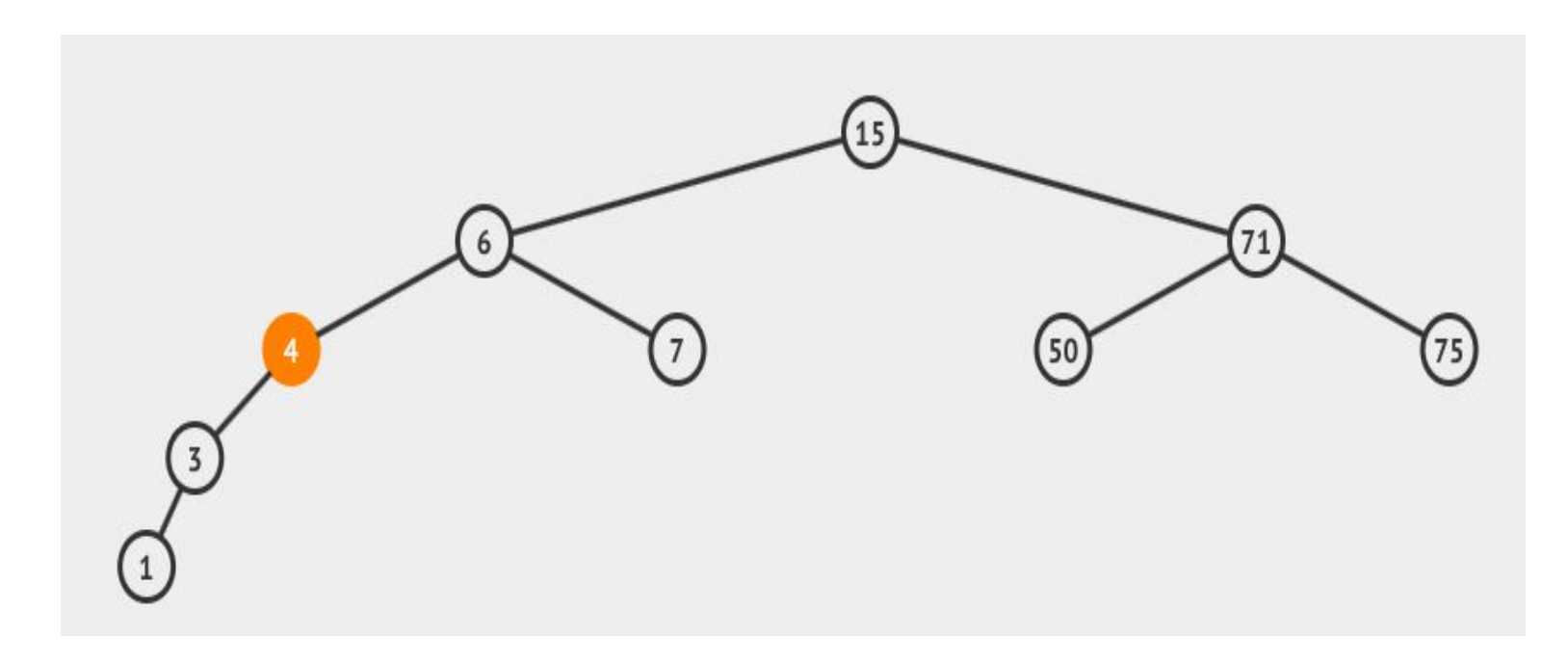

● Simple right rotation example:

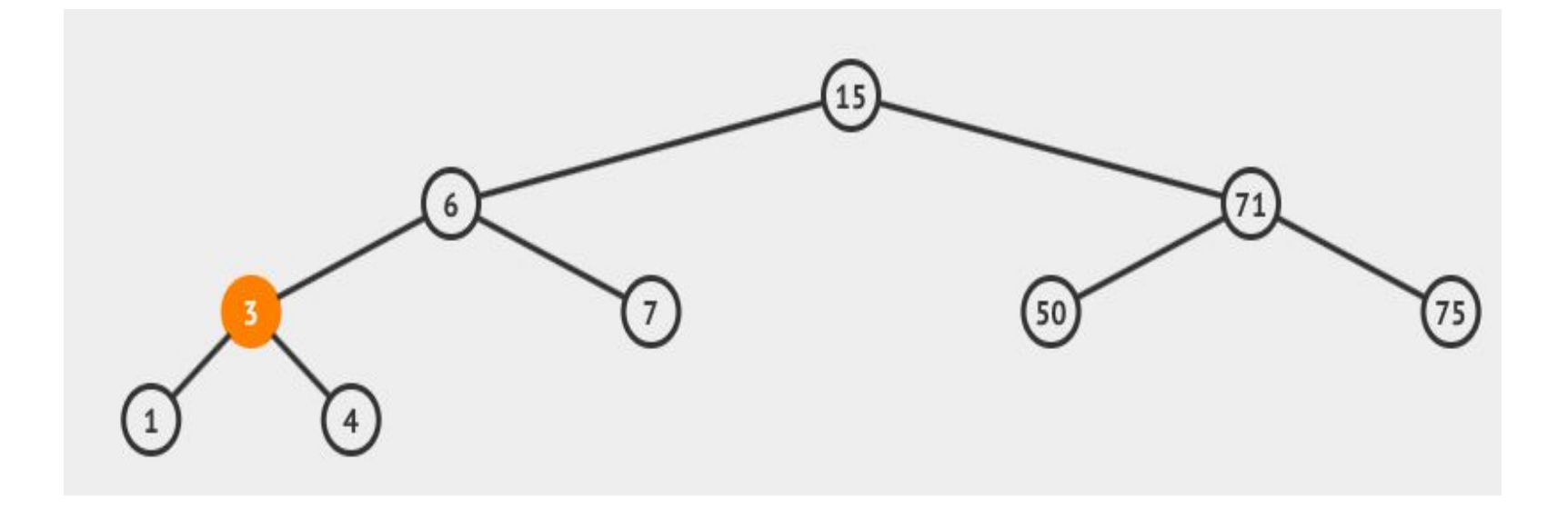

#### http://visualgo.net/bst.html

• Simple right rotation:

Where do we put the right subtree of B?

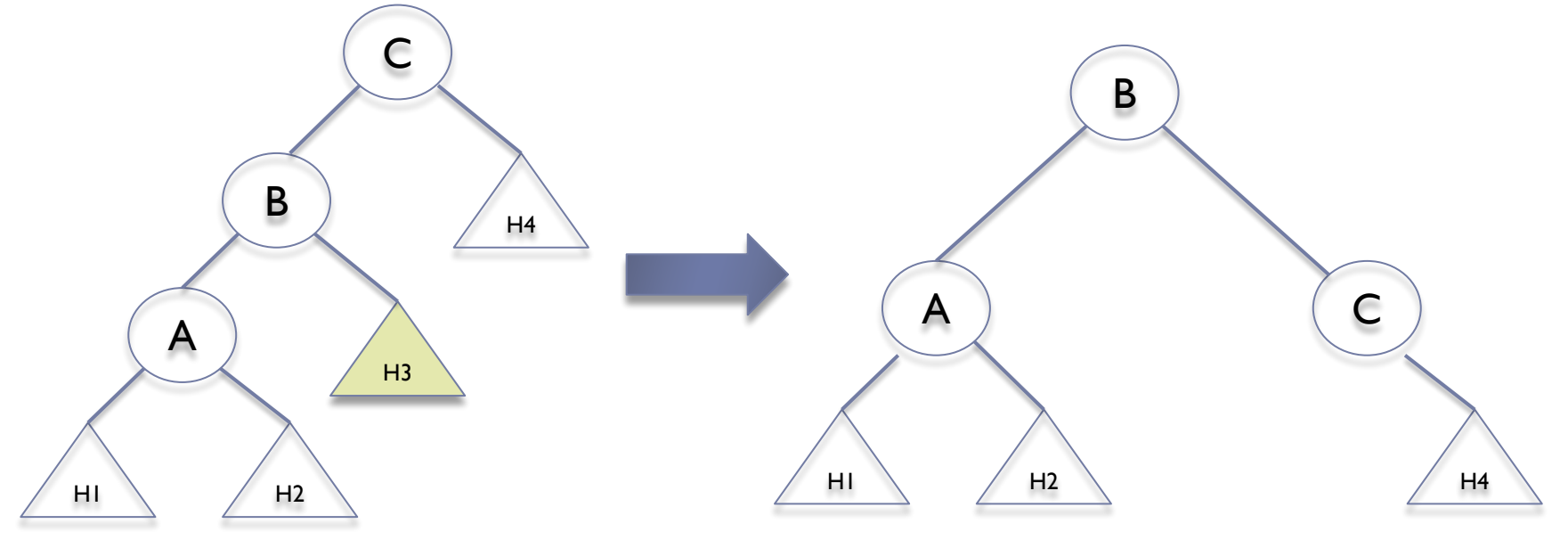

• Simple right rotation:

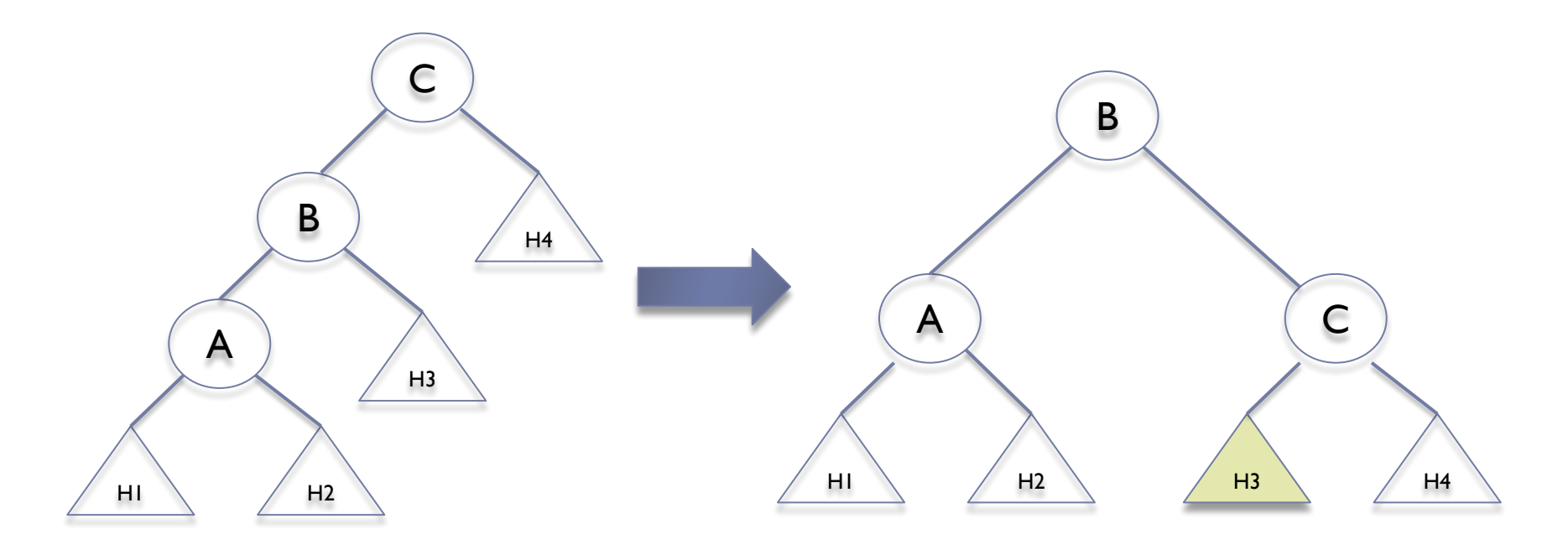

 $InOrder: H_1AH_2BH_3CH_4$  $InOrder: H_1AH_2BH_3CH_4$ =

Example (with subtrees) for simple right rotation:

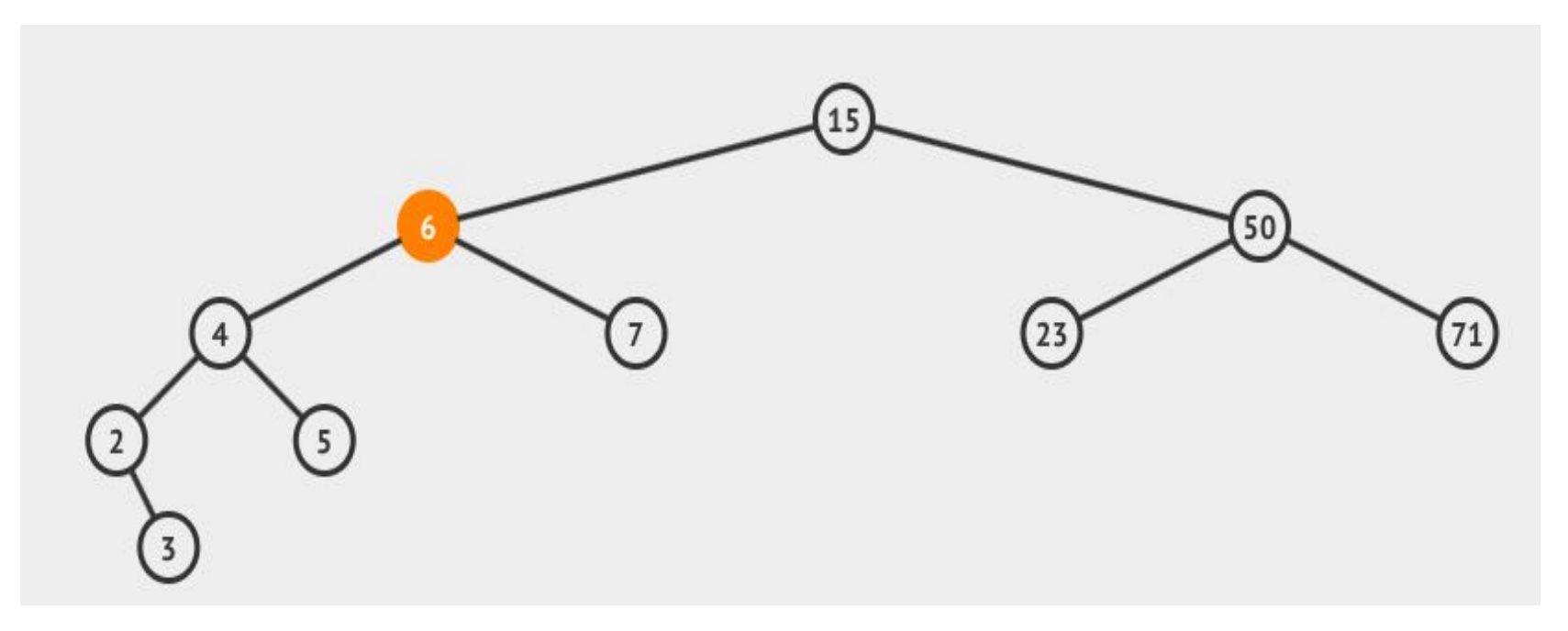

- The first unbalanced node is 6
- A simple right rotation can be applied: **move 4 as the root for the subtree and 6 as its right child**
- Note that node 4 has a right subtree, what do we do with node 5?

Example (with subtrees) for simple right rotation:

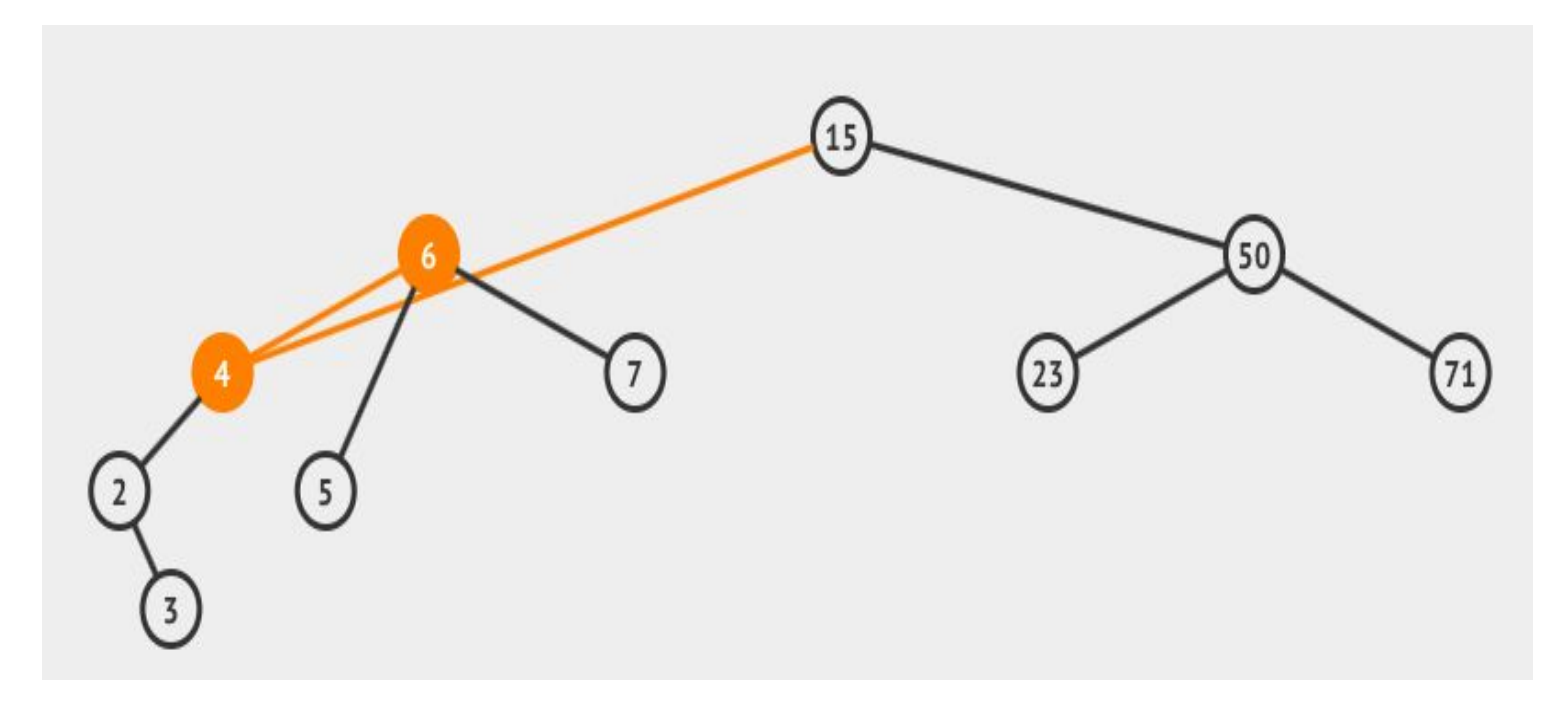

- Node 6 is rotated as right child of node 4, and it is the new root for the subtree
- **• The former right subtree for node 4, that is node 5, must be the new left subtree of node 6**

160

Example (with subtrees) for simple right rotation:

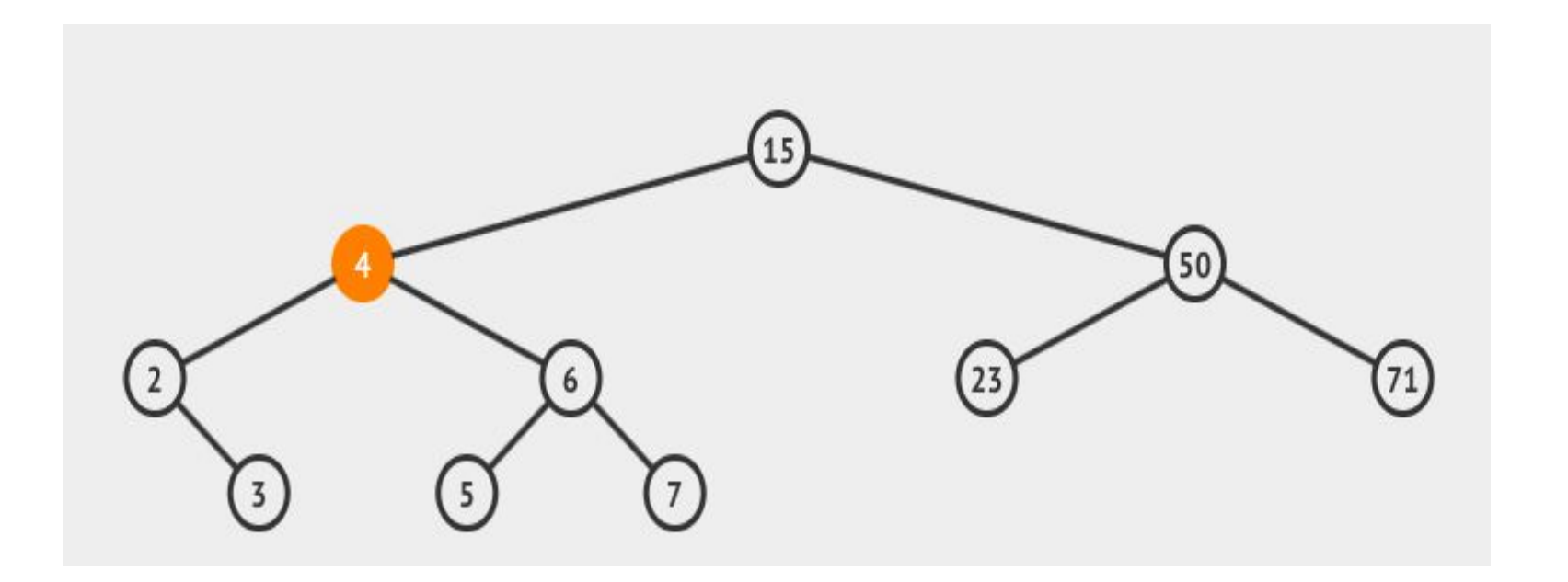

Simple left rotation example:

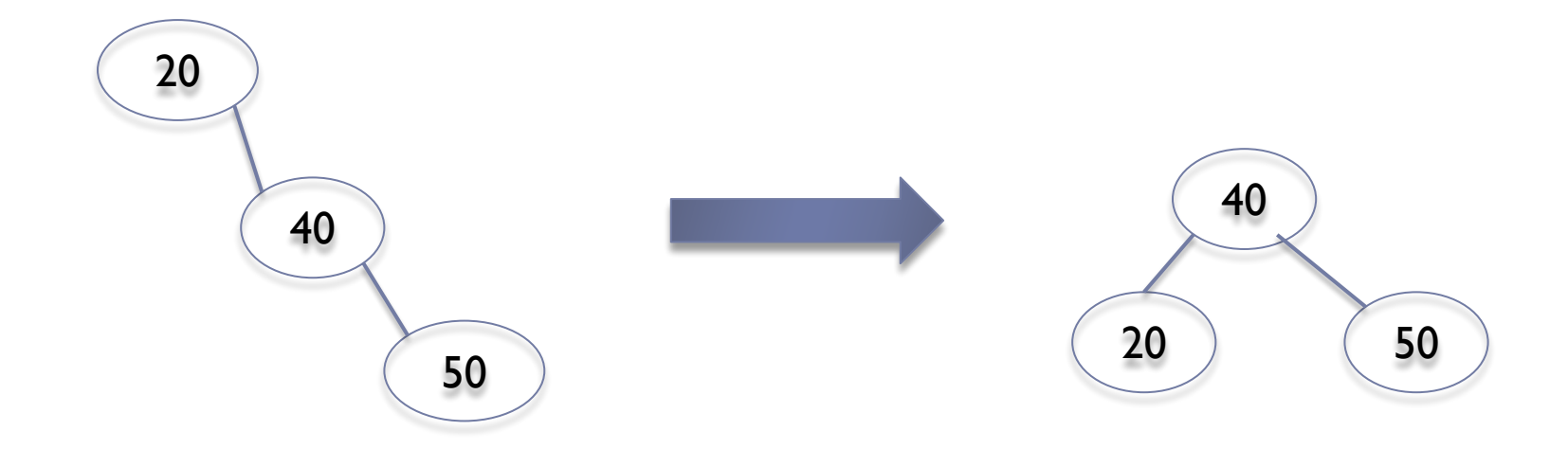

#### Simple left rotation:

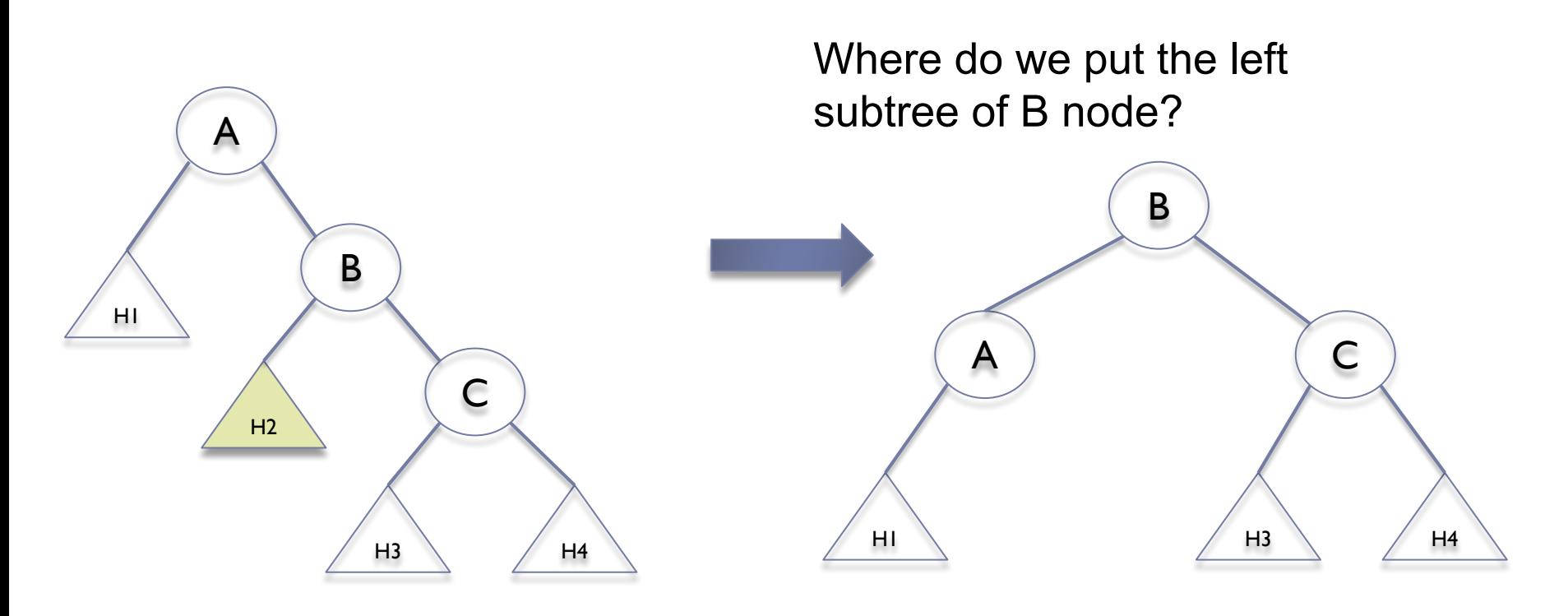

#### Simple left rotation:

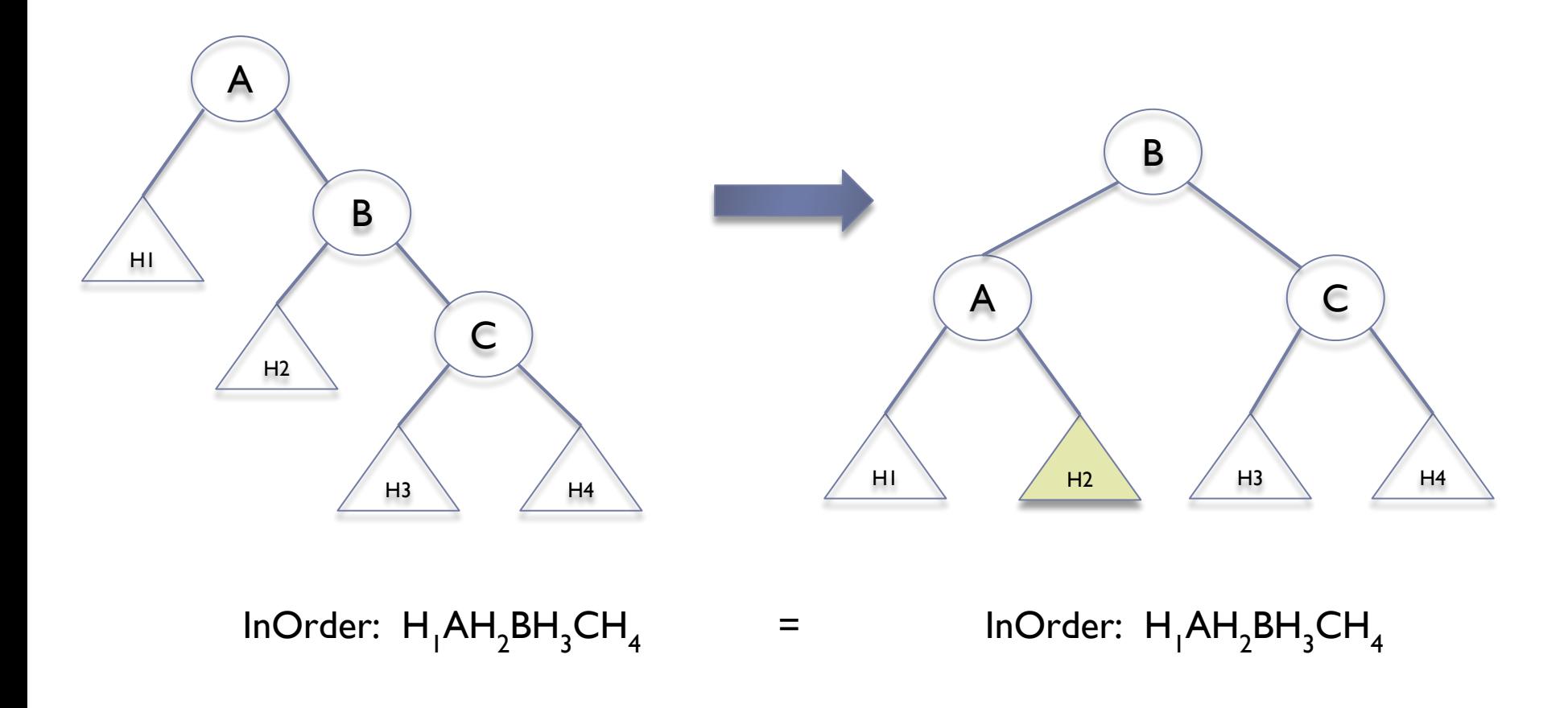

#### Simple left rotation example:

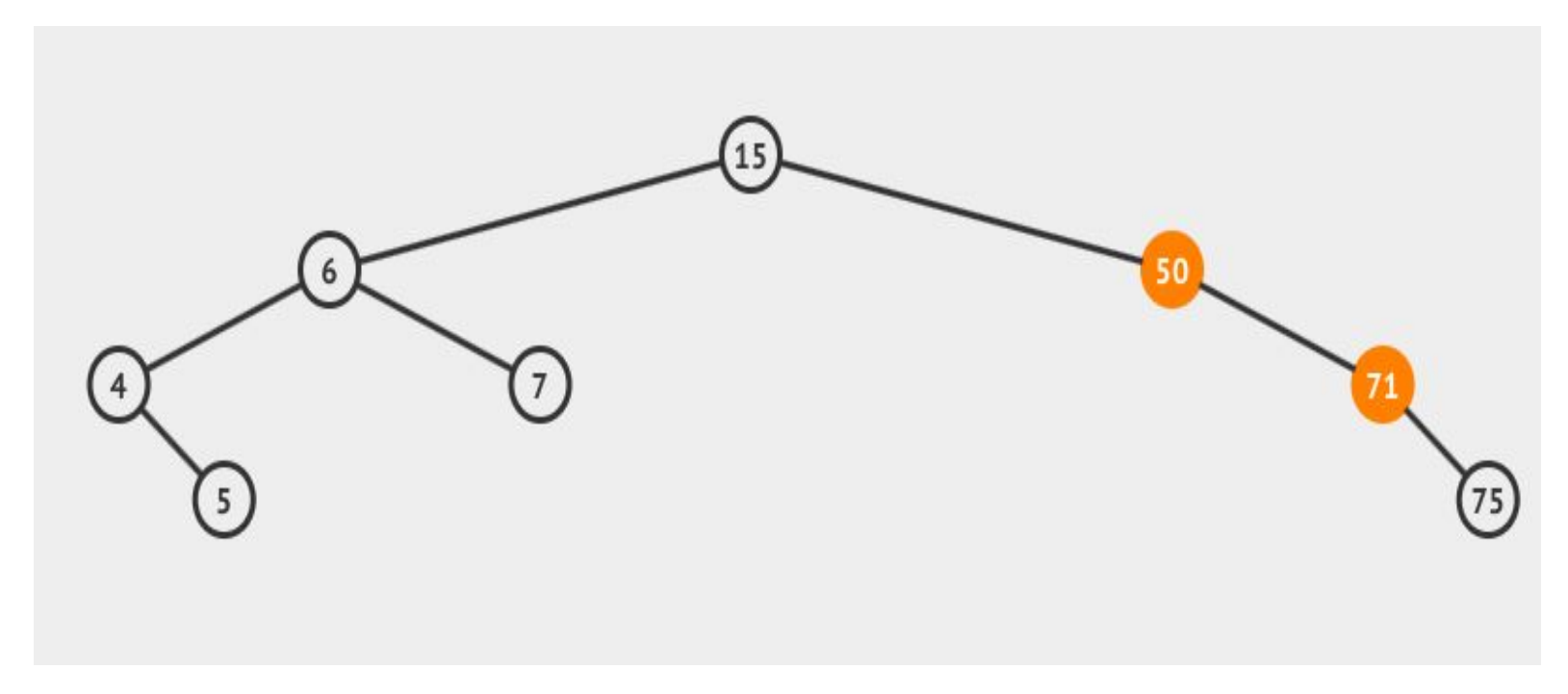

#### http://visualgo.net/bst.html

#### Simple left rotation example:

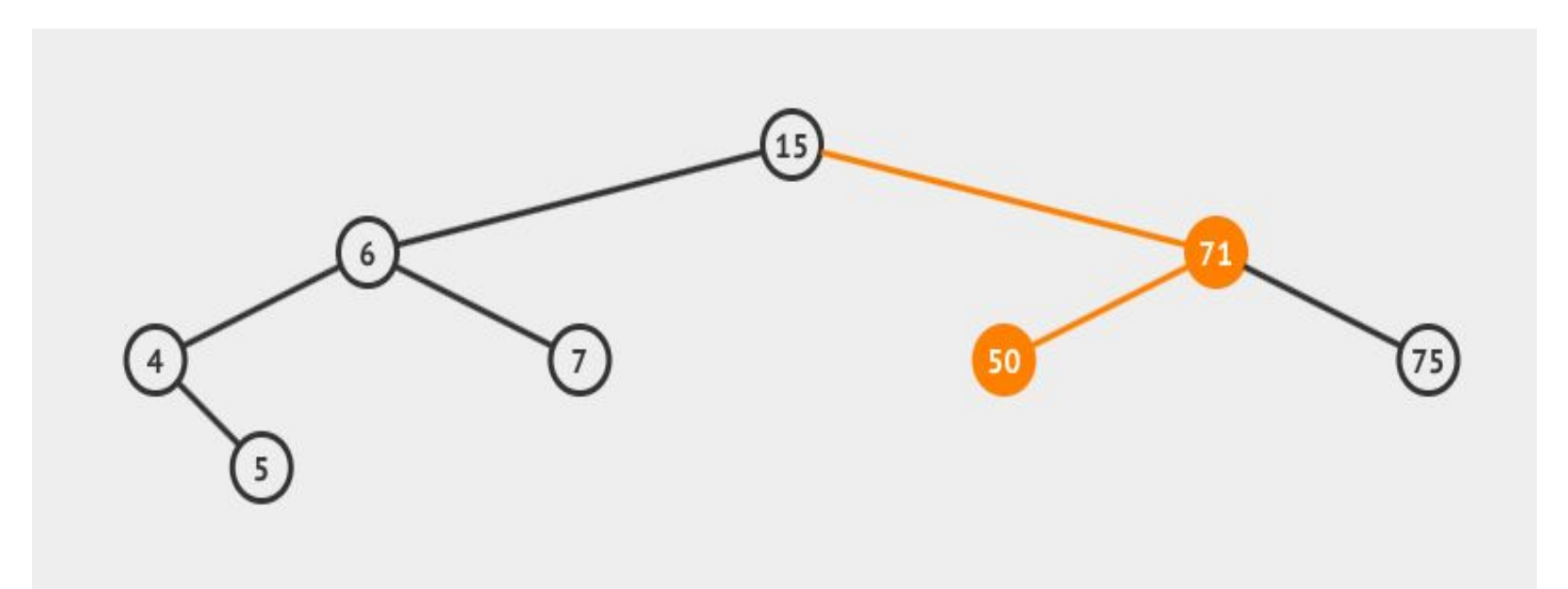

Double rotation example (left-right):

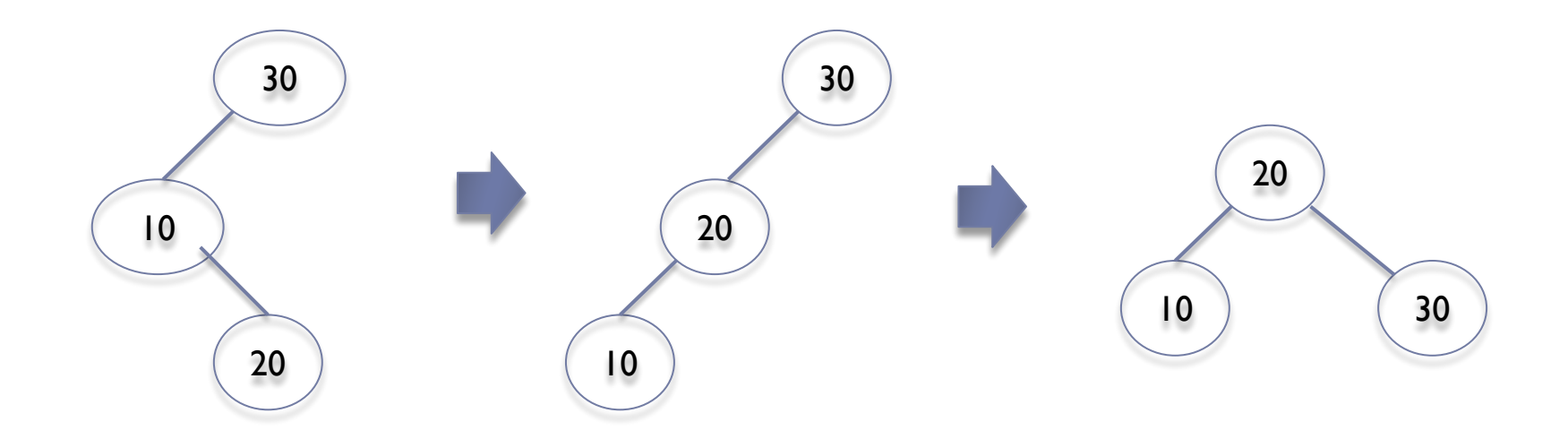

Double rotation (left-right) :

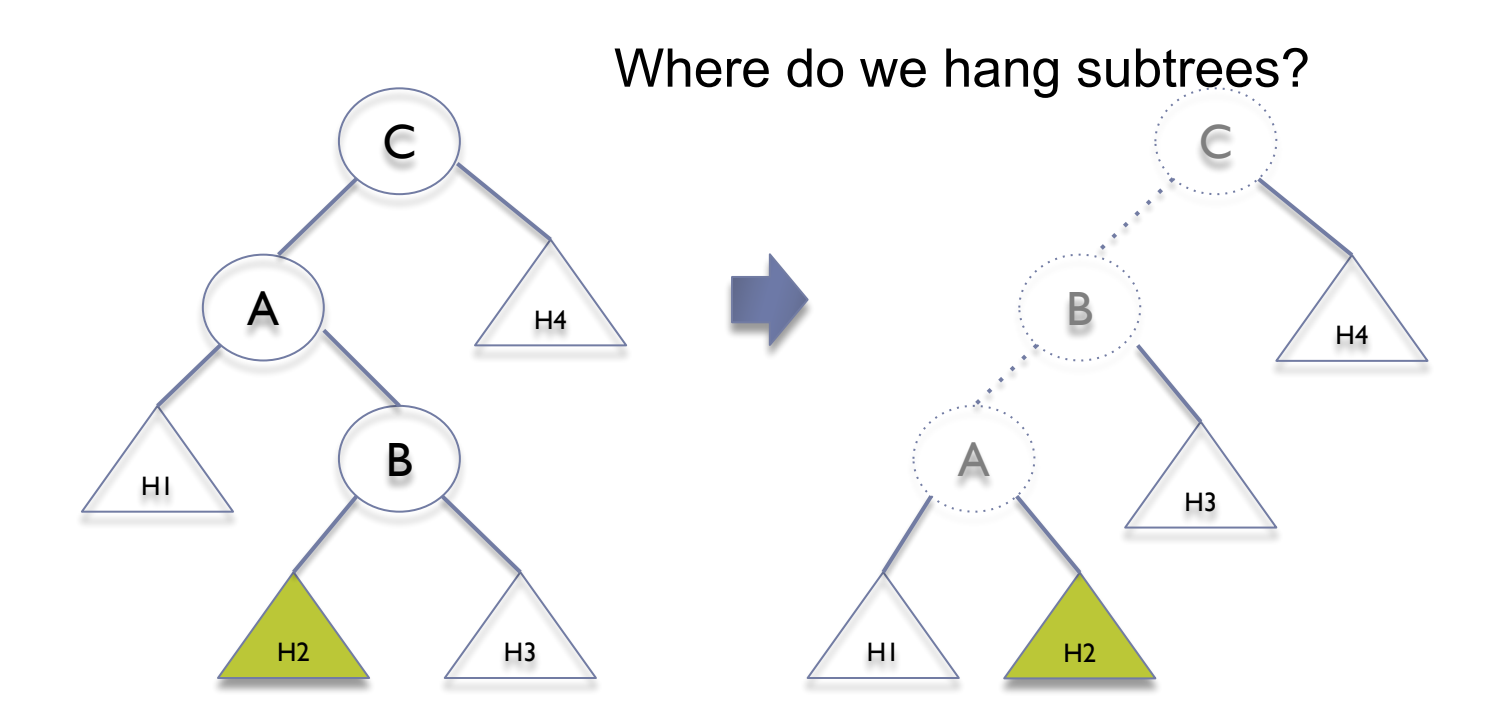

First step: left rotation of node B (as a left child of C)

Double rotation (left-right):

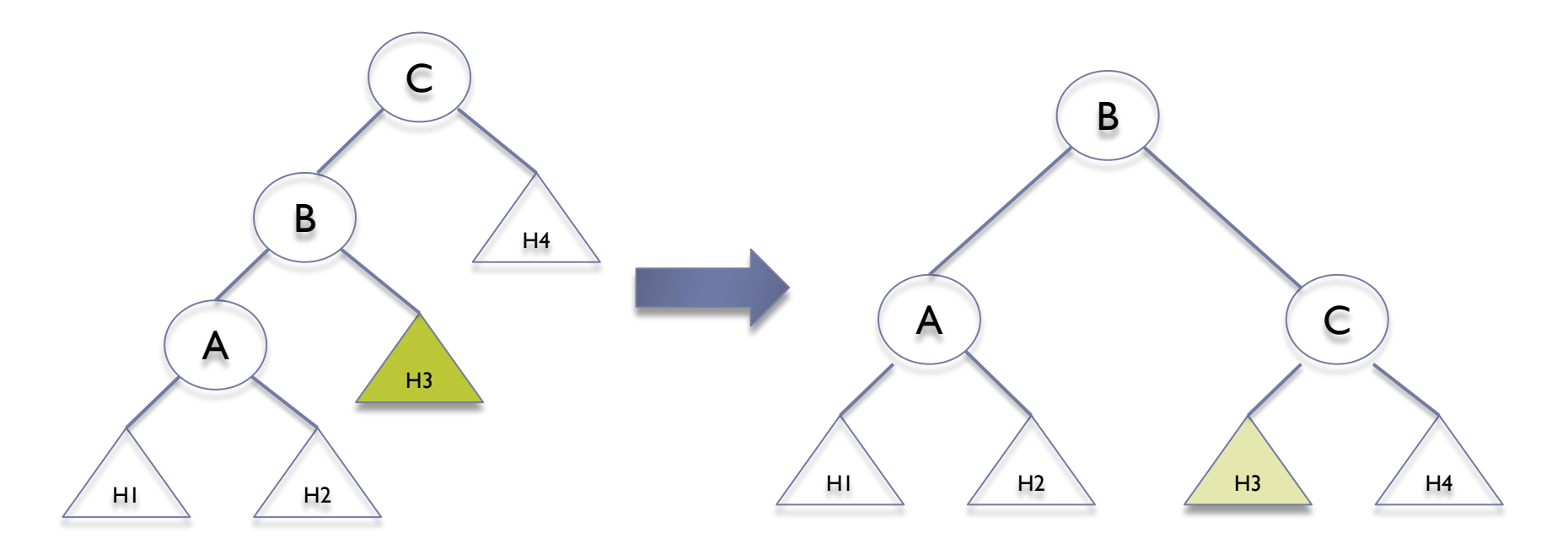

Second rotation: move C node as right child of B

Double rotation (left-right):

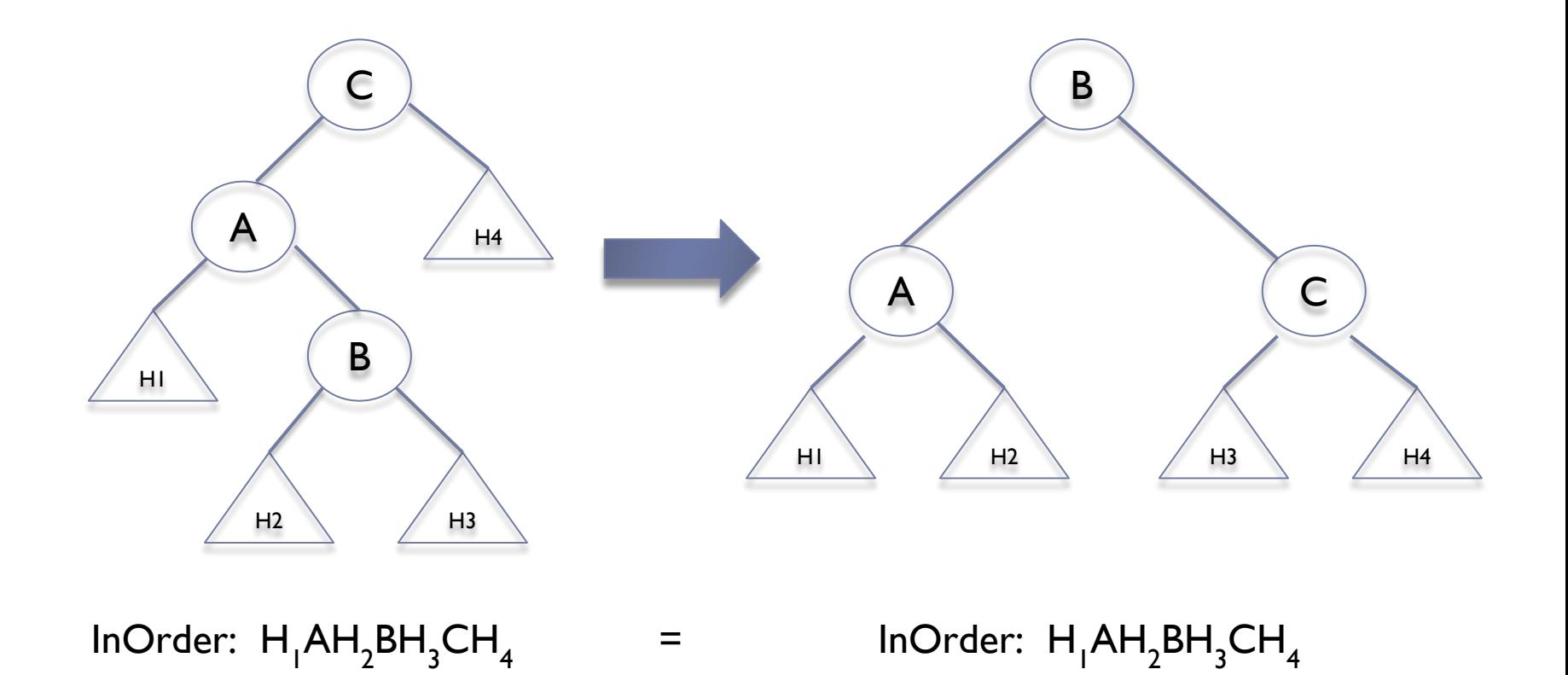

Double rotation example (left-right):

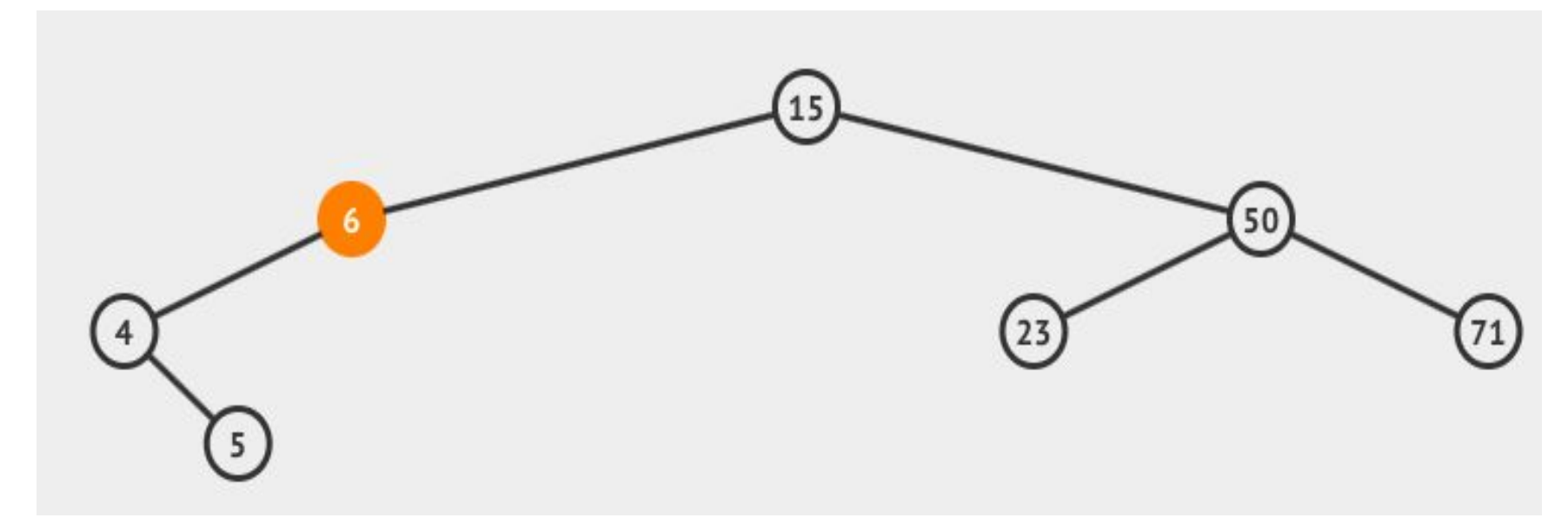

- Node 6 is unbalanced. For a left-right balancing two rotations are needed:
- First rotation, left: node 5 is the new left child of node 6 and 4 is the new left child of 5.
- Second rotation, right: rotate node 6 to right and node 5 is the
- new root for the subtree.

171

Double rotation example (left-right):

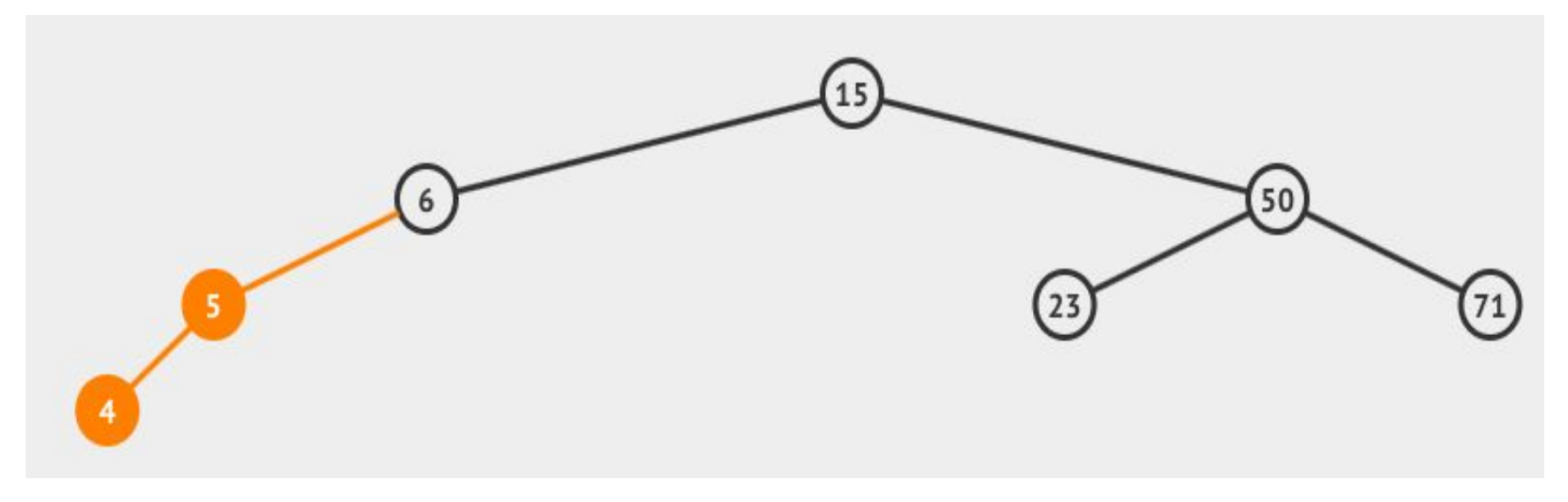

- Node 6 is unbalanced. For a left-right balancing two rotations are needed:
- **- First rotation, left: node 5 is the new left child of node 6 and 4 is the new left child of 5.**
- Second rotation, right: rotate node 6 to right and node 5 is the new root for the subtree.

Double rotation example (left-right):

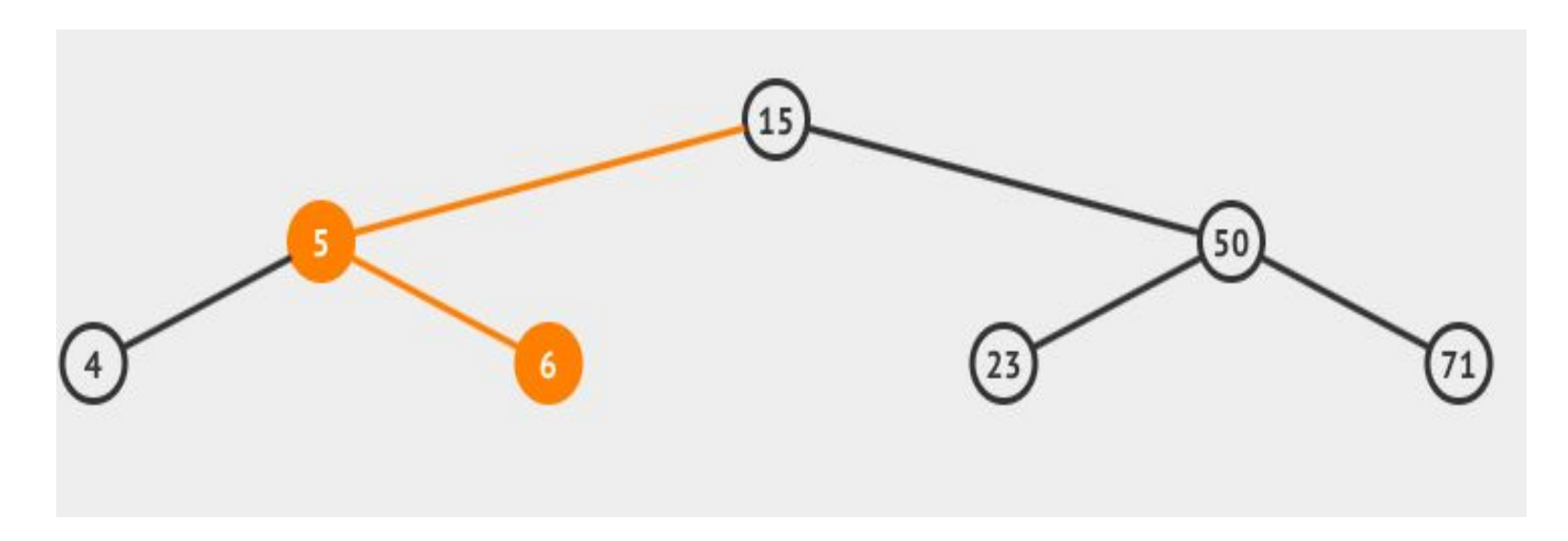

- Node 6 is unbalanced. For a left-right balancing two rotations are needed:
- First rotation, left: node 5 is the new left child of node 6 and 4 is the new left child of 5.
- **- Second rotation, right: rotate node 6 to right and node 5 is the new root for the subtree.**

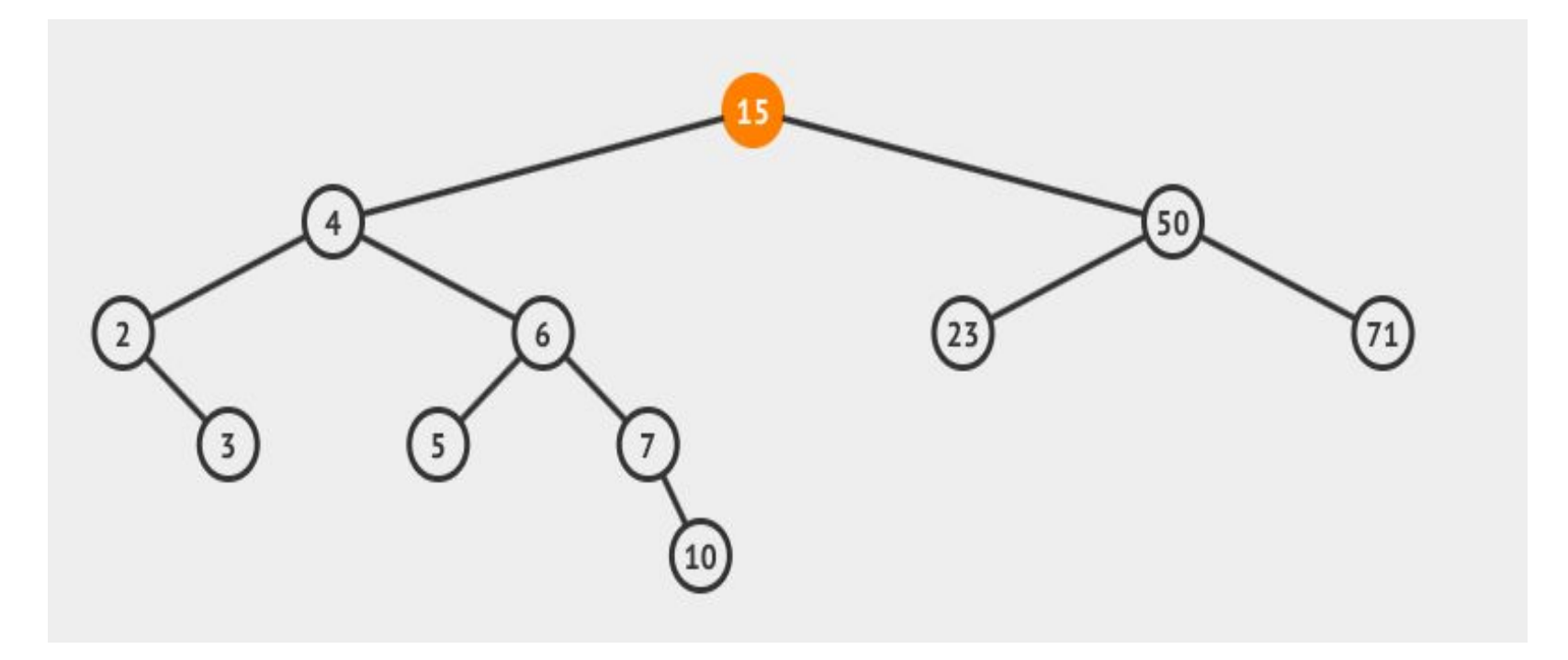

- Node 15 is unbalanced (fe=2). Left-right rotation can be applied
- First rotation moves 6 as the left child of node 15
- Second rotation will put 15 as right subtree of 6 node (and this is the new root)

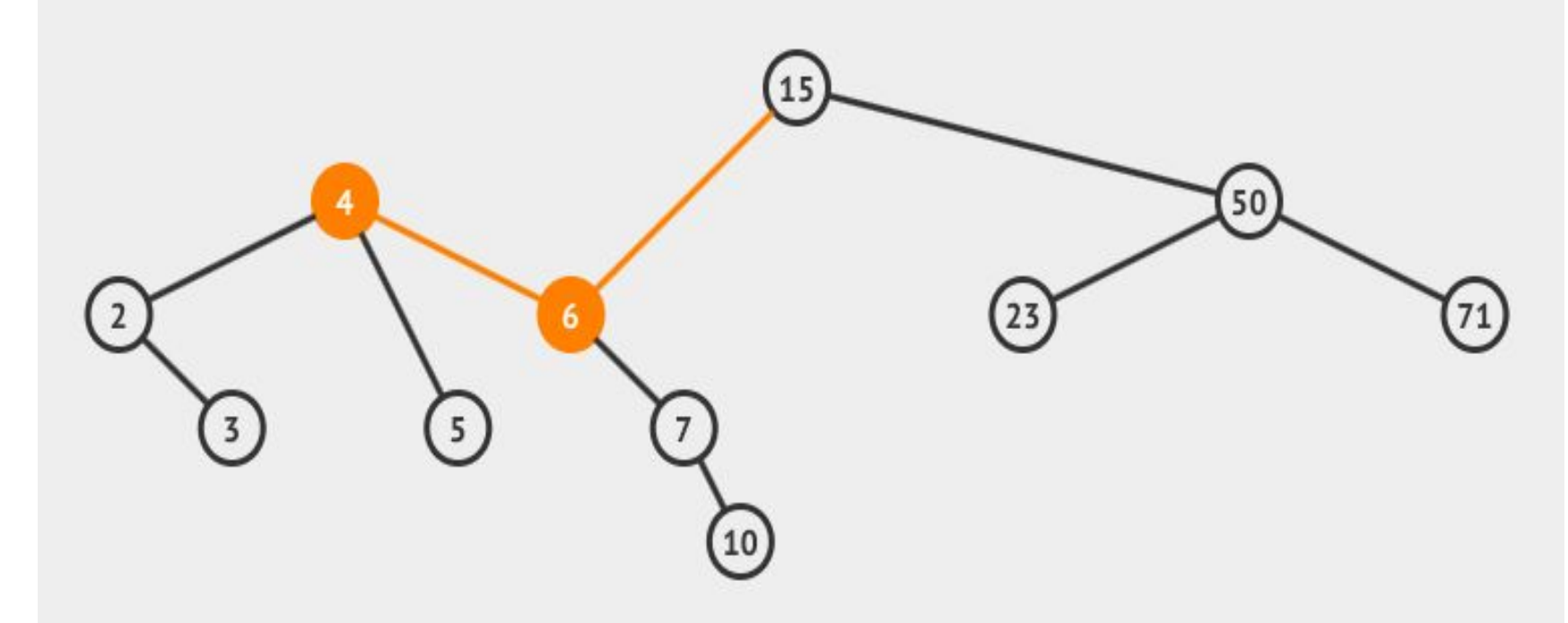

- Node 15 is unbalanced (fe=2). Left-right rotation can be applied
- **- First rotation moves 6 as the left child of node 15**
- Second rotation will put 15 as right subtree of 6 node (and this is the new root)

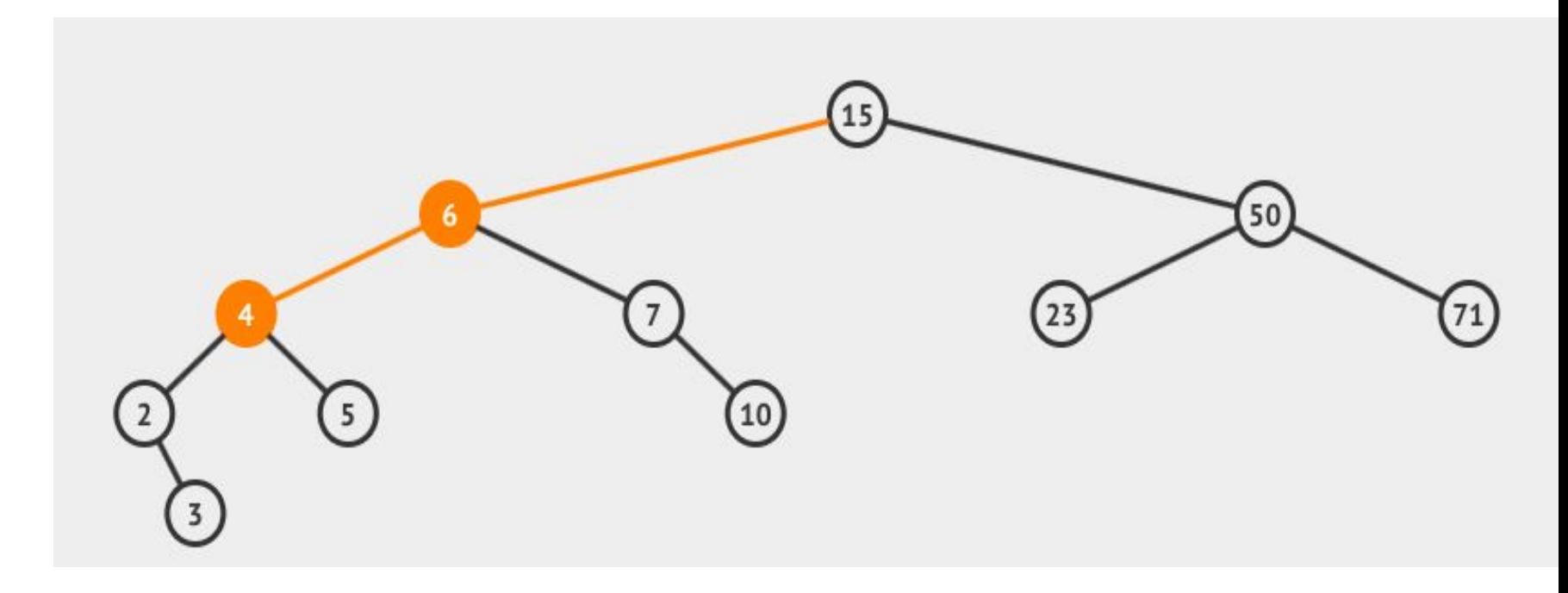

- Node 15 is unbalanced (fe=2). Left-right rotation can be applied
- **- First rotation moves 6 as the left child of node 15**
- **- Second rotation will put 15 as right subtree of 6 node (and this is the new root)**

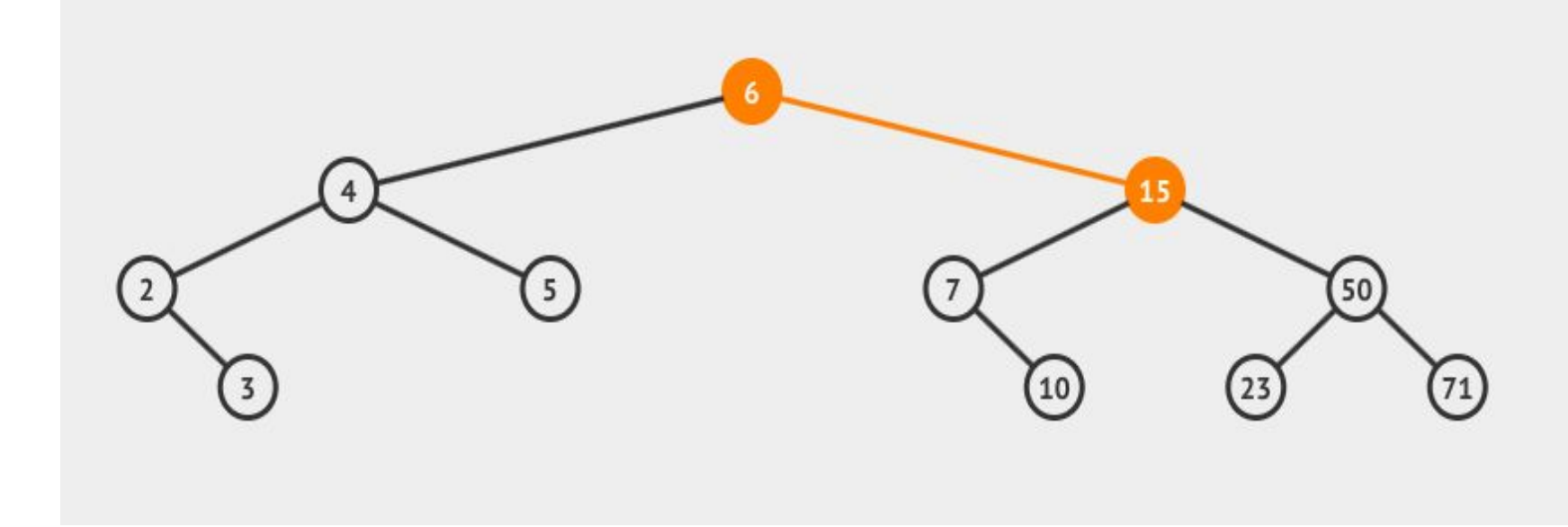

- Node 15 is unbalanced (fe=2). Left-right rotation can be applied
- First rotation moves 6 as the left child of node 15
- **- Second rotation will put 15 as right subtree of 6 node (and this is the new root)**

Double rotation example (right-left):

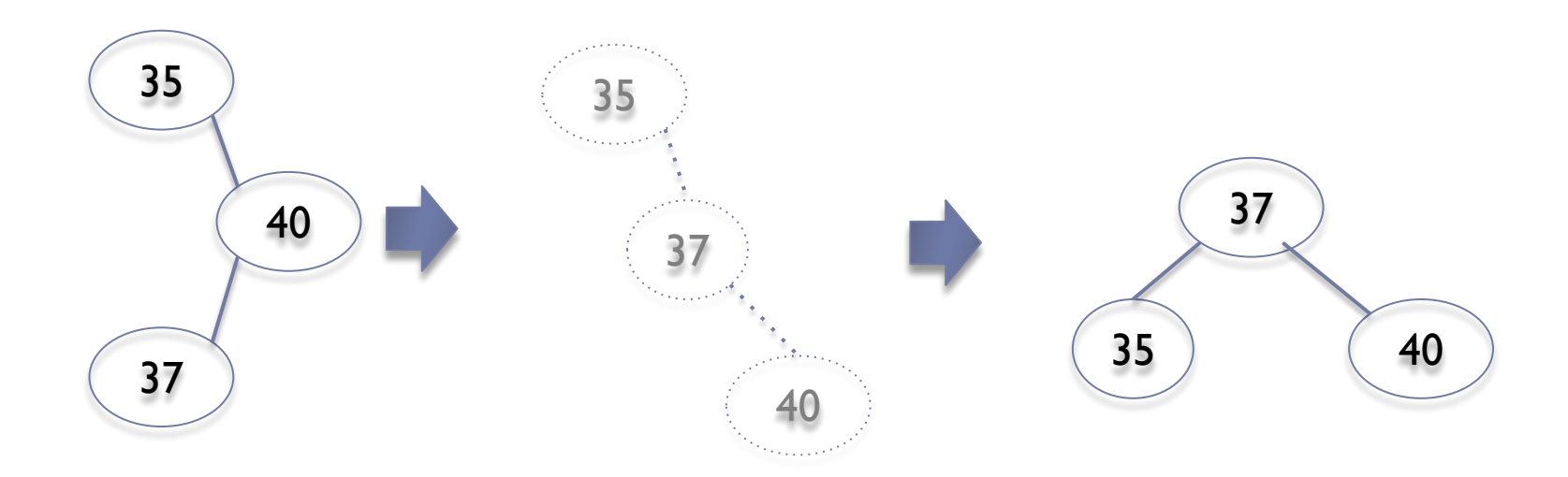

Double rotation (right-left):

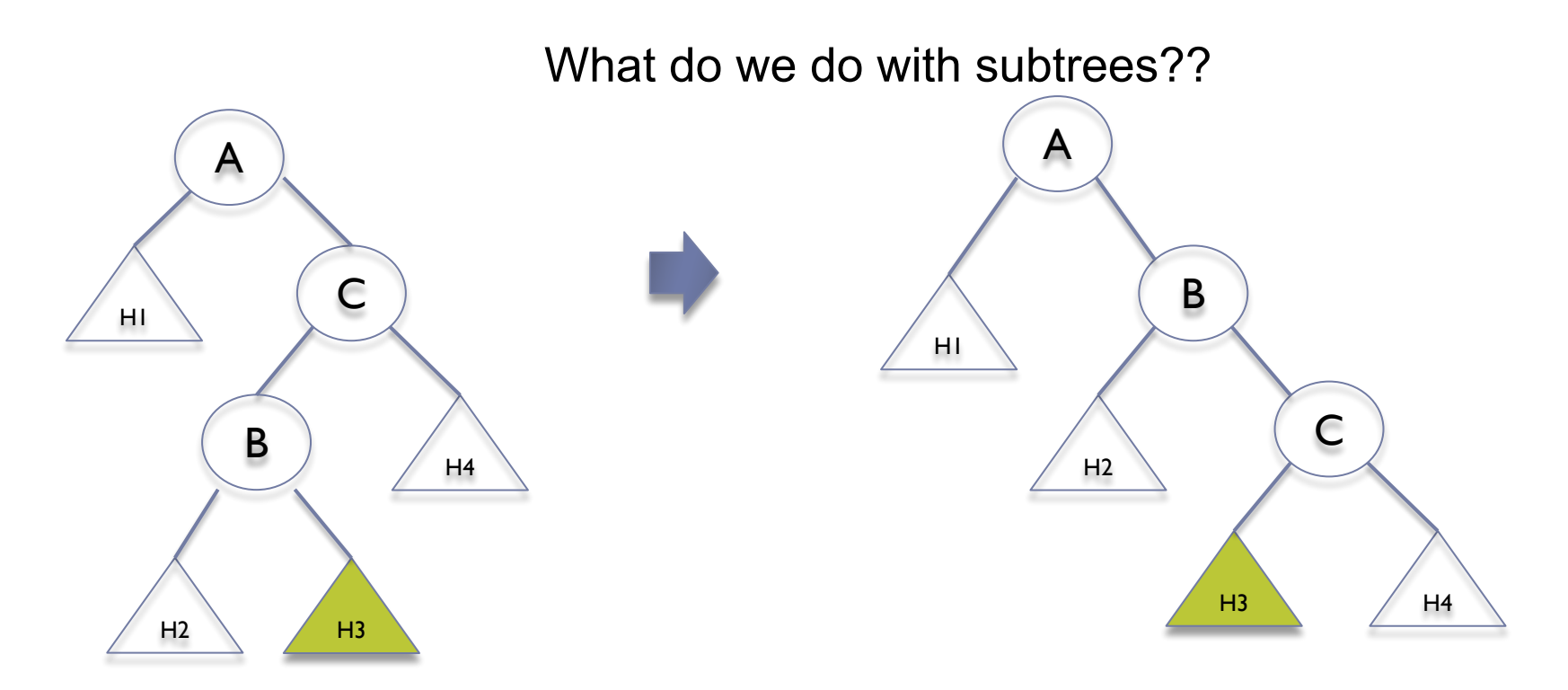

#### First rotation: B node as right child fo A node

Double rotation (right-left):

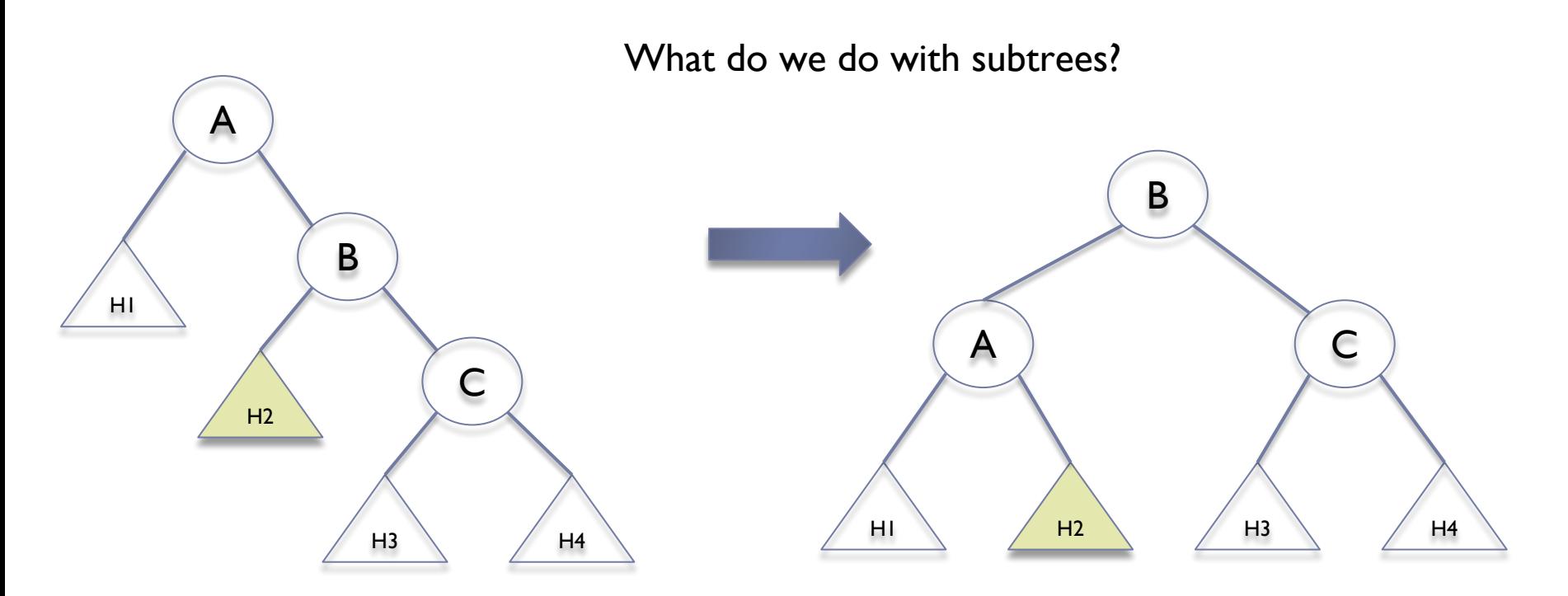

Second rotation: A node as left child of B node
#### Double rotation (right-left):

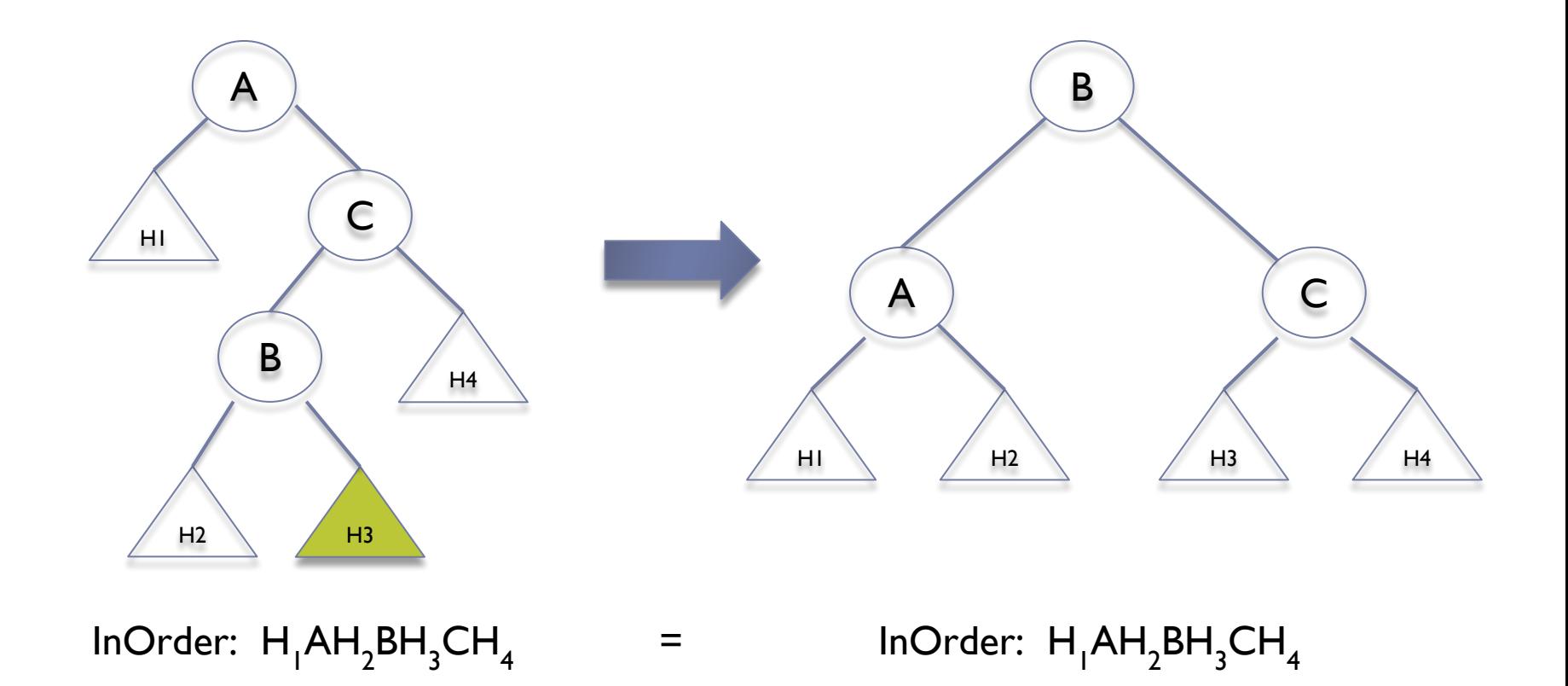

Double Rotation example (right-left):

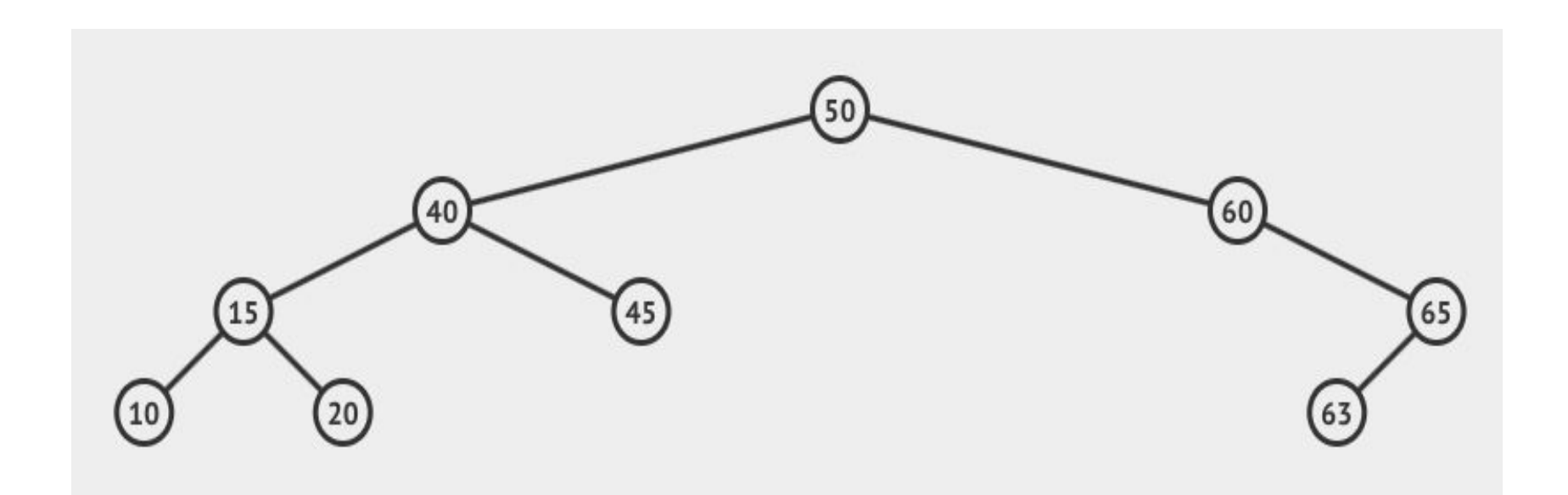

Double Rotation example (right-left):

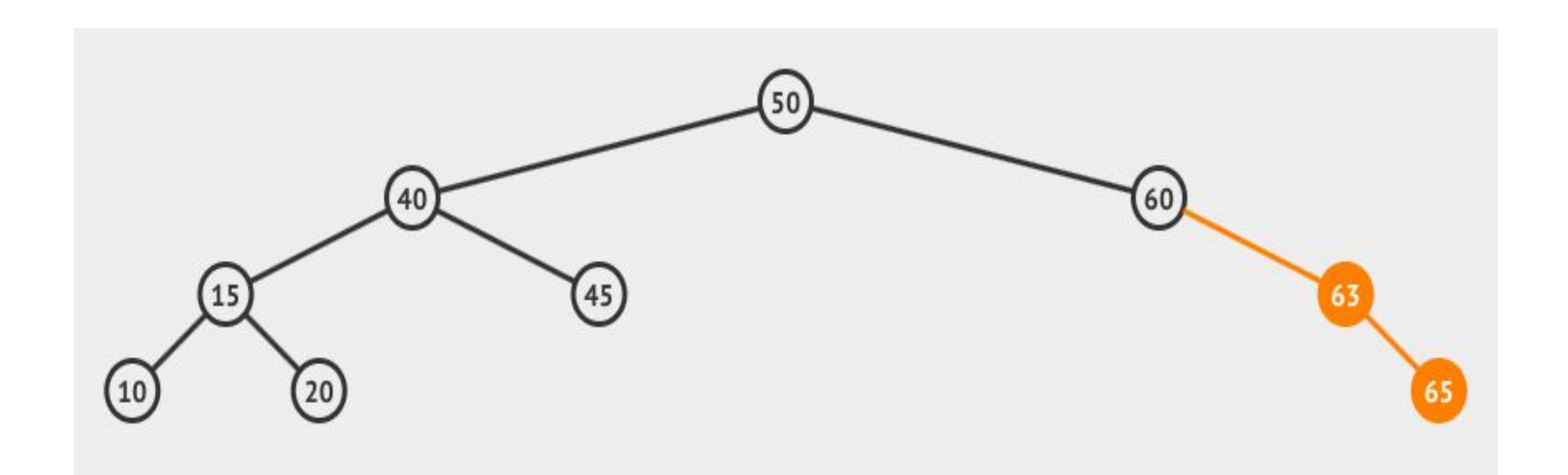

Double Rotation example (right-left):

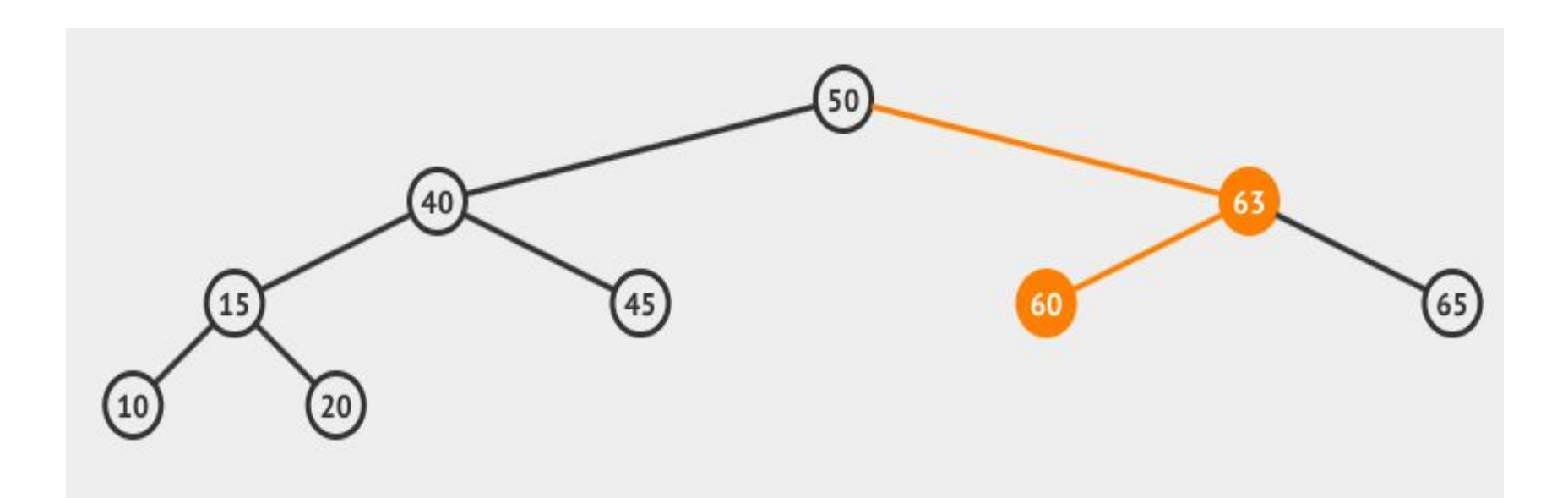

If you can choose different rotations:

- $1.$  Choose the rotation from the longest branch.
- 2. Choose the simplest rotation.

**● Advantage**: Rebalancing is made from down, only in the path from the inserted or removed node to the root

 $\circ$  So, rebalancing is O(log n)

**● Disadvantage**: The tree does not get so compacted as in size balanced BSTs. Even so, search complexity is also O(log n)